# **EUR 4839 e**

COMMISSION OF THE EUROPEAN COMMUNITIES

# JN-METD2

# A FORTRAN-IV PROGRAMME FOR SOLVING NEUTRON TRANSPORT PROBLEMS WITH ISOTROPIC SCATTERING IN MULTILAYER SLABS BY THE j<sub>N</sub> METHOD

by

T. ASAOKA and E. CAGLIOTI BONANNI

1972

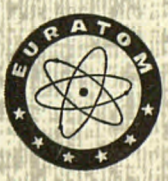

**Joint Nuclear Research Centre** Ispra Establishment - Italy

**Nuclear Studies Division** 

# **LEGAL NOTICE**

This document was prepared under the sponsorship of the Commission of the European Communities.

Neither the Commission of the European Communities, its contractors nor any person acting on their behalf:

make any warranty or representation, express or implied, with respect to the accuracy, completeness, or usefulness of the information contained in this document, or that the use of any information, apparatus, method or process disclosed in this document may not infringe privately owned rights; or

assume any liability with respect to the use of, or for damages resulting from the use of any information, apparatus, method or process disclosed in this document.

This report is on sale at the addresses listed on cover page 4

at the price of B.Fr. 85.-

**Commission of the European Communities** D.G. XIII - C.I.D. 29, rue Aldringen Luxembourg

**July 1972** 

This document was reproduced on the basis of the best available copy.

#### **EUR 4839 e**

JN-METD2 - A FORTRAN-IV PROGRAMME FOR SOLVING NEUTRON TRANSPORT PROBLEMS WITH ISOTROPIC SCATTERING IN MULTILAYER SLABS BY THE  $j_N$  METHOD by T. ASAOKA and E. CAGLIOTI BONANNI

Commission of the European Communities Joint Nuclear Research Centre - Ispra Establishment (Italy) Nuclear Studies Division Luxembourg, July 1972 - 58 Pages - B.Fr. 85.—

The mathematical formulae of the  $j_N$  method for the description of neutron transport in a multilayer slab system are summarized within the context of a multigroup model under the assumption that the scattering of neutrons is spherically symmetric in the laboratory system. A Fortran-IV computer programme JN-METD2 is described in detail for the use of accurately solving the transport problem according to these formulae. The computer code calculates the eigenvalue of the integral transport equation, the effective multiplication factor or the asymptotic decay constant of neutrons, as well as the eigenfunction, the space, angle and energy dependent flux distribution. In addition, it evaluates the first three time moments of the time-dependent flux resulting from a delta function boundary source with space, angle and energy variables.

**EUR 4839 e** 

JN-METD2 - A FORTRAN-IV PROGRAMME FOR SOLVING NEUTRON TRANSPORT PROBLEMS WITH ISOTROPIC SCATTERING IN MULTILAYER SLABS BY THE  $j_N$  METHOD by T. ASAOKA and E. CAGLIOTI BONANNI

Commission of the European Communities Joint Nuclear Research Centre - Ispra Establishment (Italy) Nuclear Studies Division Luxembourg, July 1972 - 58 Pages - B.Fr. 85.—

The mathematical formulae of the  $j<sub>N</sub>$  method for the description of neutron transport in a multilayer slab system are summarized within the context of a multigroup model under the assumption that the scattering of neutrons is spherically symmetric in the laboratory system. A Fortran-IV computer programme JN-METD2 is described in detail for the use of accurately solving the transport problem according to these formulae. The computer code calculates the eigenvalue of the integral transport equation, the effective multiplication factor or the asymptotic decay constant of neutrons, as well as the eigenfunction, the space, angle and energy dependent flux distribution. In addition, it evaluates the first three time moments of the time-dependent flux resulting from a delta function boundary source with space, angle and energy variables.

**EUR 4839 e** 

JN-METD2 - A FORTRAN-IV PROGRAMME FOR SOLVING NEUTRON TRANSPORT PROBLEMS WITH ISOTROPIC SCATTERING IN MULTILAYER SLABS BY THE  $j_N$  METHOD by T. ASAOKA and E. CAGLIOTI BONANNI

Commission of the European Communities Joint Nuclear Research Centre - Ispra Establishment (Italy) Nuclear Studies Division Luxembourg, July 1972 - 58 Pages - B.Fr. 85.—

The mathematical formulae of the  $j_N$  method for the description of neutron transport in a multilayer slab system are summarized within the context of a multigroup model under the assumption that the scattering of neutrons is spherically symmetric in the laboratory system. A Fortran-IV computer programme JN-METD2 is described in detail for the use of accurately solving the transport problem according to these formulae. The computer code calculates the eigenvalue of the integral transport equation, the effective multiplication factor or the asymptotic decay constant of neutrons, as well as the eigenfunction, the space, angle and energy dependent flux distribution. In addition, it evaluates the first three time moments of the time-dependent flux resulting from a delta function boundary source with space, angle and energy variables.

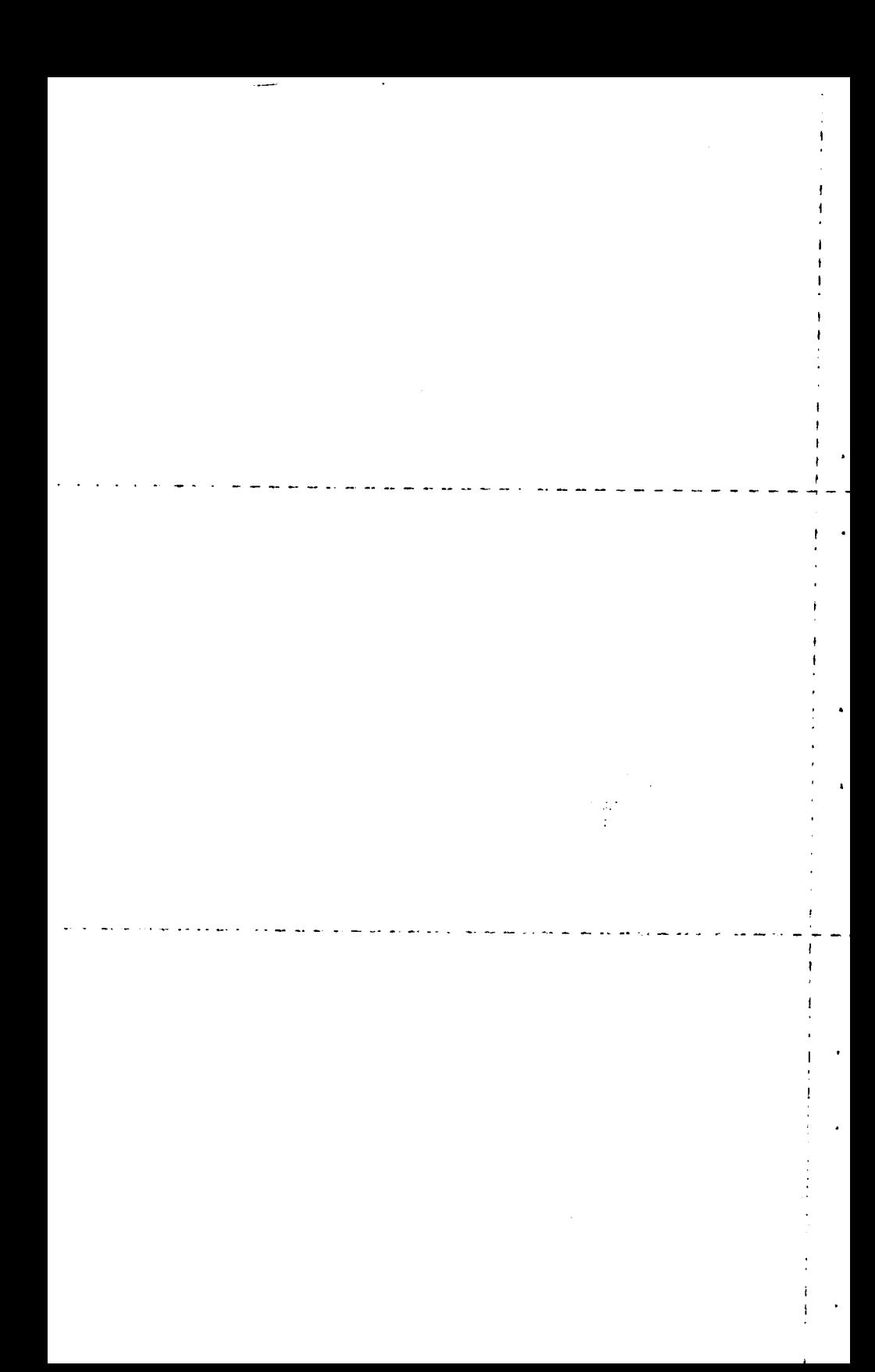

# **E U R 483 9 e**

 $\mathcal{A}^{\mathcal{A}}$ 

.<br>Videos de

a Monte Andrés<br>Brasante Surah Seria<br>Cafoua a sorta dos S

 $\hat{\pi}$  of the transfer and  $\hat{\sigma}_1$ 

 $\sim 20\%$ 

a (Brezelo altra antico)<br>16 tagairtean an America<br>14 pagailte (Chocho altra)

# COMMISSION OF THE EUROPEAN COMMUNITIES

 $\mathcal{A}^{\mathcal{I}}\cap\mathcal{K}$ 

# **JN-METD2**

# A FORTRAN-IV PROGRAMME FOR SOLVING NEUTRON TRANSPORT PROBLEMS WITH ISOTROPIC SCATTERING IN MULTILAYER SLABS BY THE  $j_N$  METHOD

by

## T. ASAOKA and E. CAGLIOTI BONANNI

## 1972

医产品 的复数的  $\label{eq:2.1} \frac{1}{\sqrt{2}}\sum_{i=1}^N\frac{1}{\sqrt{2}}\sum_{i=1}^N\frac{1}{\sqrt{2}}\sum_{i=1}^N\frac{1}{\sqrt{2}}\sum_{i=1}^N\frac{1}{\sqrt{2}}\sum_{i=1}^N\frac{1}{\sqrt{2}}\sum_{i=1}^N\frac{1}{\sqrt{2}}\sum_{i=1}^N\frac{1}{\sqrt{2}}\sum_{i=1}^N\frac{1}{\sqrt{2}}\sum_{i=1}^N\frac{1}{\sqrt{2}}\sum_{i=1}^N\frac{1}{\sqrt{2}}\sum_{i=1}^N\frac$  $\mathcal{I}_{\mathcal{F}_1,\mathcal{F}_2}$  $\frac{1}{2} \frac{d}{dx} \left( \frac{d}{dx} \right)$  ,  $\frac{d}{dx} \left( \frac{d}{dx} \right)$  $\mathcal{L}^{\text{max}}$  and  $\mathcal{L}^{\text{max}}$ 

 $\sim$   $\sim$ 

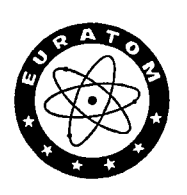

Joint Nuclear Research Centre Ispra Establishment - Italy

Nuclear Studies Division

## **ABSTRACT**

The mathematical formulae of the  $j_N$  method for the description of neutron<br>transport in a multilayer slab system are summarized within the context of<br>a multigroup model under the assumption that the scattering of neutron the space, angle and energy dependent flux distribution. In addition, it evaluates<br>the first three time moments of the time-dependent flux resulting from a delta<br>function boundary source with space, angle and energy variab

#### **KEYWORDS**

 $\bar{z}$ 

FORTRAN 1-DIMENSIONAL CALCULATIONS TRANSPORT THEORY PLATES **ZONES** NEUTRONS ISOTROPY SCATTERING

EIGENVALUES NEUTRON SPECTRA MULTIPLICATION FACTORS TIME DEPENDENCE BUNDARY CONDITIONS NEUTRON SOURCES REACTORS

## CONTENTS

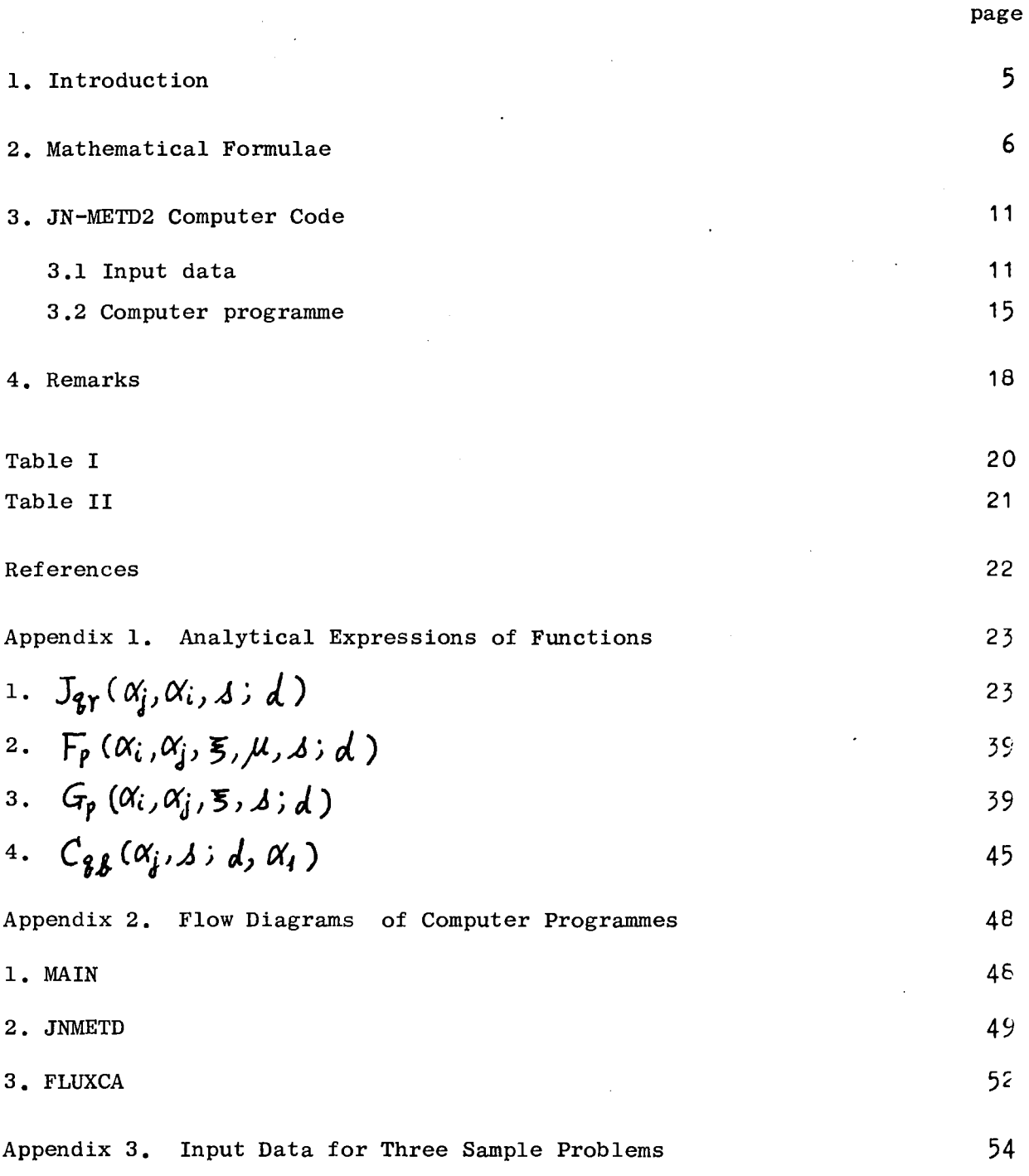

 $\label{eq:2.1} \frac{1}{\sqrt{2}}\int_{\mathbb{R}^3}\frac{1}{\sqrt{2}}\left(\frac{1}{\sqrt{2}}\right)^2\left(\frac{1}{\sqrt{2}}\right)^2\left(\frac{1}{\sqrt{2}}\right)^2\left(\frac{1}{\sqrt{2}}\right)^2\left(\frac{1}{\sqrt{2}}\right)^2\left(\frac{1}{\sqrt{2}}\right)^2\left(\frac{1}{\sqrt{2}}\right)^2.$ 

 $\sim 10^6$ 

 $\hat{\mathcal{A}}$ 

 $\label{eq:2.1} \frac{1}{\sqrt{2}}\int_{\mathbb{R}^3}\frac{1}{\sqrt{2}}\left(\frac{1}{\sqrt{2}}\right)^2\frac{1}{\sqrt{2}}\left(\frac{1}{\sqrt{2}}\right)^2\frac{1}{\sqrt{2}}\left(\frac{1}{\sqrt{2}}\right)^2\frac{1}{\sqrt{2}}\left(\frac{1}{\sqrt{2}}\right)^2.$ 

 $\mathcal{L}^{\text{max}}_{\text{max}}$  and  $\mathcal{L}^{\text{max}}_{\text{max}}$ 

 $\label{eq:2.1} \frac{1}{\sqrt{2}}\int_{0}^{\infty}\frac{1}{\sqrt{2\pi}}\left(\frac{1}{\sqrt{2\pi}}\right)^{2}d\mu\left(\frac{1}{\sqrt{2\pi}}\right)\frac{d\mu}{d\mu}d\mu\left(\frac{1}{\sqrt{2\pi}}\right).$ 

JN-METD2, A FORTRAN-IV PROGRAMME FOR SOLVING NEUTRON TRANSPORT PROBLEMS WITH ISOTROPIC SCATTERING IN MULTILAYER SLABS BY THE  $j_{_{\rm NN}}$  METHOD

### 1. Introduction

Under the assumption that the scattering of neutrons is spherically symmetric in the laboratory system, the newly developed  $j_w$  method has already yielded accurate solutions to space-energy time-dependent transport problems in bare spheres (ASAOKA, 1968-1) and space-angle energy-time dependent problems in homogeneous slabs (ASAOKA, 1968-2). The neutron flux for a stationary state has also been obtained as a simple limiting case of time-dependent problems. For dealing with these problems, a computer code JN-METD1 has been developed within the context of the multigroup and (up to)  $j<sub>7</sub>$  approximation (ASAOKA,1971).

N

As already shown by several authors, the approach can easily be extended to take into account anisotropic scattering of neutrons (KSCHWENDT, 1971) or to treat multilayer slab systems (MANGIAROTTI, 1971). For the description of time-dependent neutron transport in multilayer slabs with anisotropic scattering, a general formalism has been developed by the present authors (ASAOKA and CAGLIOTI, 1969 and 1972) and applied to an optimization study of moderators in pulsed reactors. Furthermore, the application of the method to convex geometries has been demonstrated for a homogeneous medium in which the neutron scattering is isotropic (HEMBD, 1970).

The present report is concerned with the computer code JN-METD2 designed to solve transport problems in multilayer slab systems with isotropic scattering of neutrons. By the use of a multigroup model and the  $j_w(N\leq7)$  approximation, the computer code calculates :

- (a) The space, angle and energy dependent neutron flux due to a stationary point-isotropic boundary source, as well as the first and second time moments of the time-dependent flux resulting from a point-isotropic delta function source on one boundary.
- (b) The value of the effective multiplication factor  $k_{off}$  of a multilayer slab reactor and the stationary flux distribution as a function of space, angle and energy.

(c) The asymptotic decay constant of the fundamental neutron distribution in a multilayer slab system.

### 2. Mathematical Formulae

Since a general formulation for time-dependent transport in multilayer slabs with anisotropic scattering has already been shown in a previous paper (ASAOKA and CAGLIOTI, 1972), we only summarize here the mathematical formulae for the description of neutron transport in a M-region slab within the context of a G-energy-group model and the  $j_N$  approximation (scattering being assumed spherically symmetric).

Let  $\chi$  be the space coordinate,  $\mu$  the direction cosine of the neutron velocity,  $\Sigma_j{}^i$  and  $V_j$  the macroscopic total cross section of the i-th region (extending from  $\chi = a_{i-1}$  to  $a_i$  ) and the speed of neutrons in the g-th group, respectively, and  $C_i$  ( $j' \rightarrow j$ ) the mean number of secondary neutrons produced in the g-th group as a result of collisions in the g'-th group and i-th region. The number of the g-th group neutrons in tne j-tn region resulting from a point-isotropic delta function source  $S_9(x,y,t)=2S_9\mu S(x)S(t)$  can be written as

$$
v_{j}n_{j}(x,\mu,t) = 2S_{j} S(t-\frac{x}{v_{j}\mu})exp[-(\sum_{k=1}^{i-1}z_{j}*(a_{k}-a_{k-1})+Z_{j}(x-a_{j-1}))/\mu] +
$$
  
+  $\sum_{k=1}^{i} exp[z_{j}v_{j}(a_{k-1})+]\sum_{p=0}^{k} {\sum_{k=1}^{i} F_{p}(\frac{\alpha_{j}}{2}, \frac{\alpha_{j}}{2}, \frac{\alpha_{j}-a_{j-1}}{a_{j}-a_{j-1}}), \mu, z_{i}v_{j}a_{k-1}-\sum_{k=1}^{i} \alpha_{j}^{k}+\frac{\alpha_{j}+a_{j}}{2}) \times$   
+  $S_{p}^{i}(3,4\mu)+\sum_{i=j+1}^{M} F_{p}(\frac{\alpha_{j}}{2}, \frac{\alpha_{j}}{2}, \frac{\alpha_{i}-a_{j-1}}{a_{j}-a_{j-1}}), \mu, z_{i}v_{i}a_{k-1} \sum_{k=1}^{i} \alpha_{j}^{k}+\frac{\alpha_{j}+a_{j}}{2})B_{p}^{i}(3,4\mu)\} +$   
+  $\frac{1}{2\pi}\int_{-\infty}^{\infty} d\mu exp[-(\Sigma v-i\mu)t] \sum_{p=0}^{N} {\sum_{k=1}^{i} F_{p}(\frac{\alpha_{j}^{i}}{2}, \frac{\alpha_{j}^{j}}{2}, \frac{\alpha_{j}-a_{j-1}}{a_{j}-a_{j-1}}), \mu, z_{i}v_{i}-zv_{i-1}v_{j}-\sum_{k=1}^{i} \alpha_{j}^{k}+$   
+  $\frac{\alpha_{j}+ \alpha_{j}^{i}}{2} \int_{-\infty}^{\infty} f(g, z_{i}v_{i}-zv+i\mu) + \sum_{i=j+1}^{M} F_{p}(\frac{\alpha_{j}^{i}}{2}, \frac{\alpha_{j}}{2}, \frac{\alpha_{i}-a_{j-1}}{a_{j}-a_{j-1}}), \mu, z_{i}v_{i}-zv_{i-1}v_{j}, \sum_{k=1}^{i} \alpha_{j}^{k}+$   
-  $\frac{\alpha_{j}^{i}+\alpha_{j}^{j}}{2} \int_{-\infty}^{\infty} f(g, z_{i}v_{i}-zv+i\mu) + \sum_{i=j+1}^{$ 

where  $\alpha_{j}^{\neq} = P_{j}^{\neq} \Sigma_{j}^{\neq} (a_{k} - a_{k-1})$   $\sum P_{j}^{\neq} = 1 - (\Sigma_{i}^{4}V_{i} - \Delta) / (\Sigma_{j}^{\neq} V_{j} )$ ] ,  $\Sigma \mathcal{V}$  stands for the minimum value of  $\Sigma_j^{\frac{1}{n}} V_j$  for all g and k, and

$$
F_{p}(\alpha_{j}^{i}, \alpha_{j}^{j}, \Sigma, \mu, \lambda; d) = \frac{1}{4\pi} F_{j}^{i} \int_{-\infty}^{\infty} d\theta_{j}^{i} (\alpha_{j}^{i} \Sigma) exp[i\alpha_{j}^{i}(1-2\Sigma)] \times e^{id\theta} \int_{0}^{\infty} dt' exp[-F_{j}^{i}(1-i\S\mu)t']
$$
 (2)

The function  $F_p$  is equal to  $F_{p2}$  with  $2\sigma$  evaluated previously (ASAOKA and CALGIOTI, 1972). The explicit expression for  $\overline{F_{\rho}}$  in the  $j_{7}$  approximation (p  $\leq$  7) is given in the Appendix 1, Section 2. In addition,  $\mathcal{A} = \sum_i \mathcal{N}_i \mathcal{A}_i$  and in equation (1) are respectively a pole and the residue of  $B_p^i$  (g,  $\mathcal{A}_h$ )  $\mathcal{A}_P^{i}(q, \Delta)$  which satisfies the following linear equation:

$$
\frac{1}{2\xi+1} \oint_{\mathcal{B}} \dot{J}(g',\Delta) = \sum_{g=1}^{G} c_j (g \to g') \alpha_g \dot{\sigma} \sum_{g} c_{g,\beta} \left( \frac{\alpha_g \dot{\sigma}}{2}, \Delta \right) - \sum_{k=1}^{d} \alpha_g \dot{\sigma}_+ \frac{\alpha_g \dot{\sigma}_+ \alpha_g \dot{\sigma}}{2}, \frac{\alpha_g \dot{\sigma}}{2} \right) +
$$
  
+ 
$$
\sum_{g=1}^{G} c_j (g \to g') \sum_{r=0}^{N} \left[ \sum_{i=1}^{d} J_{g,r} \left( \frac{\alpha_g \dot{\sigma}}{2}, \frac{\alpha_g}{2}, \Delta \right) - \sum_{k=1}^{d} \alpha_g \dot{\sigma}_+ \frac{\alpha_g \dot{\sigma}_+ \alpha_g \dot{\sigma}}{2} \right) \oint_r \dot{\sigma}(g, \Delta) +
$$
  
+ 
$$
\sum_{i=j+1}^{M} J_{g,r} \left( \frac{\alpha_g \dot{\sigma}}{2}, \frac{\alpha_g \dot{\sigma}}{2}, \Delta \right) \sum_{k=1}^{i} \alpha_g \dot{\sigma} - \frac{\alpha_g \dot{\sigma}_+ \alpha_g \dot{\sigma}}{2} \bigg) \oint_r \dot{\sigma}(g, \Delta) \right],
$$
 (3)

where

$$
C_{g,g}(\alpha_g i, \lambda; d, \alpha_g 1) = \frac{1}{\pi} \int_{-\infty}^{\infty} d\overline{z} \, d_g(\alpha_g i \overline{z}) e^{i d\overline{z}} \exp(-i \alpha_g i \overline{z}) x
$$
  
 
$$
\times \int_{0}^{\infty} dt' \exp(-P_g i t') \int_{0}^{t} d\mu \mu \exp(i P_g i \overline{z} t') \mu,
$$
 (4)

$$
J_{gr}(\alpha_{j}i, \alpha_{j}i, \Delta; d) = \frac{1}{2\pi} \alpha_{j}i \int_{-\infty}^{\infty} dZ \int_{g} (\alpha_{j}iZ) \int_{\Gamma} (\alpha_{j}iZ) d^{i}d^{z} \times
$$
  
 
$$
\times \int_{0}^{\infty} dt' exp(-\beta_{j}i t') \int_{4}^{4} d\mu exp(i\beta_{j}iZt') .
$$
 (5)

The explicit expressions for the integrals  $C_{3, \beta}$  and  $J_{3, \gamma}$  are respectively shown in the Appendix 1, Sections 4 and 1.

For a stationary state, only one largest pole  $\mathcal{A} = \sum_i \{V_i \text{ of } \theta_i \}$  ( $g, \mathcal{A}$ ) is of importance. Hence, by multiplying  $\mathcal{A}-\Sigma_f\mathcal{W}_f$  on both sides of equation (3) and taking the limit  $A \rightarrow \Sigma_i W_i$ , we get [assuming a boundary source  $S_g(x,\mu)$ =  $=25g/45(1)$ 

$$
\frac{1}{28+1}B_{g}^{j}(q') = \sum_{j=1}^{4} C_{j}(q \rightarrow q') \alpha_{j}^{j} S_{j}^{j} C_{g}^{j}(\frac{\alpha_{j}^{j}}{2}, \Sigma_{i}^{j} \omega_{i}) - \sum_{j=1}^{4} \alpha_{j}^{4} + \frac{\alpha_{j}^{j} + \alpha_{j}^{j}}{2}, \frac{\alpha_{j}^{j}}{2}) +
$$
\n
$$
+ \sum_{j=1}^{4} C_{j}(q \rightarrow q') \sum_{i=0}^{N} \left[ \sum_{i=1}^{k} J_{g\gamma}(\frac{\alpha_{j}^{j}}{2}, \frac{\alpha_{i}^{i}}{2}, \Sigma_{i}^{j} \omega_{i}) - \sum_{j=1}^{k} \alpha_{j}^{4} + \frac{\alpha_{j}^{j} + \alpha_{j}^{i}}{2} \right]B_{\gamma}^{i}(q) +
$$
\n
$$
+ \sum_{i=j+1}^{M} J_{g\gamma}(\frac{\alpha_{j}^{j}}{2}, \frac{\alpha_{j}^{i}}{2}, \Sigma_{i}^{j} \omega_{i}) \sum_{k=j}^{k} \alpha_{j}^{4} - \frac{\alpha_{j}^{i} + \alpha_{j}^{j}}{2}B_{\gamma}^{i}(q) \right],
$$
\n(6)

where  $B_{g}^{\dot{\phi}}(q) = \lim_{\delta \to \infty} (\delta - \Sigma_{i} \psi_{i}) \delta_{g}^{\dot{\phi}}(q, \delta)$ . The stationary vector flux can thus be written as

$$
U_{\mathbf{q}} n_{\mathbf{q}}^{i}(x, \mu) = 25_{\mathbf{q}} exp \left[ -\left( \sum_{k=1}^{i-1} \sum_{j} k(a_{k} - a_{k-1}) + \sum_{j}^{i} (x - a_{j-1}) \right) / \mu \right] +
$$
  
+  $\sum_{p=0}^{N} \left\{ \sum_{i=1}^{i} F_{p} \left( \frac{\alpha_{i}}{2}, \frac{\alpha_{j}}{2}, \frac{\alpha_{j-1}}{2}, \mu, \sum_{i}^{i} w_{i} \right) - \sum_{k=1}^{i} \alpha_{j}^{k} + \frac{\alpha_{j}^{i} + \alpha_{j}}{2}, \sum_{j}^{i} (q) + \right. \\ + \sum_{i=j+1}^{M} F_{p} \left( \frac{\alpha_{i}}{2}, \frac{\alpha_{j}^{i}}{2}, \frac{\alpha_{i-1}}{2}, \mu, \sum_{i}^{i} w_{i}; \sum_{k=j}^{i} \alpha_{j}^{k} - \frac{\alpha_{j}^{i} + \alpha_{j}}{2} \right) B_{p}^{i}(q) \right\}. \tag{7}$ 

Upon integrating equation (7) over  $\mu$  from -1 to 1, the scalar flux is obtained in the form

$$
v_j n_j^{i}(x) = 2S_j E_2 \left[ \sum_{k=1}^{i-1} \sum_j k (a_{k} - a_{k-1}) + \sum_j j (x - a_{j-1}) \right] +
$$
  
+ 
$$
\sum_{p=0}^{N} \left\{ \sum_{i=1}^{j} G_p \left( \frac{\alpha_j^{i}}{2}, \frac{\alpha_j^{j}}{2}, 2 \frac{\alpha_j - a_{j-1}}{a_{j-1}^{j-1}} - 1, \sum_j w_j \right) - \sum_{k=1}^{j} \alpha_j^{k} + \frac{\alpha_j^{j} + \alpha_j^{i}}{2} \right\} B_p^{i}(g) +
$$
  
+ 
$$
\sum_{i=j+1}^{M} G_p \left( \frac{\alpha_j^{i}}{2}, \frac{\alpha_j^{j}}{2}, 2 \frac{\alpha_j - a_{j-1}}{a_{j-1}^{j-1}} - 1, \sum_j w_j \right) \sum_{k=1}^{j} \alpha_j^{k} - \frac{\alpha_j^{i} + \alpha_j^{j}}{2} \right) B_p^{i}(g) \Big\},
$$
 (8)

in which

$$
G_p(\alpha_3^i, \alpha_3^j, \xi, \lambda; d) = \int_{-4}^{4} d\mu \, F_p(\alpha_3^i, \alpha_3^j, (H\xi)/2, \mu, \lambda; d), \qquad (9)
$$

the expression for  $G_p$  being given in the Appendix 1, Section 3. It is seen from equation (6) that the critical condition for a system without extraneous source  $S<sub>g</sub> = 0$  is to be obtained by solving the determinantal equation:

$$
\left|\frac{\delta_{33'}\delta_{37}\delta_{j1}}{2\beta+1} - c_j(3+\beta')J_{gr}(\frac{\alpha_1^j}{2}, \frac{\alpha_2^i}{2}, \delta = \Sigma_1^4\mathcal{V}_j; \mp (\frac{\gamma_2\alpha_3^4 - \frac{\alpha_3^j}{2} + \alpha_2^i}{2})\right| = 0,
$$
  
 
$$
\mathcal{J}_1\mathcal{J} = 1, 2, \cdots, G; \quad \mathcal{J}_1\mathcal{J} = 0, 1, \cdots, N; \quad j, i = 1, 2, \cdots, M.
$$
 (10)

In order to get the value of the effective multiplication factor  $k_{eff}$  for a given reactor,  $C_j$  ( $j \rightarrow j'$ ) is divided into two parts. These are the scattering part  $C_d \dot{\theta}(q \rightarrow q') = \sum_d \dot{\theta}(q \rightarrow q') / \sum_q \dot{\theta}$  and the fission part  $C_f \dot{\theta}(q \rightarrow q') =$  $\frac{1}{2}$   $\chi$ /( $\frac{1}{2}$  $\chi$  $\chi$ ) $\chi$ <sup>3</sup> where  $\chi$  stands for the proportion of fission neutr  $\begin{array}{ccccc} & \bullet & \bullet & \bullet & \bullet \end{array}$ <br>born in the  $\begin{array}{ccccc} \bullet & \bullet & \bullet \end{array}$  stands for the separation, the value of k is botained by solving equation (10) with example of the value of the value of this separation.

obtained by solving equation (10) with  $\alpha$  with  $\alpha$ 

$$
C_j \left( \frac{q}{2} + \frac{q}{2} \right) = C_4 \frac{1}{2} \left( \frac{q}{2} + \frac{q}{2} \right) + C_5 \frac{1}{2} \left( \frac{q}{2} + \frac{q}{2} \right) \times R_4
$$
 (11)

The ratios between  $B_r'$ ( $g$ )'s can now be obtained, under the condition (10), from equation (6) with  $S<sub>g</sub>=0$  and  $C<sub>j</sub>(9\rightarrow9')$  given by equation (11) for calculating the flux distribution in amultilayer slab reactor according to equation (7) or (8) with  $\bar{S}_q=0$ . In addition, equation (10) with  $\bar{A}=\sum_{i}W_iA_i$  instead of  $\Sigma_i^j W_j$  gives the asymptotic decay constant  $\lambda = \Sigma_i^j W_j (1 - J_j)$  which governs the asymptotic behaviour of neutrons as  $t\rightarrow\infty$  [see equation (1)].

It is also easy to get the time moments of the time-dependent flux resulting from the incidence of an external delta function source on one boundary:  $\mathcal{S}_9(x,\mu,t) = 2\mathcal{S}_9\mu\mathcal{S}(x)\mathcal{S}(t)$  . The first three time moments of the angular flux (1) are written as follows:

$$
\int_{o}^{o} dt \, v_{\mathbf{j}} \, n_{\mathbf{j}} \, \dot{\mathbf{i}} \, (x, \mu, t) = v_{\mathbf{j}} \, n_{\mathbf{j}} \, \dot{\mathbf{i}} \, (x, \mu), \tag{12}
$$

which is given by equation (7) with  $B_p^i(g) = \theta_p^i(g, \Sigma_i \vee \nu_i)$   $\Big[$  compare equation  $(3)$  with  $(6)$ ].

$$
\int_{0}^{\infty} dt \, t \, v_{q} n_{q}^{j} (x, \mu, t) = 2 \, S_{q} \, x \, exp\left[ -\left( \sum_{k=1}^{j-1} \sum_{j}^{k} (a_{k} - a_{k-1}) + \sum_{j}^{j} (x - a_{j-1}) \right) / \mu \right] / (v_{q} \mu) -
$$
\n
$$
- \frac{d}{d\lambda} \left[ \sum_{j=0}^{k} \left\{ \sum_{i=1}^{j} F_{p} \left( \frac{\alpha_{j}^{i}}{2}, \frac{\alpha_{j}^{j}}{2}, \frac{x - a_{j-1}}{a_{j} - a_{j-1}}, \mu, s \right) - \sum_{k=i}^{j} \alpha_{j}^{k} + \frac{\alpha_{j}^{j} + \alpha_{j}^{i}}{2} \right) \theta_{p}^{i} (q, s) +
$$
\n
$$
+ \sum_{i=j+1}^{M} F_{p} \left( \frac{\alpha_{i}^{i}}{2}, \frac{\alpha_{j}^{j}}{2}, \frac{x - a_{j-1}}{a_{j} - a_{j-1}}, \mu, s \right) \sum_{k=j}^{i} \alpha_{j}^{k} - \frac{\alpha_{j}^{i} + \alpha_{j}^{j}}{2} \right) \theta_{p}^{i} (q, s) \right\} \bigg]_{A = \Sigma_{i} \cdot V_{i}} \tag{13}
$$

$$
\int_{0}^{\infty} dt t^{2}v_{\eta} n_{g} i(x, \mu, t) = 25_{g} x^{2} exp[-(\sum_{k=1}^{i-1} \Sigma_{g}^{k} (a_{k} - a_{k}) + \Sigma_{g}^{i} (x - a_{j-1})) \mu] / (v_{g} \mu)^{2} +
$$
  
+  $\frac{d^{2}}{ds^{2}} [\sum_{p=0}^{N} {\sum_{i=1}^{j} F_{p} (\frac{\alpha_{g}^{i}}{2}, \frac{\alpha_{g}^{j}}{2}, \frac{x - a_{j-1}}{a_{j} - a_{j+1}}, \mu, s) - \sum_{k=1}^{j} \alpha_{g}^{k} + \frac{\alpha_{g}^{j} i + \alpha_{g}^{i}}{2} \} \theta_{p}^{i} (g, s) +$   
+  $\sum_{i=j+1}^{M} F_{p} (\frac{\alpha_{g}^{i}}{2}, \frac{\alpha_{g}^{j}}{2}, \frac{x - a_{j-1}}{a_{j} - a_{j+1}}, \mu, s) \sum_{k=1}^{j} \alpha_{g}^{k} - \frac{\alpha_{g}^{i} + \alpha_{g}^{j}}{2} \theta_{p}^{i} (g, s) \Big]_{s = \Sigma_{g}^{4} v_{g}}. (14)$ 

According to equation (3), the first and second derivatives of  $\oint_{\rho}^{C}(3,\Delta)$  at  $\Delta = \sum_{i=1}^{n} w_i$  are obtained by solving respectively the following equations:

$$
(2\mathcal{J}+1)\sum_{j=1}^{4}C_{j}(3+3')\sum_{\gamma=0}^{N}\sum_{i=1}^{M}J_{\gamma\gamma}(\frac{\alpha_{1}^{2}i}{2},\frac{\alpha_{2}^{2}i}{2},\Delta; \mp(\frac{\gamma}{4}\alpha_{1}^{2}k-\frac{\alpha_{1}^{2}i}{2}k)\int_{\partial\Omega}^{1}d_{\gamma}^{i}(3,\Delta)--\frac{d}{ds}B_{\gamma}^{j}(3',\Delta)=- (2\mathcal{J}+1)\sum_{j=1}^{4}C_{j}(3+3')[\alpha_{1}^{j}S_{\gamma}\frac{d}{dt}C_{\gamma\gamma}(\frac{\alpha_{1}^{2}i}{2},\Delta; -\frac{k}{2})\alpha_{1}^{2}k++\frac{\alpha_{1}^{j}i+\alpha_{1}^{4}}{2},\frac{\alpha_{1}^{4}}{2})+\alpha_{1}^{j}S_{\gamma}C_{\gamma\gamma}(\frac{\alpha_{1}^{2}i}{2},\Delta; -\frac{k}{2})\alpha_{1}^{2}k+\frac{\alpha_{1}^{j}i+\alpha_{1}^{4}}{2},\frac{\alpha_{1}^{4}}{2})\Big(\sum_{j}i\nu_{j}\rho_{j}^{j}\Big)++\sum_{i=0}^{N}\sum_{i=1}^{M}\frac{d}{ds}J_{\gamma\gamma}(\frac{\alpha_{1}^{2}i}{2},\frac{\alpha_{1}^{2}i}{2},\Delta; \mp(\frac{\gamma}{4}\alpha_{1}^{2}k-\frac{\alpha_{1}^{2}i+\alpha_{1}^{2}i}{2})\Big) + \frac{i}{\gamma}(\mathcal{J},\Delta)\Big]_{,}
$$
\n(15)

$$
(2i+1)\sum_{j=1}^{4} C_j (3 \rightarrow 3') \sum_{i=0}^{N} \sum_{i=1}^{M} J_{ir} (\frac{\alpha_1 i}{2}, \frac{\alpha_1 i}{2}, 4) = (\sum_{j=1}^{4} C_j (\frac{3}{2} \rightarrow 4') \frac{d^2}{24} f_r^i (3, 4) -
$$
  
\n
$$
-\frac{d^2}{dx^2} f_g^i (3', 4) = -(2i+1) \sum_{j=1}^{4} C_j (3 \rightarrow 3') \left\{ \alpha_1 i S_j \frac{d^2}{dt^2} C_{j} \frac{d^2}{dt^2} \right\} \left. \frac{\alpha_1 i}{2} \right\} \left. \frac{\alpha_1 i}{2} \right\} + \frac{\alpha_1 i + \alpha_1 i}{2} \frac{\alpha_1 i}{2} \right) + 2\alpha_1 i S_j \frac{d}{dt} C_{j} \left( \frac{\alpha_1 i}{2}, 4 \right) = \sum_{j=1}^{4} \alpha_j i + \frac{\alpha_1 i + \alpha_1 i}{2} \frac{\alpha_1 i}{2} \right) + 2\alpha_1 i S_j \frac{d}{dt} C_{j} \left( \frac{\alpha_1 i}{2}, 4 \right) = \sum_{j=1}^{4} \alpha_j i + \frac{\alpha_1 i + \alpha_1 i}{2} \frac{\alpha_1 i}{2} \right) / (z_j i \gamma_j P_j^i) +
$$
  
\n
$$
\sum_{i=0}^{M} \left[ \sum_{i=1}^{M} 2 \frac{d}{dt} J_{ir} (\frac{\alpha_1 i}{2}, \frac{\alpha_1 i}{2}, 4) \right] + \left( \sum_{i=1}^{4} \alpha_i i + \frac{\alpha_1 i + \alpha_1 i}{2} \right) \right] \left. \frac{d}{dt} \left. \frac{\alpha_1 i}{4} \right\} \left. \frac{\alpha_1 i}{4} \right. \frac{\alpha_1 i}{4} \right\}.
$$
  
\n
$$
\frac{\alpha_1 i}{2} \right. \left. \frac{\alpha_1 i}{4} \right. \left. \frac{\alpha_1 i}{4} \frac{\alpha_1 i}{2} \right] \left. \frac{\alpha_1 i}{2} \right. \left. \frac{\alpha_1 i}{4} \right. \left. \frac{\alpha_1 i}{4} \right] \left. \frac{\alpha_1 i}{4
$$

For a non-multiplying system in which there is no up-scattering of neutrons, equations (3)  $\lceil$  or (6)  $\rceil$ , (15) and (16) can be simplified to those which are solved in the same way as for a one-group model. For example, equation (3) can be reduced to

$$
(28+1) C_j (8'+7') \sum_{r=0}^{N} \sum_{i=1}^{M} J_{\beta r} (\frac{\alpha q_i}{2}, \frac{\alpha q_i}{2}, 6) = (\sum_{i=1}^{N} \alpha_i \frac{1}{2} - \frac{\alpha q_i \frac{1}{2} + \alpha q_i}{2}) \beta_r^i (8', 6) -
$$
  
-  $\beta_g \frac{1}{2} (8', 6) = -(28+1) [\sum_{i=1}^{N} C_j (8+8') \alpha_i^i S_j C_{\beta \beta} (\frac{\alpha q_i^i}{2}, 6) - \sum_{i=1}^{N} \alpha_i^k + \frac{\alpha_2^i 1 + \alpha_1^i}{2}, \frac{\alpha_1^i 1}{2}) +$   
+  $\sum_{i=1}^{N} C_j (8+8') \sum_{i=0}^{N} \sum_{i=1}^{M} J_{\beta r} (\frac{\alpha q_i^i}{2}, \frac{\alpha_1^i}{2}, 6) = (\sum_{i=1}^{N} \alpha_i^k - \frac{\alpha_1^i 1 + \alpha_1^i}{2}) \beta_r^i (8, 6) ].$ 

 $-10$  +

From equations (12)-(14), the first three time moments of the total flux can be obtained as follows:

$$
\int_{0}^{\infty} dt \, \gamma_{1} \eta_{1}(x,t) = \nu_{1} \eta_{1} \dot{\phi}(x)
$$
\ngiven by equation (8), (18)  
\n
$$
\int_{0}^{\infty} dt + \gamma_{1} \eta_{1} \dot{\phi}(x,t) = 2S_{1} \times E_{1} \left[ \sum_{k=1}^{i-1} \sum_{j} \dot{\phi}(a_{k} - a_{k+1}) + \sum_{j} \left( x - a_{j+1} \right) \right] / \nu_{1} -
$$
\n
$$
- \frac{1}{ds} \left[ \sum_{j=0}^{k} \left\{ \sum_{i=1}^{j} G_{j} \left( \frac{\alpha_{1}^{i}}{2}, \frac{\alpha_{1}^{j}}{2}, \frac{\alpha_{i}^{j} - a_{j+1}}{2} - 1, \Delta \right) - \sum_{k=1}^{j} \alpha_{1}^{k} + \frac{\alpha_{1}^{j} + \alpha_{1}^{i}}{2} \right) \beta_{p} \dot{\phi}(a,t) +
$$
\n
$$
+ \sum_{i=j+1}^{M} G_{j} \left( \frac{\alpha_{1}^{i}}{2}, \frac{\alpha_{1}^{j}}{2}, \frac{\alpha_{i}^{j} - a_{j+1}}{2} - 1, \Delta \right) \sum_{k=1}^{i} \alpha_{1}^{k} - \frac{\alpha_{1}^{i} + \alpha_{1}^{j}}{2} \right) \beta_{p} \dot{\phi}(a,t) \right\} \Big]_{d=\Sigma_{i} \uparrow \downarrow \downarrow \downarrow}
$$
\n
$$
\int_{0}^{\infty} dt \, t^{2} \nu_{1} \eta_{1} \dot{\phi}(x,t) = 2S_{1} \times 2 \mu p \left[ - (\sum_{k=1}^{j-1} \sum_{j} \xi( a_{k} - a_{k+1}) + \sum_{j} \dot{\phi}(x-a_{j+1}) ) \right] \times
$$
\n
$$
\times \sqrt{2 \nu_{1}^{2} (\sum_{k=1}^{j} \sum_{j} \xi(a_{k} - a_{k+1}) + \sum_{j} \dot{\phi}(x-a_{j+1}) ) \right] + \frac{1}{d\Omega} \left[ \sum_{k=0}^{N} \left\{ \sum_{k=1}^{j} G_{j} \left( \frac{\alpha_{1}^{i}}{2}, \frac{\alpha_{1
$$

## 3. JN-METD2 Computer Code

3.1 Input data\_(see the Appendix 3)

After a title card with a 20A4 format, 16 integers are read with a 2513 format. These input integers are defined as follows:

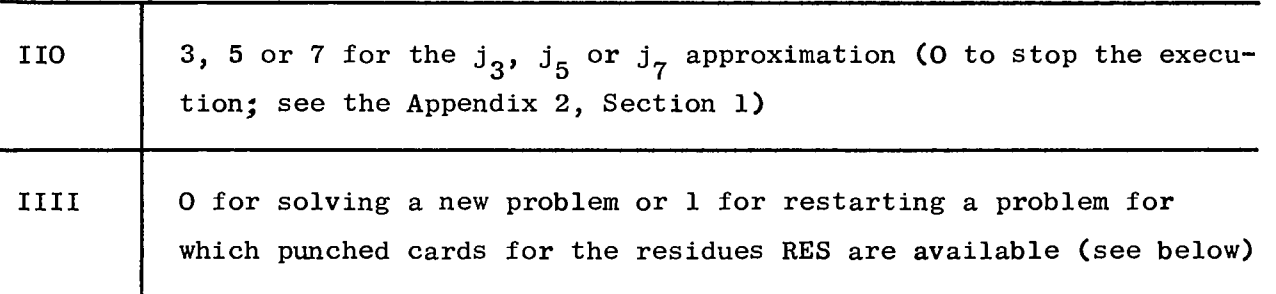

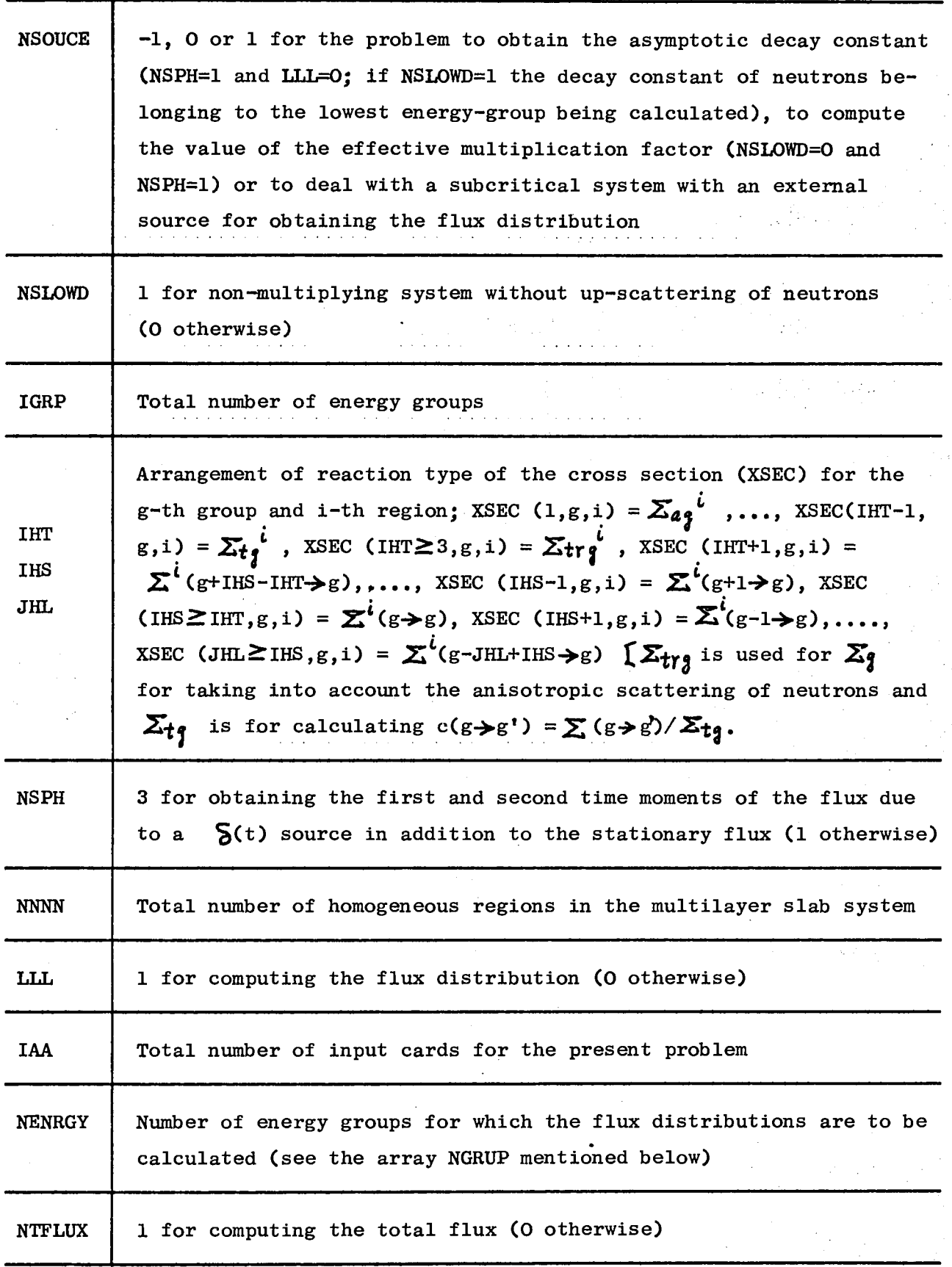

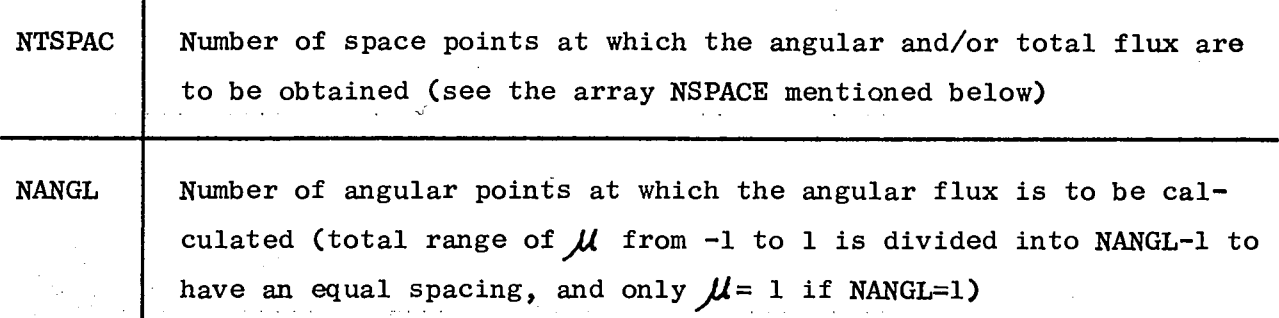

Next, in the subroutine JNMETD, the following data depending on the input integer NSOUCE are read with 7F10.6 (energy-dependent quantities are ordered respectively by energy-group beginning with the first or highest group):

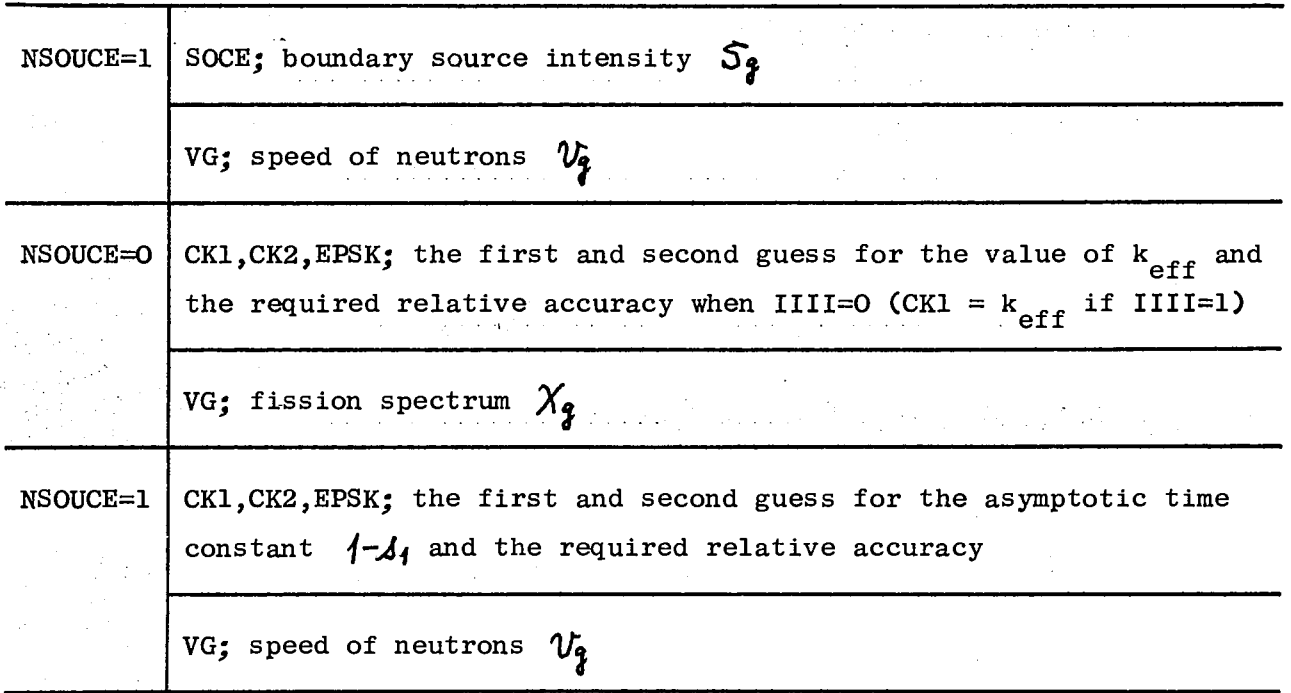

The following data are then read with 7F10.6 (or 8F9.6, F8.5 for XSEC) in the order of space region, the total number of cards being NNNN $\frac{1}{\{1+\frac{1}{\{1\}}}$ (IGRP+6)/7]+  $+$ [(JHL\*IGRP+8)/9]+(if NSOUCE=0, [(IGRP+6)/7])}:

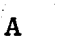

Thickness of the region

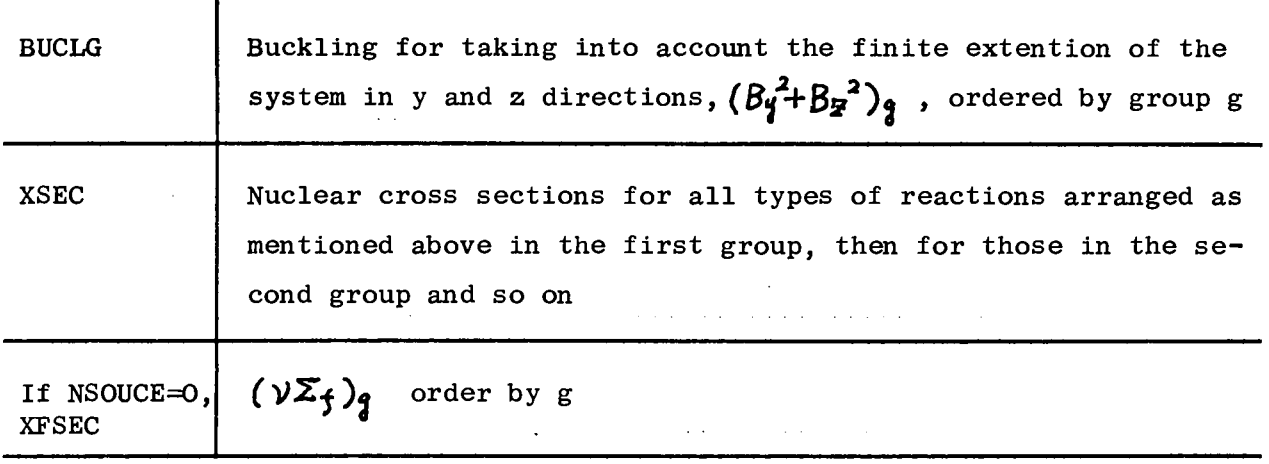

For the case where IIII=1 (NSOUCE $\geq$ 0), a punched card dump with a (5D15.8) format for the residue (RES)  $B_p^i(g)$  is then read in the same order as in the punched output or output print: For NSL0WD=1 (NS0UCE=1), it reads first  $B_p'$ (*f*)'<sub>S</sub>, p=0,1,,.., IIO, for i=1 and g=1, then those for i=2 and g=1 and so on until those for i=NNNN and g=1. These are followed, if any (NSPH=3), *d*   $\mathbf{v} = \mathbf{v}$ All these data are by  $\frac{d}{dt}B_{\rho}(\xi,\lambda)\Big|_{\lambda=\Sigma_{1}\setminus V_{1}}S$ , p=0-IIO, for i=1 and g=1, i=2 and g i=NNNN and g=1, and then by  $\int \int \int \int \int \int \int \int \int \int \int \int \int \int \int$ . All these repeated for g=2, g=3,..., g=IGRP. For other cases (NSLOWD=0 and NSOUCE $\leq$ 0), it reads first  $B_{\rho}^{\prime}(g)^{2}s$ , p=0-IIO, for g=1 and i=1, g=2 and i=1,..., g=IGRP and i=1, which are followed by those for  $i=2$  and so on till i=NNNN. Then, if any,  $\frac{a}{d\lambda}B_{\rho}^{\dagger}(3,\lambda)J_{\lambda=\Sigma_{i}^{i}\nu_{i}}\hat{s}$  are read in the same order as  $B_{\rho}^{\dagger}(3)^{2}s$  and *Α.* ρ *ira A~\\* . </ii<sup>J</sup>S follow them. The total number of cards is therefore always NSPH\*NNNN\*IGRP\*[(IIO+5)/5].

Finally, if LLL=1, the following data are read with a 25I3 format in the subroutine FLUXCA:

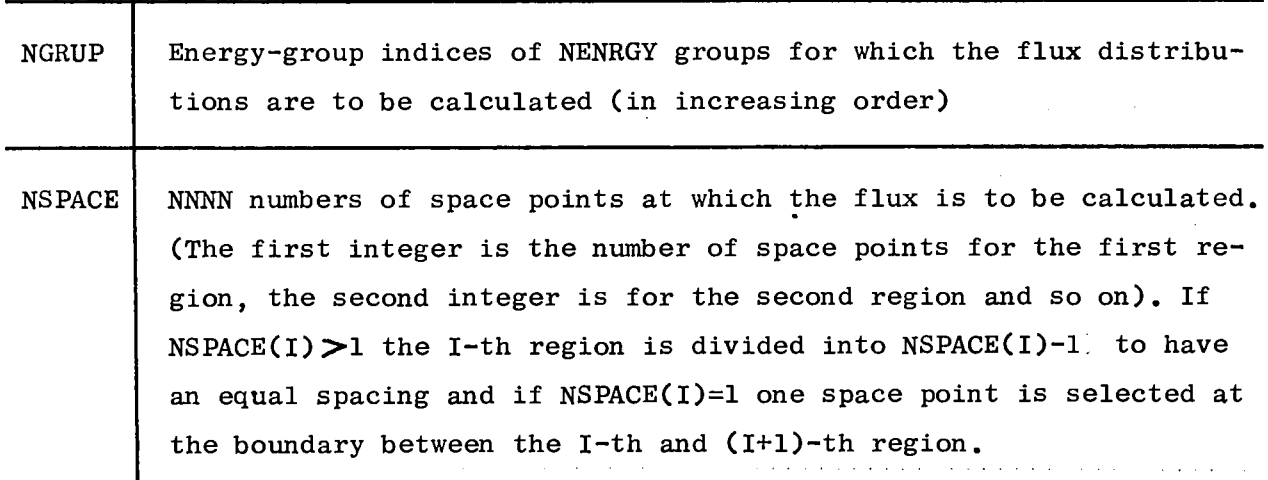

 $-14 -$ 

## 3.2 Computer programme

The JN-METD2 package consists of 15 programmes: MAIN, JNMETD, FLUXCA, FCAL, FSCAL, FSCON, SGMOD, CCALC, DET, ITRTON, SOLEQ, GCAL, FMCAL, EP and VARIAC. In addition, the code makes use of the library subprogrammes, MAXO, DEXP, DLOG, DATAN, DSIN and DCOS.

Almost all subscript variables and their dimension informations are stored in a blank COMMON for the use of the adjustable dimensioning. The present size of the COMMON for subscript variables is 64 K bytes so that the programme requires the core storage less than 300 K bytes in the Fortran -IV, Version G on the IBM-360/65. For altering the dimension of the COMMON to fit core storage, the 12 statements should be adjusted. (All 15 programme decks are respectively numbered.) These are 5 cards in the MAIN programme: the 30th (dimension of ACOM), 31st (dimension of ICOM), 32nd (dimension of BCOM), 43rd (clear COMMON) and 132nd card (available  $\leq$  required storage?), and 7 COMMON statements (dimension of ACOM) which are the 20th card of JNMETD, 13th of FLUXCA, 14th of FCAL, 10th of CCALC, 5th of ITRTON, 12th of GCAL and 5th of EP.

In the MAIN programme, as can be seen from the flow chart shown in the Appendix 2, Section 1, sizes of the required arrays are computed based on input parameters and then first-word addresses are calculated for these arrays. The locations of these pointers and the associated arrays with their dummy dimensions are given in Table I which shows also the fact that the storage locations bigger than IA(38) are used in two different ways, once in JNMETD and then again in FLUXCA. The actual values of the integer variables specifying the sizes of arrays are summarized in Table II. The first-word addresses and the dimension informations are transferred through a call statement and a part of vector in the blank COMMON is treated as a multi-dimensional array in subprogrammes.

The subroutine JNMETD computes:

(a) The residue  $B_3$ <sup>\$</sup>( $g$ ) according to equation (6) [ or (17) for a non-multiplying system without up-scattering of neutrons *J* and if NSPH=3  $\frac{d}{dt} \oint_{q} f(g, \Delta)$ and  $\frac{d}{d\lambda^2} f_2^{\dagger}(g,\lambda)$  at  $\lambda = \sum_i \psi_i$  by solving respectively equations (15) and (16) (or the corresponding equations for a non-multiplying system without up-scattering),for a multilayer slab system with a stationary (or for the derivatives, a delta function) point-isotropic boundary source (NS0UCE=1).

- 15 -

- (b) The value of  $k_{eff}$  for a multilayer slab reactor (NSOUCE=0, NSLOWD=0 and NSPH=1) and if LLL>0 the ratios between  $B_r'(g)'s$  from equations (10) and (6) with  $S_q = 0$  and  $C_i(q \rightarrow q')$  given by equation (11).
- (c) The asymptotic time constant  $\{-\mathcal{A}_1\}$  for obtaining the asymptotic decay constant  $\Sigma_4^4\mathcal{V}_4$  ( $4-\mathcal{A}_4$ ) for a multilayer slab (LLL=0 and NSPH=1) or if NSLOWD=1 the asymptotic decay constant of neutrons belonging to the lowest energy group.

For the problems (b) and (c), the values of  $C_{\mathbf{g}}(i \rightarrow j)$  are first modified according to the guess of  $k_{eff}$  or  $\frac{1}{4}$ , and for the problem (c) the values of  $\alpha_i^* = P_i^* \Sigma_i^* (\alpha_i - \alpha_{i-1})$  are calculated (see the flow diagram shown in the Appendix 2, Section 2). With these values of  $C_{\beta}(i \rightarrow j)$  and  $\alpha_i^k$ , the matrix elements for equation (6) or (17)  $[$ also for equations (15) and (16)  $]$  are then calculated by calling the subroutine FCAL  $(\alpha_j l, \alpha_j l, d)$ , IIO, MM,  $\Sigma_j l v_j P_j l x$  $x\sqrt{(z_1^2v_1P_1^2)}$ ,  $z\sqrt{v_1P_1^2}dz$ ,  $\sqrt{(z_1^2v_1P_1^2)}$  [note that  $dz\sqrt{x_1^2-\alpha_1^2}/(z_1^2v_1P_1^2)$  and  $dz\sqrt{x_1^2-\alpha_1^2} = 0$ ] which computes the value  $(ti)P_i^d(\frac{d}{dt})^n J_{iY}(x_i^i, x_j^i, d; d)$ for  $n=0 \, \sim M M + 1$  by the use of their explicit expressions shown in the Appendix 1, Section 1 [see formulae (A14)-(A13). In the case where  $\alpha_1 + \alpha_1 + d$   $\leq 5$ , it calls the subroutine FSCAL(aj, aj, d, n-1, IIO, JII, zju, Bj/(zju, B'), zju, Bjd d ) in which the series expansion shown by the formulae (A23) and (A24) are used for the calculation depending on the values of parameters  $\alpha_j$ ,  $\alpha_j$  and  $d$  (JII stands for the parameter range). For computing the first and second derivatives of  $J_{gr}$  with  $3=1-7$ and  $\gamma = 7$ , the FSCAL calls another subroutine FSCON. In addition, the FCAL and FSCAL use the subroutine SGMOD (SSI, I, ....) in which when I>O  $\chi_{\text{diff},n}(\alpha_i, \alpha_i, d)$ is modified to  $X_{\text{atm+1}, \text{atm+1}}$ [ see equation (All) in the Appendix 1], when I=0 the summation of (A16) is performed or when  $I < 0$  a multiplication is carried out for calculating the derivatives of  $J_{\gamma\gamma}$  by using their series expansions. The exponential integral  $F_{n}(x)$  appeared on the right hand side of equation (A12) is evaluated by the function subprogramme  $E P(\eta, \chi)$  which comes from the subprogramme EP(n,x,b,...) in the computer code JN-METD1 (ASAOKA, 1971). At the end of the FCAL, the recurrence relation (A7) given in the Appendix 1 is adopted for computing the functions  $J_{rr}$  with  $q = 2-7$  and  $r = 1-6$  (and their derivatives if NSPH = 3) from the values of  $J_{\rho\gamma}$  and  $J_{\gamma\gamma}$  with r = 0-7 and  $J_{30}$  and  $J_{37}$  with q = 2-7.

After having been obtained the matrix elements, the JNMETD calls, for the problems (b) and (c), the subroutine DET to evaluate the determinant (10)  $\int \text{with}$   $J = \sum_i {^f} \mathcal{V}_i \mathcal{A}_i$  for the problem (c) *]* or the corresponding equation for the problem (c) with NSLOWD=1. The subroutine ITRTON is then used for iterating the process to make the value of the determinant zero until the relative difference between two successive values of  $k_{eff}$  or  $\frac{1}{4}$  becomes smaller than EPSK. For the problem (b) with ,LLL>0, after obtained the converged value of  $k_{off}$ , the ratios between the residues are calculated by evaluating the cofactors of the determinant by the use of the subroutine SOLEQ which solves a system of simultaneous linear equations.

For the problem (a), in addition to the matrix elements, the first term on the right hand side of equation (3)  $[$  and if NSPH=3, the right hand sides of equations (15) and (16)] or if NSLOWD=1 the right hand side of equation (17) fand the expressions corresponding respectively to the right hand sides of equations (15) and (16)] is evaluated with the help of the subroutine CCALC $\langle \alpha, \beta \rangle$  $\alpha_3^4$ -d, IIO, MMMM,  $z_3^4v_3z_4^4$  ( $\alpha_4^4$ d),  $(z_3^4v_3z_4^4)$ <sup>2</sup> ( $\alpha_3^4$ -d)) CCALC computes  $\frac{1}{2}$   $\frac{1}{2}$  explicit expressions if  $\alpha_j^j+\alpha_j^4+|d|>3$  or the series expansions otherwise. As is seen from the expression (A43) it uses the function subprogramme EP for evaluating  $E_1$ . The residues (and their derivatives, for NSPH=3) are thus obtain in the JNMETD by calling the SOLEQ to solve equation (6) [and equations (15) and (16)] if NSLOWD=0 or (17) [and the equations corresponding respectively to (15) and (16)  $\overline{J}$  if NSLOWD=1.

The subroutine FLUXCA computes for NTFLUX>0 the total flux and/or for NANGL>0 the angular flux by using the values of the residues (or the ratios between them) obtained as mentioned above in the JNMETD. As is seen from the flow diagram. . of the FLUXCA shown in the Appendix 2, Section 3, after having calculated the angle points (the values of  $\mu$ ) at which the angular fluxes are to be computed if NANGL>0, the space points  $(0 \leq \leq f)$  are determined in each region and the total fluxes are calculated at these points with the help of the subroutine <u>GCAL</u>  $(\alpha_1^i, \alpha_2^i_1 \alpha_3) - d$ , IIO, MMMM,  $\Sigma_1 \mathcal{U}_1 \beta_2^i \mathcal{H}_1(\alpha_2^i \alpha_3) - d$  3, *(Zfypa<sup>i</sup> -¿rf&(iHa5-0-¿'} )* if NTFLUX>0. The GCAL computes (¿>(Γ}^Ρ,'^-^ΜΜΜ+χ  $\angle$   $\mathcal{L}$  $G_{p}(\alpha_{p}^{i},\alpha_{p}^{j},\alpha_{p}^{j})$  *Aj<sub>d</sub>*) for MMM=1, O or-1  $\angle$  see equations (8) and (17)-(20) **I** by adopting the explicit expressions with the help of the function EP when

- 17 -

μ, **HO, MMMM,** *Z***jVgPig/Z(α<sup>d</sup>(25-1)-d], (***Z***jVgPig/Tαg<sup>d</sup>(25-1)-d])** which computes  $\alpha_1'$ + $\alpha_3'$ (25- $/$ )- $/$   $\rightarrow$   $5$  or the series expansions otherwise (see the Appendix 1, Section 3). For NANGL>0, the FLUXCA calls the subroutine **FMCAL**  $(\alpha_j^i, \alpha_j^d, \alpha_j^d)$  $U(X_{\delta}^{\text{UV}}P_{\delta}^{\text{U}}\frac{d}{dx})^{\text{MMM+1}}F_{\rho}(\alpha_{\delta}^{\text{U}},\alpha_{\delta}^{\text{U}},\xi,\mu,\delta;d)$  with MMMM=1, Oor-l for calculating the second term on the right hand side of equation (7), (13) or (14). The FMCAL uses the series expansions given in the Appendix 1, Section 2, if  $({\mathcal{X}}_{\hspace{-.1em}s}\overset{L_1}{\hspace{-4.1em}+}$ 

# $|\alpha_{\mathbf{3}}^{d}(25-1)-d|)/|\mu| \leq 6.$

In the case where NSOUCE=1, the FLUXCA evaluates also the contribution of  $un$ collided source neutrons to the total or/and angular flux according to the first term on the right hand side of equation (8), (19) or (20), with the help of the function EP, or/and equation (7), (13) or (14). If NSPH=3, the above-mentioned calculations are followed by the evaluation of the mean emission time t and the variance  $\mathcal{D}^2$  of the time-dependent flux due to the delta function boundary source. For the angular flux, these are written as follows [see equations  $(12)-(14)$ ]:

$$
\overline{t}_{g}^{j} = \int_{0}^{\infty} dt \, t \, v_{g} n_{g}^{j} (x, \mu, t) / \int_{0}^{\infty} dt \, v_{g} n_{g}^{j} (x, \mu, t), \qquad (21)
$$

$$
(\mathcal{O}_{\tilde{g}}\dot{\theta})^2 = \int_0^{\infty} dt \, t^2 v_{\tilde{g}} n_{\tilde{g}} \dot{\theta}(x,\mu,t) / \int_0^{\infty} dt \, v_{\tilde{g}} n_{\tilde{g}} \dot{\theta}(x,\mu,t) - (\tilde{t}_{\tilde{g}}\dot{\theta})^2, \tag{22}
$$

which are calculated in the subroutine VARIAC.

#### 4. Remarks

Since we have already developed a general formulation of the  $j_{N}$  method for dealing with time-dependent transport in a multilayer slab system with anisotropic scattering of neutrons (ASAOKA and CAGLIOTI, 1969 and 1972), it is hoped that the present computer programme can easily be extended to treat anisotropic scattering as well as to obtain a detailed time evolution of neutrons. However, as having been seen in the Appendix 1, the analytical expressions for the functions appeared in the formulation are already rather complicated and hence the programming of the computer code needs care upon keeping always the rounding error reasonably small. In the present code  $JN-$ METD2, the functions are evaluated on the basis of either their explicit ex-

METD2, the'functions are evaluated on the basis of either their explicit ex-

pressions or series expansions obtained under the assumption that the values of all arguments of the function are small. Therefore, in the case where the ratio between the arguments is very: large, it is possible that the function is evaluated with a large rounding error. In such a case,it will be a crucial point for obtaining an accurate result which order of the  $j_N$  approximation should be applied to the calculation, because more complex functions are required for the higher order approximation. Generally speaking, the  $j<sub>5</sub>$  approximation gives a reasonably accurate result for almost all physical problems. mation gives a reasonably accurate result for almost all physical problems. It saves also execution time of the computation by about 30% compared to the  $j<sub>7</sub>$  calculation.

Typical running time on the IBM-360/65 is nearly 1.5 min. to obtain, in the context of a 7-group  $j_{5}$  approximation, the total and angular flux of the lowest group neutrons at 3 angle and 6 space points in a 3-region slab with a stationary boundary source. However, the calculation of the time moments of the time-dependent flux requires a rather long time. A 7-group  $j<sub>5</sub>$  calculation takes about 10 min. to obtain the first three time moments of the 7th group angular flux, resulting from a delta function boundary source, at 3 angle and 6 space points in a 3-region slab. The  $j_q$  approximation requires 3 and 7 min and 6 space points in a 3-region slab. The in angle and in a space point in a space point in a space point in a space point in a space of the space of the space of the space of the space of the space of the spa «5 the Appendix 3 take only about 10 sec.

It remains to note that, in the present code, the introduction of the lateral buckling  $(By^2 + Bz^2)_s$  to account for the finite extension of a slab system in two directions leads to modify only the values of  $C(g \rightarrow g')$  as if the absorption cross section increases by  $(B_y^2 + B_x^2)_q / (3 \Sigma_{trg})$  but not the value of  $\Sigma_{trg}$ cross increases the take into consideration the anisotronic scattering of value of  $\mathcal{E}_{\mathbf{a}}$  to take into consideration the anisotronic scattering of neutrons. It will therefore be necessary in some cases to modify also  $\Sigma_{\text{tr}j}$ to increase the value by  $(B_y^2 + B_x^2)y/(3 \Sigma_{trg})$ , though the contribution of uncollided source neutrons to the flux is given always in terms of  $\Sigma_{t}$  without the buckling correction.

Table I Location of the first elements of Real\*8 ( $\bullet$  Real\*4 or  $\oslash$  Integer) arrays stored in the blank COMMON and their dimensions^

 $\mathbb{R}^2$ 

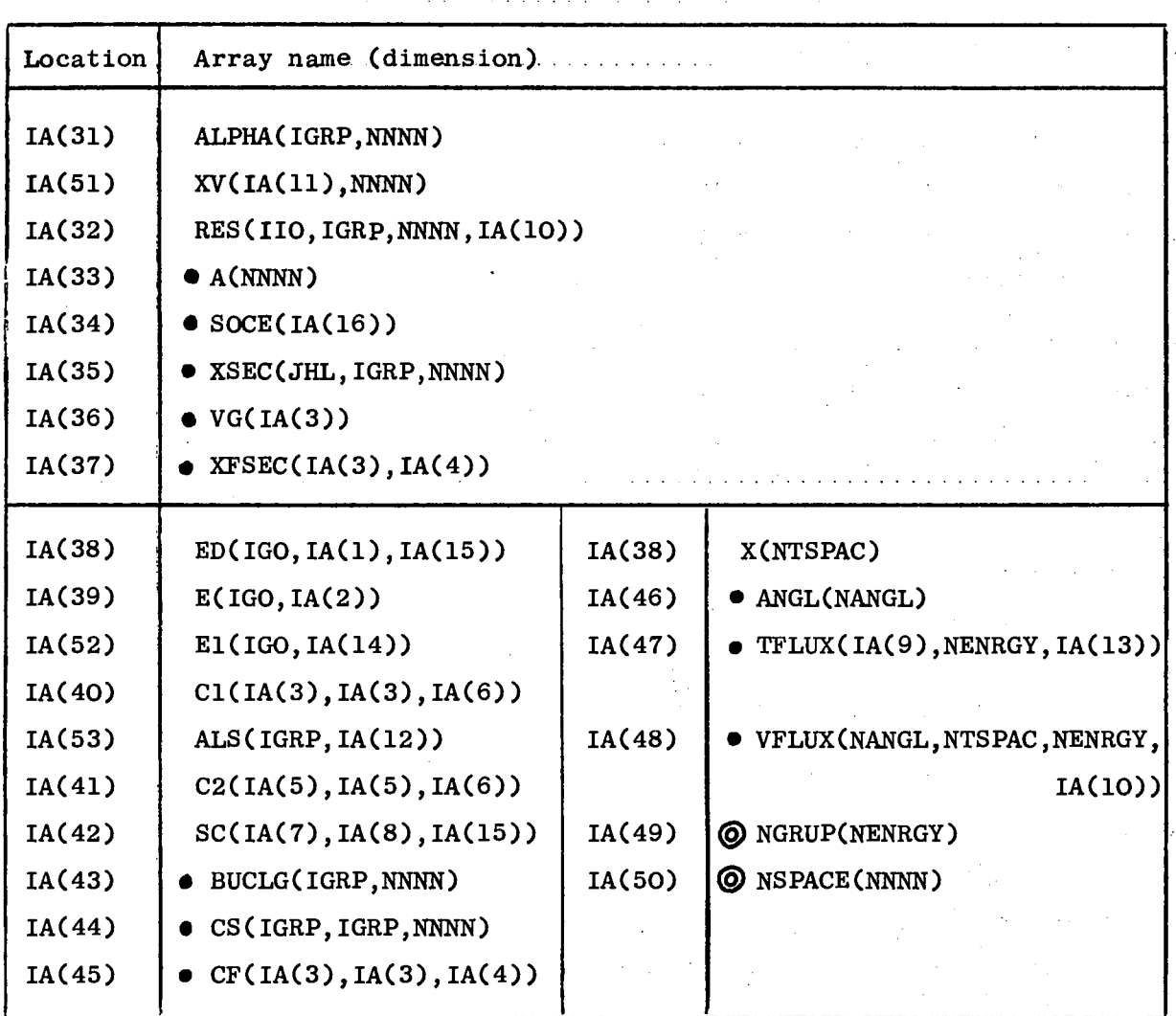

 $\dagger$ IGO=IIO\*IGRP\*NNNN or IIO\*NNNN for NSLOWD=0 or 1.

 $\mathcal{O}(\mathcal{F}^{\mathcal{O}}_{\mathcal{F}})$  .

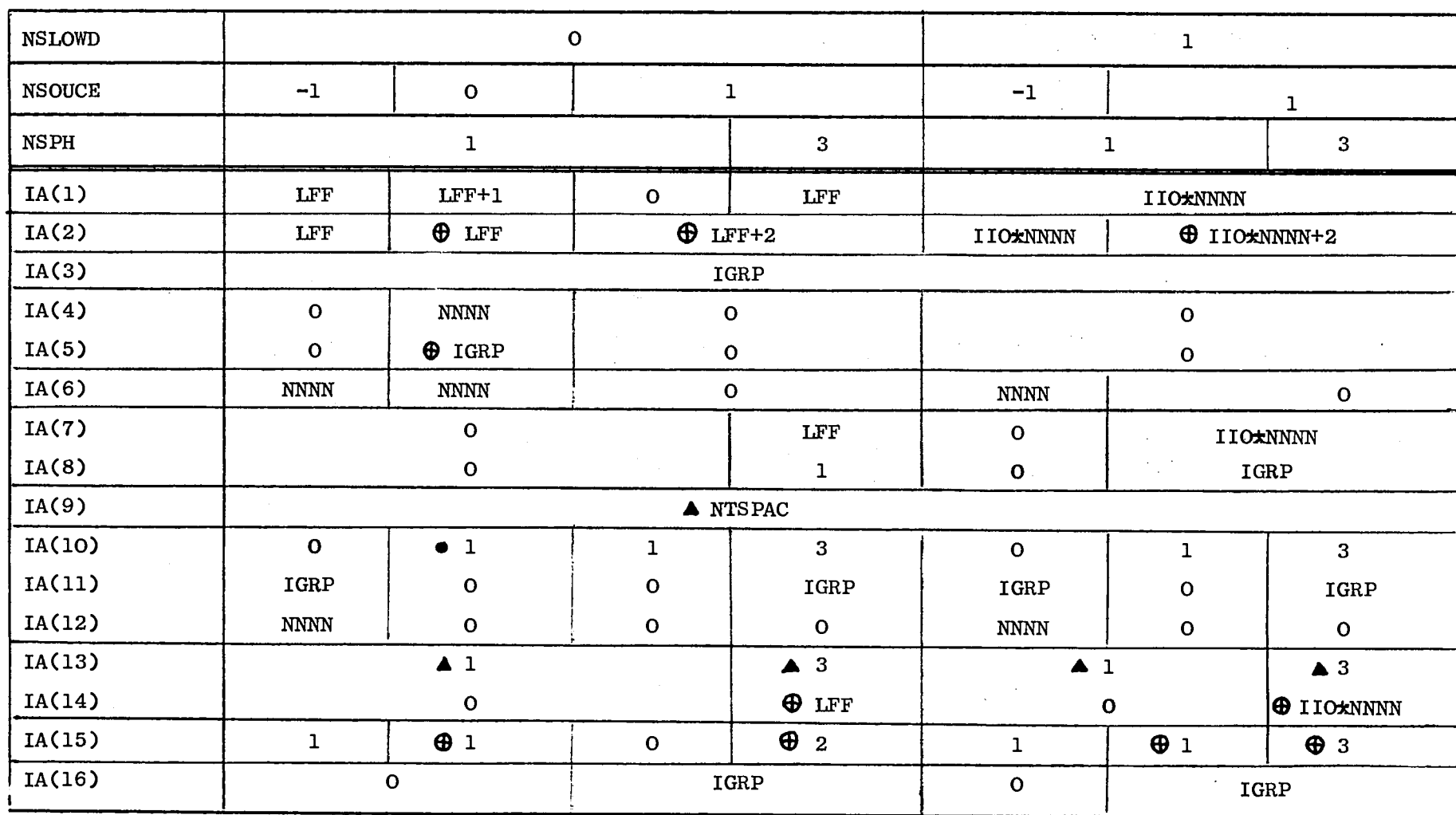

Table II Computed integers for specifying the array dimensions (LFF=IIO\*IGRP\*NNNN)

 $\mathcal{L}_{\text{max}}$  ,  $\mathcal{L}_{\text{max}}$  , and  $\mathcal{L}_{\text{max}}$ 

 $\bigoplus$  Only if IIII=0,  $\bullet$  only if LLL>0 and  $\blacktriangle$  only if NTSPAC>0.

**I CO**   $\mathbf{I}$ 

### References

ASAOKA T. (1968-1) J. Nucl. Energy, 22, 99.

ASAOKA T. (1968-2) Nucl. Sei. Engng., 34, 122.

ASAOKA T. (1971) JN-METD1, A Fortran-IV Programme for Solving Neutron Transport Problems with Isotropic Scattering in Bare Spheres and Homogeneous Slabs by the  $j_{N}$  Method, Report EUR 4601e.

ASAOKA T. and CAGLIOTI E. (1969) Trans. Am. Nucl. Soc, 12, 635.

 $\ddot{\phantom{0}}$ 

ASAOKA T. and CAGLIOTI E. (1972) The  $j_N$  Method for Neutron Transport Problems in Multilayer Slab Systems and its Application to the Optimization of Moderators in Pulsed Reactors, submitted to J. Nucl. Energy.

MANGIAROTTI L. (1971) J. Nucl. Energy, 25, 35.

Since the general formulae of the functions appeared in the present formulation have been developed in a previous paper (ASAOKA and CAGLIOTI, 1972), we show here only the final expressions and then summarize the explicit expressions and series expansions for the functions in the solution of the  $j<sub>7</sub>$  approximation.

1.  $J_{gr}(\alpha_i, \alpha_i, \lambda, d)$ 

We consider here  $J_{gr}(\alpha'_j, \alpha_i, \lambda; d)$  with  $\alpha_j \ge \alpha_i > 0$ because

$$
J_{gr}(\alpha_j,\alpha_i,\Delta; d)=(\alpha_j/\alpha_i)J_{rg}(\alpha_i,\alpha_j,\Delta; d).
$$

The parameter range is divided into five:

(a)  $-\alpha_i-\alpha_i-d>0$ , (b)  $-\alpha_j - \alpha_i - d < 0$  and  $-\alpha_j + \alpha_i - d > 0$ , (c)  $-\alpha_i+\alpha_i-d<0$  and  $\alpha_i-\alpha_i-d>0$ , (d)  $\alpha_i - \alpha_i - d < 0$  and  $\alpha_i + \alpha_i - d > 0$ , (e)  $\alpha_i + \alpha_i - d < 0$ .

Since  $J_{g\gamma}(\alpha_j,\alpha_i,\beta_j,d)$ for the parameter range (d) or (e) is equal to  $(-1)^{\gamma+\beta}J_{\beta\gamma}(\alpha_1,\alpha_1,\beta_2-\alpha)$  for the range (b) or (a), we show only the general expressions for the range (a), (b) and (c):

$$
\delta(i)^{3+\gamma} \frac{P_i}{\alpha_i} J_{\gamma r}(\alpha_i, \alpha_i, \Delta; d) = \sum_{d=0}^{3+\gamma} (-\frac{1}{2}) \sum_{n=1-\gamma \ge 0}^{3} \frac{(3+n)! (\gamma + \Delta - n)!}{n!(3-n)! (\Delta - n)! (\gamma - \Delta + n)!} \times
$$
  
\n
$$
\begin{aligned}\n&\left[ X_{\delta n}(\alpha_i, \alpha_i, d) + (-1)^{\gamma} X_{\delta n}(\alpha_i, -\alpha_i, d) + (-1)^{\delta} X_{\delta n}(-\alpha_i, \alpha_i, d) + (-1)^{\gamma + \delta} \times \\ \times X_{\delta n}(-\alpha_i, -\alpha_i, d) - Y_{\delta n}(\alpha_i, \alpha_i, d) - (-1)^{\gamma} Y_{\delta n}(\alpha_i, -\alpha_i, d) - (-1)^{\delta} \times \\ \times Y_{\delta n}(-\alpha_i, \alpha_i, d) - (-1)^{\gamma + \delta} Y_{\delta n}(-\alpha_i, -\alpha_i, d) \right], &\text{for (a)}, \\
&\times \left\{ X_{\delta n}(-\alpha_i, -\alpha_i, -d) + (-1)^{\gamma} X_{\delta n}(\alpha_i, -\alpha_i, d) + (-1)^{\delta} X_{\delta n}(-\alpha_i, \alpha_i, d) + \\ \times (-1)^{\gamma + \delta} X_{\delta n}(-\alpha_i, -\alpha_i, d) + Y_{\delta \delta n}(\alpha_i, \alpha_i, d) - (-1)^{\gamma} Y_{\delta n}(\alpha_i, -\alpha_i, d) - \\ - (-1)^{\delta} Y_{\delta n}(-\alpha_i, \alpha_i, d) - (-1)^{\gamma + \delta} Y_{\delta n}(-\alpha_i, \alpha_i, d) \right], &\text{for (b)},\n\end{aligned}
$$

$$
\times \begin{cases} \left[ \chi_{4n}(-\alpha_{i},-\alpha_{i},-d) + (-4)^{r} \chi_{4n}(-\alpha_{i},\alpha_{i},-d) + (-4)^{b} \chi_{4n}(-\alpha_{i},\alpha_{i},d) + \\ + (-4)^{r+b} \chi_{4n}(-\alpha_{i},-\alpha_{i},d) + \chi_{4n}(\alpha_{i},\alpha_{i},d) + (-4)^{r} \chi_{4n}(\alpha_{i},-\alpha_{i},d) - \\ - (-4)^{b} \chi_{4n}(-\alpha_{i},\alpha_{i},d) - (-4)^{r+b} \chi_{4n}(-\alpha_{i},-\alpha_{i},d) \end{cases} \qquad (A3)
$$

where

$$
X_{4n}(\alpha_j,\alpha_i,d) = \frac{1}{\alpha_j^{n+1}\alpha_i^{d-n+1}} \frac{2}{(d+2)!} \left[ exp(\alpha_j+\alpha_i+d) \sum_{u=1}^{d+2} (d+2-u) \right] (\alpha_j+\alpha_i+d)^{d-4} + (\alpha_j+\alpha_i+d)^{d+2} E_1(-( \alpha_j+\alpha_i+d) ) \Big],
$$
\n(A4)

$$
Y_{A\delta n} (x_j, x_i, d) = \frac{1}{\alpha_j^{n+1} \alpha_i^{A+n+1}} \sum_{k=0}^{A+d} \frac{(\alpha_j + \alpha_i + d)^{A+n+k}}{(k+1)(A+1-k)!},
$$
 (A5)

$$
Y_{\lambda\delta n}(\alpha_j,\alpha_i,d)=Y_{\lambda\delta n}(\alpha_j,\alpha_i,d)-Y_{\lambda\delta n}(-\alpha_j,\alpha_i,-d).
$$
 (A6)

The functions which we have to evaluate in the  $j<sub>7</sub>$  approximation (which requires  $J_{gy}^{\prime}$ 's with q=0,1,...,7 and r=0,1,...,7) are  $J_{0\gamma}$  and  $J_{4\gamma}$  with r=0,1,...,7, and  $J_{g0}$  and  $J_{g7}$  with  $q=2,3,\ldots,7$ , because, due to the recurrence formula of the spherical Bessel function, we have the following relation:

$$
J_{g+1,\gamma}(\alpha_j,\alpha_i,\Delta;\lambda) = \frac{\alpha_i}{\alpha_j} \frac{2g+1}{2\gamma+1} \left[ J_{g,\gamma+1} + J_{g,\gamma-1} \right] - J_{g-1,\gamma} \tag{A7}
$$

The explicit expressions for the  $\chi_{\mathbf{M}}$  term of these functions,  $g(i)^{\beta+\gamma}(P_i/\alpha_i)$  $x\int_{\Omega} \chi(\alpha_j, \alpha_i, \Delta; d)$ 's, are written as follows  $\zeta$  see equations (Al)-(A3)]:

$$
\sum_{i=0}^{n+r} (-\frac{1}{2}) \sum_{n=1-r \ge 0}^{n} \frac{(n+n)! (r+n)!}{n!(n-n)! (n-n)! (r+n)!} X_{sn}(\alpha_j, \alpha_i, d)
$$
  
\n=
$$
\sum_{n=0}^{n} \frac{(n+n)!}{n!(n-n)!} \sum_{d=n}^{n+n} (-\frac{1}{2})^d \frac{(r+n-1)!}{(d-n)! (r+n)!} X_{sn}(\alpha_j, \alpha_i, d)
$$
  
\n
$$
\sum_{d=0}^{n} (-\frac{1}{2})^d \frac{(r+n)!}{d!(n-n)!} X_{do}(\alpha_j, \alpha_i, d), \qquad \text{for } \beta = 0,
$$
 (A8)  
\n=
$$
\sum_{d=0}^{n} (-\frac{1}{2})^d \frac{(n+n)!}{d!(n-n)!} X_{do}(\alpha_j, \alpha_i, d) = \sum_{d=0}^{n} (-\frac{1}{2})^d \frac{(n+n)!}{d!(n-n)!} X_{do}(\alpha_i, \alpha_j, d),
$$

$$
= \begin{cases} \sum_{d=0}^{Y} (-\frac{1}{2})^{d} \frac{(Y+\Delta)!}{d!(Y-\Delta)!} \left[ X_{d0}(\alpha_{j},\alpha_{i},d) - X_{d+1,1}(\alpha_{j},\alpha_{i},d) \right], & \text{for } \xi=1, \\ \sum_{d=0}^{Y} (-\frac{1}{2})^{d} \frac{(Y+\Delta)!}{d!(Y-\Delta)!} \sum_{n=0}^{g} (-1)^{n} \frac{(\xi+n)!}{(2n)!!} (x_{j}n)! X_{d+n,n}(\alpha_{j}^{i},\alpha_{i},d), & \text{for } r=7 \end{cases}
$$
(A11)

The expression on the right hand side of equation (A8) leads

 $\hat{\mathcal{A}}$ 

$$
\alpha_{j} \alpha_{i} \sum_{i=0}^{r} \left(-\frac{1}{2}\right)^{j} \frac{\lambda^{i}(\gamma+1)}{\lambda^{i}(\gamma-1)} \chi_{j0}(\alpha_{j}, \alpha_{i}, d) =
$$
\n
$$
\begin{cases}\n\chi_{i}(x) - \frac{1}{3} \alpha_{i} \chi_{2}(x)\right] e^{2} + \left(-\frac{1}{3} \alpha_{i} \chi_{1} x^{2}\right) e^{2} + \left(-\frac{1}{2} \alpha_{i} \chi_{1} x^{2}\right) e^{2} + \left(-\frac{1}{2} \alpha_{i} \chi_{1} x^{2}\right) e^{2} + \left(-\frac{1}{2} \alpha_{i} \chi_{1} x^{2}\right) e^{2} + \left(-\frac{1}{2} \alpha_{i} \chi_{1} x^{2}\right) e^{2} + \left(-\frac{1}{2} \alpha_{i} \chi_{1} x^{2}\right) e^{2} + \left(-\frac{1}{2} \alpha_{i} \chi_{1} x^{2}\right) e^{2} + \left(-\frac{1}{2} \alpha_{i} \chi_{1} x^{2}\right) e^{2} + \left(-\frac{1}{2} \alpha_{i} \chi_{1} x^{2}\right) e^{2} + \left(-\frac{1}{2} \alpha_{i} \chi_{1} x^{2}\right) e^{2} + \left(-\frac{1}{2} \alpha_{i} \chi_{1} x^{2}\right) e^{2} + \left(-\frac{1}{2} \alpha_{i} \chi_{1} x^{2}\right) e^{2} + \left(-\frac{1}{2} \alpha_{i} \chi_{1} x^{2}\right) e^{2} + \frac{1}{2} \alpha_{i} \chi_{2} x^{2}\right) e^{2} + \frac{1}{2} \alpha_{i} \chi_{1} x^{2}\right) e^{2} + \frac{1}{2} \alpha_{i} \chi_{2} x^{2}\right) e^{2} + \frac{1}{2} \alpha_{i} \chi_{1} x^{2}\right) e^{2} + \frac{1}{2} \alpha_{i} \chi_{1} x^{2}\right) e^{2} + \frac{1}{2} \alpha_{i} \chi_{2} x^{2}\right) e^{2} + \frac{1}{2} \alpha_{i} \chi_{1} x^{2}\right) e^{2} + \frac{1}{2} \alpha_{i} \chi_{2} x^{2}\right) e^{2} + \frac{1}{2} \
$$

 $-25 -$ 

where 
$$
X_{m}(x) = x X_{m-1}(x) + m!
$$
,  $X_1(x) = x + 1$  for  $X_m(x) = \sum_{i=1}^{m+1} (m+1-i)! x^{i+1}$  and  $x = \alpha_i + \alpha_i + \alpha_i$ . The  $X_{i+1}$ ,  $\alpha_i$  term on the right hand side of equation (A10),  $-\alpha_i \alpha_i \sum_{i=0}^{r} (-\frac{1}{2}) \frac{1}{4!} \frac{(r+1)!}{(r-1)!} \times X_{i+1}$ ,  $(\alpha_i, \alpha_i, \alpha)$ ,  $r = 0-7$ , can easily be written down by replacing  $X_m(x)$  in equation (A12) and  $x^{m+1}$  in the coefficient of  $x^2 E_i(x)$  by  $-\lambda_{m+1}(x)/\frac{r(m+2)}{2!} \times \frac{1}{4!} \frac{(r+1)!}{(r-1)!} \times X_{i+n}, n(\alpha_i, \alpha_i, \alpha)$  of equation (A11) for  $n = 2-7$  can be obtained from the last equation of (A12) by replacing repeatedly  $X_m(x)$  and  $x^{m+1}$  in the expression for  $X_{i+n}, n$  by  $-\lambda_{m+1}(x)/\frac{r(m+2)}{2!} \times \frac{1}{4!} \frac{(m+2)!}{(m+2)!} \times \frac{1}{4!} \times \frac{1}{4!} \times$ 

(Al)-(A3) give the following expression:

$$
\sum_{d=0}^{8+r} (-\frac{1}{2})^{d} \sum_{n=4-r \ge 0}^{4 \le 8} \frac{(\frac{2}{6}+n)! (r+a-1)!}{(8-n)!(4-n)! (r+a+1)!} [\sum_{d,n} (a_{j}, a_{i}, d) + (-1)^{r} \sum_{d,n} (a_{j}, -a_{i}, d) + (-1)^{8} \sum_{d,n} (-a_{j}, a_{i}, d) + (-1)^{r+8} \sum_{d,n} (-a_{j}, -a_{i}, d)] = 0, \text{ for all cases.}
$$
\n
$$
\alpha_{j} \alpha_{i} \sum_{d=0}^{8+r} (-\frac{1}{2})^{d} \sum_{n=4-r \ge 0}^{4 \le 8} \frac{(\frac{2}{6}+n)! (r+a-n)!}{n! (\frac{2}{6}-n)! (\frac{2}{6}-n)! (\frac{2}{6}+n)!} [\sum_{d,n} (a_{j}, a_{i}, d) - (-1)^{r} \sum_{d,n} (a_{j}, -a_{i}, d) - (-1)^{8} \sum_{d,n} (-a_{j}, a_{i}, d) - (-1)^{r+8} \sum_{d,n} (-a_{j}, -a_{i}, d) =
$$
\n(4.13)

$$
\begin{cases}\n4(\alpha_{j}+\alpha_{i}+d), & \beta=0, Y=0, \\
-\frac{4}{3\alpha_{i}}-\frac{2}{\alpha_{i}}(\alpha_{j}+\alpha_{i}+d)(\alpha_{j}-\alpha_{i}+d), & \beta=0, Y=1, \\
-\frac{4}{\alpha_{i}}+\frac{2}{\alpha_{i}^{2}}(\alpha_{j}+\alpha_{i}+d)(\alpha_{j}-\alpha_{i}+d)(\alpha_{j}+d)+2, & \beta=0, Y=2, \\
-\frac{8}{\alpha_{i}}-\frac{12}{\alpha_{i}^{3}}-\frac{1}{2\alpha_{i}^{3}}(\alpha_{j}+\alpha_{i}+d)(\alpha_{j}-\alpha_{i}+d)(5(\alpha_{j}+d)^{2}-\alpha_{i}^{2}+20), & \delta=0, Y=3, \\
-\frac{40}{3\alpha_{i}}-\frac{84}{\alpha_{i}^{3}}+\frac{1}{\alpha_{i}^{4}}(\alpha_{j}+\alpha_{i}+d)(\alpha_{j}-\alpha_{i}+d)(\alpha_{j}+d)\left(\frac{\eta}{2}(\alpha_{j}+d)^{2}-\frac{3}{2}\alpha_{i}^{2}+\frac{\eta}{3}\right)+ \\
+\frac{40}{3\alpha_{i}^{2}}-\frac{84}{\alpha_{i}^{3}}+\frac{1}{\alpha_{i}^{4}}(\alpha_{j}+\alpha_{i}+d)(\alpha_{j}-\alpha_{i}+d)(\alpha_{j}+d)^{2}-\frac{3}{2}\alpha_{i}^{2}+\frac{\eta}{3}\right]+ \\
-\frac{20}{\alpha_{i}}-\frac{336}{\alpha_{i}^{3}}-\frac{540}{\alpha_{i}^{5}}-\frac{1}{\alpha_{i}^{6}}(\alpha_{j}+\alpha_{i}+d)(\alpha_{j}-\alpha_{i}+d)\left(\frac{24}{4}(\alpha_{j}+d)^{4}-\frac{\eta}{2}(\alpha_{j}+d)^{2}\alpha_{i}^{2}+\n+ \frac{1}{4}\alpha_{i}^{4}+\frac{105}{2}(\alpha_{j}+d)^{2}+\frac{35}{2}\alpha_{i}^{2}+37B\right), & \beta=0, Y=5, \\
-\frac{28}{\alpha_{i}}-\frac{1008}{\alpha_{i}^{3}}-\frac{5440}{\alpha_{i}^{5}}+\frac{1}{\alpha_{i}^{6}}(\alpha_{j}+\alpha_{i}+d)\left\{(\alpha_{j}-\alpha_{i}+d)(\alpha_{
$$

$$
\begin{pmatrix} -\frac{112}{3\alpha_{i}} - \frac{2520}{\alpha_{i}} - \frac{35640}{\alpha_{i}} - \frac{60060}{\alpha_{i}} - \frac{1}{\alpha_{i}} (\alpha_{j} + \alpha_{i} + d) (\alpha_{j} - \alpha_{i} + d) \left\{ \frac{421}{32} (\alpha_{j} + d)^{6} - \frac{445}{32} (\alpha_{j} + d)^{6} \alpha_{i}^{2} + \frac{135}{32} (\alpha_{j} + d)^{7} \alpha_{i}^{2} + \frac{135}{32} (\alpha_{j} + d)^{7} \alpha_{i}^{4} - \frac{5}{32} \alpha_{i}^{6} + \frac{1001}{4} (\alpha_{j} + d)^{7} - \frac{71}{2} (\alpha_{j} + d)^{7} \alpha_{i}^{2} + \frac{161}{4} \alpha_{i}^{4} + \frac{1001}{2} (\alpha_{j} + d)^{2} + \frac{4851}{2} \alpha_{i}^{2} + 38610 \text{ J}, \qquad \beta = 0, r = 7. \end{pmatrix}
$$

For  $q=1-7$  and  $r=0$ , the expressions are the same as those for  $r=1-7$  and  $q=0$ shown in equation (A14) except for interchanging  $\alpha_i$  with  $\alpha_i$  (and vice versa). The expressions for  $q=1$  and  $r=1-7$  are obtained by taking respectively the sum of those for  $q=0$  and  $r=1-7$  and the following formulae for  $q=1$  and  $r=1-7$ :

$$
-\frac{4}{3\alpha_{i}}+\frac{1}{3\alpha_{i}\alpha_{i}}(\alpha_{i}+\alpha_{i}+d)\sum 2(\alpha_{i}-\alpha_{i}+d)(\alpha_{i}+d)+4-4\alpha_{i}^{2}\},\qquad \ \ \beta=1, \gamma=1, \\ -\frac{4}{3\alpha_{i}}-\frac{12}{5\alpha_{i}\alpha_{i}^{2}}-\frac{1}{2\alpha_{i}\alpha_{i}^{2}}(\alpha_{i}+\alpha_{i}+d)(\alpha_{i}-\alpha_{i}+d)\left(\alpha_{i}+d\right)^{2}-\alpha_{i}^{2}+4\},\qquad \ \ \beta=1, \gamma=2,
$$

$$
-\frac{4}{3\alpha_{j}}-\frac{12}{\alpha_{j}\alpha_{i}^{2}}+\frac{1}{\alpha_{j}\alpha_{i}^{3}}(\alpha_{j}+\alpha_{i}+d)\{\alpha_{j}-\alpha_{i}+d)(\alpha_{j}+d)\}\frac{1}{2}(\alpha_{j}+d)^{2}-\frac{1}{2}\alpha_{i}^{2}+\frac{10}{3}I++\frac{4}{3}\alpha_{i}^{2}+12\}, \qquad \qquad \beta=1, r=3,
$$

$$
-\frac{4}{3\alpha_{j}}-\frac{36}{\alpha_{j}\alpha_{i}^{2}}-\frac{60}{\alpha_{j}\alpha_{i}^{4}}-\frac{1}{\alpha_{j}\alpha_{i}^{4}}(\alpha_{j}+\alpha_{i}+d)(\alpha_{j}-\alpha_{i}+d)\left[\frac{7}{12}(\alpha_{j}+d)^{4}-\frac{2}{3}(\alpha_{j}+d)^{2}\alpha_{i}^{2}+\right] +\frac{1}{12}\alpha_{i}^{4}+\frac{35}{6}(\alpha_{j}+d)^{2}+\frac{5}{6}\alpha_{i}^{2}+42\right],
$$

$$
-\frac{4}{3\alpha_{j}} - \frac{84}{\alpha_{j}\alpha_{i}^{2}} - \frac{540}{\alpha_{j}\alpha_{i}^{4}} + \frac{1}{\alpha_{j}\alpha_{i}^{5}}(\alpha_{j}+\alpha_{i}+\alpha) \{(\alpha_{j}-\alpha_{i}+\alpha)(\alpha_{j}+\alpha)\} \frac{2}{4}(\alpha_{j}+\alpha)^{2}-(\alpha_{j}+\alpha)^{2}\alpha_{i}^{2} + \\ + \frac{1}{4}\alpha_{i}^{4} + \frac{21}{2}(\alpha_{j}+\alpha)^{2} - \frac{7}{6}\alpha_{i}^{2} + 126\} + \frac{4}{3}\alpha_{i}^{4} + 84\alpha_{i}^{2} + 540\} , \qquad \frac{8}{5} - 1, r = 5, \\ - \frac{4}{3\alpha_{i}} - \frac{168}{\alpha_{i}\alpha_{i}^{2}} - \frac{2700}{\alpha_{i}\alpha_{i}^{4}} - \frac{4620}{\alpha_{i}\alpha_{i}\alpha_{i}} - \frac{1}{\alpha_{i}\alpha_{i}\alpha_{i}}(\alpha_{j}+\alpha_{i}+\alpha)(\alpha_{j}-\alpha_{i}+\alpha)\} \frac{33}{32}(\alpha_{j}+\alpha)^{6} - \frac{51}{32}(\alpha_{j}+\alpha)^{7}\alpha_{i}^{2} +
$$

$$
+\frac{19}{32}(\alpha_{j}+d_{j}\alpha_{i}^{4}-\frac{1}{32}\alpha_{i}^{6}+\frac{77}{4}(\alpha_{j}+d_{j}^{4}-7(\alpha_{j}+d_{j}\alpha_{i}^{2}+\frac{7}{4}\alpha_{i}^{4}+\frac{693}{2}(\alpha_{j}+d_{j}^{2}+\frac{315}{2}\alpha_{i}^{2}+2970\text{ J})
$$

$$
-\frac{4}{3\alpha_{j}}-\frac{1512}{5\alpha_{j}\alpha_{i}^{2}}-\frac{9900}{\alpha_{j}\alpha_{i}^{4}}-\frac{60060}{\alpha_{j}\alpha_{i}^{6}}+\frac{1}{\alpha_{j}\alpha_{i}^{7}}(\alpha_{j}+\alpha_{i}+d)\{\alpha_{j}-\alpha_{i}+d\}(\alpha_{j}+d)^{\frac{143}{6}}(\alpha_{j}+d)^{6}-\\\-\frac{253}{96}(\alpha_{j}+d)^{7}\alpha_{i}^{2}+\frac{125}{96}(\alpha_{j}+d)^{7}\alpha_{i}^{4}-\frac{5}{32}\alpha_{i}^{6}+\frac{143}{4}(\alpha_{j}+d)^{4}-22(\alpha_{j}+d)^{3}\alpha_{i}^{2}+\frac{17}{4}\alpha_{i}^{4}+\n+\\\+\frac{9009}{10}(\alpha_{j}+d)^{3}+\frac{2079}{10}\alpha_{i}^{2}+12870\,J+\frac{4}{3}\alpha_{i}^{6}+\frac{1512}{5}\alpha_{i}^{4}+9900\alpha_{i}^{2}+60060\},\beta=\frac{8}{5}+1,\gamma=7.
$$

Similarly to equation (All), the expressions for q=2-7 and r=7 can be written as

Expression for 
$$
(\frac{2}{3},7) = \sum_{n=0}^{\frac{2}{3}} \frac{(\frac{2}{3}+n)!}{(2n)!(\frac{2}{3}+n)!} (n,7)_1
$$
, (A16)

in which  $(0,7)$  is the expression for  $(0,7)$  given by the last equation of  $(A14)$ ,  $(1,7)$ <sub>1</sub> stands for the last formula of (A15) and  $(n,7)$ <sub>1</sub> for n=2-7 are

$$
\alpha_{j}^{2}(2,7)_{1} = -\frac{336}{5\alpha_{i}} - \frac{5400}{\alpha_{i}} - \frac{83160}{\alpha_{i}} - \frac{147420}{\alpha_{i}} - \frac{1}{\alpha_{i}}(\alpha_{j}+\alpha_{i}+\alpha) (\alpha_{j}-\alpha_{i}+\alpha) \left(\frac{143}{320}(\alpha_{j}+\alpha_{j}^{2}+\alpha_{i}^{2}+\alpha_{i}^{
$$

$$
\alpha_{j}^{3}(3, 7)_{4} = -12 - \frac{3240}{\alpha_{i}^{2}} - \frac{115500}{\alpha_{i}^{4}} - \frac{737100}{\alpha_{i}^{6}} + \frac{1}{\alpha_{i}^{7}}(\alpha_{j} + \alpha_{i} + d) \{ (\alpha_{j} - \alpha_{i} + d) (\alpha_{j} + d) \times
$$
\n
$$
\times \left[ \frac{13}{64} (\alpha_{j} + d)^{8} - \frac{21}{32} (\alpha_{j} + d)^{6} \alpha_{i}^{2} + \frac{3}{4} (\alpha_{j} + d)^{7} \alpha_{i}^{4} - \frac{11}{32} (\alpha_{j} + d)^{7} \alpha_{i}^{6} + \frac{3}{64} \alpha_{i}^{8} + \frac{715}{96} (\alpha_{j} + d)^{6} - \frac{1215}{96} (\alpha_{j} + d)^{7} \alpha_{i}^{2} + \frac{625}{96} (\alpha_{j} + d)^{7} \alpha_{i}^{4} - \frac{25}{32} \alpha_{i}^{6} + \frac{1287}{4} (\alpha_{j} + d)^{4} - 198 (\alpha_{j} + d)^{7} \alpha_{i}^{2} + \frac{153}{4} \alpha_{i}^{4} + \frac{19305}{2} (\alpha_{j} + d)^{7} + \frac{1455}{2} \alpha_{i}^{2} + 150150 \right] + 12 \alpha_{i}^{6} + 3240 \alpha_{i}^{4} + 115500 \alpha_{i}^{2} + 737100 \right\}
$$

$$
\alpha_{j}^{4}(4,7)_{4} = -\frac{1680}{\alpha_{i}} - \frac{147000}{\alpha_{i}^{3}} - \frac{2381400}{\alpha_{i}^{5}} - \frac{4365900}{\alpha_{i}^{7}} - \frac{1}{\alpha_{i}^{7}}(\alpha_{j} + \alpha_{i} + d)\alpha_{j} - \alpha_{i} + d) \times
$$
\n
$$
\times \left[\frac{91}{768}(\alpha_{j} + d)^{9} - \frac{371}{768}(\alpha_{j} + d)^{8}\alpha_{i}^{2} + \frac{287}{384}(\alpha_{j} + d)^{6}\alpha_{i}^{4} - \frac{203}{384}(\alpha_{j} + d)^{7}\alpha_{i}^{6} + \frac{119}{768}(\alpha_{j} + d)^{7}\alpha_{i}^{8} - \frac{7}{768}\alpha_{i}^{10} + \frac{1001}{192}(\alpha_{j} + d)^{8} - \frac{71}{6}(\alpha_{j} + d)^{6}\alpha_{i}^{2} + \frac{773}{96}(\alpha_{j} + d)^{7}\alpha_{i}^{4} - \frac{21}{8}(\alpha_{j} + d)^{2}\alpha_{i}^{6} + \frac{7}{64}\alpha_{i}^{8} + \frac{1001}{32}(\alpha_{j} + d)^{6} - \frac{10395}{32}(\alpha_{j} + d)^{7}\alpha_{i}^{2} + \frac{2835}{32}(\alpha_{j} + d)^{7}\alpha_{i}^{4} - \frac{105}{32}\alpha_{i}^{6} + \frac{45045}{4}(\alpha_{j} + d)^{4} - \frac{3465}{2}(\alpha_{j} + d)^{7}\alpha_{i}^{2} + \frac{7245}{4}\alpha_{i}^{4} + \frac{525525}{2}(\alpha_{j} + d)^{2} + \frac{282975}{2}\alpha_{i}^{2} - 2571850 \text{ J},
$$

$$
\alpha_{j}^{5}(5, 7)_{1} = -540 - \frac{158760}{\alpha_{i}^{2}} - \frac{5953500}{\alpha_{i}^{4}} - \frac{39293100}{\alpha_{i}^{6}} + \frac{1}{\alpha_{i}^{7}}(\alpha_{j}+\alpha_{i}+\alpha) \{(\alpha_{j}-\alpha_{i}+\alpha) (\alpha_{j}+\alpha) \times \frac{21}{256}((\alpha_{j}+\alpha_{j}^{2}-\alpha_{i}^{2})^{5} + \frac{273}{64}(\alpha_{j}+\alpha)^{8} - \frac{411}{32}(\alpha_{j}+\alpha)^{6}\alpha_{i}^{2} + \frac{63}{4}(\alpha_{j}+\alpha)^{7}\alpha_{i}^{4} - \frac{231}{32}(\alpha_{j}+\alpha)^{5}\alpha_{i}^{6} + \frac{63}{4}\alpha_{i}^{8} + \frac{9009}{32}(\alpha_{j}+\alpha)^{6} - \frac{15139}{32}(\alpha_{j}+\alpha)^{7}\alpha_{i}^{2} + \frac{1875}{32}(\alpha_{j}+\alpha)^{7}\alpha_{i}^{4} - \frac{945}{32}\alpha_{i}^{6} + \frac{57915}{4}(\alpha_{j}+\alpha)^{4} - \frac{9910}{4}(\alpha_{j}+\alpha)^{2}\alpha_{i}^{2} + \frac{685}{4}\alpha_{i}^{4} + \frac{945765}{2}(\alpha_{j}+\alpha)^{2} + \frac{218295}{2}\alpha_{i}^{2} + \frac{7739550}{1} + \frac{540\alpha_{i}^{6} + \frac{1518760\alpha_{i}^{4} + 5953500\alpha_{i}^{2} + 39293100}{3},
$$

 $\sim 10$ 

 $\label{eq:2} \frac{1}{\sqrt{2}}\sum_{i=1}^n\frac{1}{\sqrt{2}}\sum_{i=1}^n\frac{1}{\sqrt{2}}\sum_{i=1}^n\frac{1}{\sqrt{2}}\sum_{i=1}^n\frac{1}{\sqrt{2}}\sum_{i=1}^n\frac{1}{\sqrt{2}}\sum_{i=1}^n\frac{1}{\sqrt{2}}\sum_{i=1}^n\frac{1}{\sqrt{2}}\sum_{i=1}^n\frac{1}{\sqrt{2}}\sum_{i=1}^n\frac{1}{\sqrt{2}}\sum_{i=1}^n\frac{1}{\sqrt{2}}\sum_{i=1}^n\frac{1$ 

$$
\alpha_{j}^{6}(6,7)_{4} = -\frac{129360}{\alpha_{i}} - \frac{1907000}{\alpha_{i}^{3}} - \frac{2593344600}{13\alpha_{i}^{5}} - \frac{374594220}{\alpha_{i}^{7}} - \frac{1}{\alpha_{i}^{7}}(\alpha_{j}+\alpha_{i}+\alpha) (\alpha_{j}-\alpha_{i}+\alpha_{i}) \times
$$
\n
$$
\times \left(\frac{33}{572}((\alpha_{j}+\alpha)^{2}-\alpha_{i}^{2})^{6} + \frac{1001}{256}(\alpha_{j}+\alpha)^{9} - \frac{4081}{256}(\alpha_{j}+\alpha)^{8}\alpha_{i}^{2} + \frac{3157}{128}(\alpha_{j}+\alpha)^{6}\alpha_{i}^{4} - \frac{2233}{128}(\alpha_{j}+\alpha)^{5}\alpha_{i}^{6} + \frac{1309}{256}(\alpha_{j}+\alpha)^{2}\alpha_{i}^{8} - \frac{19}{256}(\alpha_{j}+\alpha)^{8}\alpha_{i}^{2} + \frac{7623}{10}(\alpha_{j}+\alpha)^{6}\alpha_{i}^{2} + \frac{96327}{160}(\alpha_{j}+\alpha)^{7}\alpha_{i}^{4} - \frac{6237}{40}(\alpha_{j}+\alpha)^{2}\alpha_{i}^{6} + \frac{2079}{320}\alpha_{i}^{8} + \frac{637065}{32}(\alpha_{j}+\alpha)^{6} - \frac{735075}{32}(\alpha_{j}+\alpha)^{7}\alpha_{i}^{2} + \frac{200475}{32}(\alpha_{j}+\alpha)^{7}\alpha_{i}^{4} + \frac{7425}{32}\alpha_{i}^{6} + \frac{3468465}{4}(\alpha_{j}+\alpha)^{7} - \frac{26805}{2}(\alpha_{j}+\alpha)^{7}\alpha_{i}^{2} + \frac{557865}{4}\alpha_{i}^{4} + \frac{42567525}{2}(\alpha_{j}+\alpha)^{7} + \frac{229209715}{2}\alpha_{i}^{2} + 216112050
$$

$$
\alpha_{j}^{7}(7,7)_{1} = -60660 - \frac{18574920}{\alpha_{i}^{2}} - \frac{720373500}{\alpha_{i}^{4}} - \frac{4869724860}{\alpha_{i}^{6}} + \frac{1}{\alpha_{i}^{7}}(\alpha_{j}+\alpha_{i}+\alpha_{j}) \times
$$
\n
$$
\times \left\{ (\alpha_{j}-\alpha_{i}+\alpha)(\alpha_{j}+\alpha_{i}) \left[ \frac{143}{2560} (\alpha_{j}+\alpha_{j})^{4} - \frac{253}{640} (\alpha_{j}+\alpha_{i})^{4} \alpha_{i}^{2} + \frac{3083}{2560} (\alpha_{j}+\alpha_{j})^{8} \alpha_{i}^{4} - \frac{433}{240} (\alpha_{j}+\alpha_{j})^{6} \alpha_{i}^{6} + \frac{16399}{7660} (\alpha_{j}+\alpha_{j})^{6} \alpha_{i}^{8} - \frac{2657}{990} (\alpha_{j}+\alpha_{j})^{2} \alpha_{i}^{10} + \frac{4389}{7660} \alpha_{i}^{12} + \frac{1001}{256} ((\alpha_{j}+\alpha_{j})^{2} - \alpha_{i}^{3})^{5} + \frac{117117}{320} (\alpha_{j}+\alpha_{j})^{8} - \frac{189189}{160} (\alpha_{j}+\alpha_{j})^{6} \alpha_{i}^{2} + \frac{27027}{20} (\alpha_{j}+\alpha_{j})^{6} \alpha_{i}^{4} + \frac{27027}{320} (\alpha_{j}+\alpha_{j})^{2} \alpha_{i}^{6} + \frac{471927}{320} \alpha_{i}^{8} + \frac{420205}{32} (\alpha_{j}+\alpha_{j})^{6} - \frac{1628055}{32} (\alpha_{j}+\alpha_{j})^{6} \alpha_{i}^{2} + \frac{804375}{32} (\alpha_{j}+\alpha_{j})^{2} \alpha_{i}^{4} - \frac{16525}{32} \alpha_{i}^{6} + \frac{6441435}{4} (\alpha_{j}+\alpha_{j})^{4} - \frac{790990}{32} (\alpha_{j}+\alpha_{j})^{2} \alpha_{i}^{2} + \frac{
$$

 $\mathcal{L}^{\text{max}}_{\text{max}}$  and  $\mathcal{L}^{\text{max}}_{\text{max}}$ 

 $(A17)$ 

The extra terms on the right hand side of equation (A3),  $\alpha_i \alpha_i \sum_{i=0}^{n+1} (-\frac{1}{2})^4 \sum_{i=1}^{n+2} (-\frac{1}{2})^n$ (g+m)! (r+s-n)!  $\frac{(3+n)!(\gamma+\Delta-n)!}{n!(\gamma-n)!(\Delta-m)!(\gamma-\Delta+n)!}\left[\gamma_{2\delta n}(\alpha_j,\alpha_i,d)+(-1)^{r}\gamma_{2\delta n}(\alpha_j,-\alpha_i,d)-(-1)^{r}\gamma_{2\delta n}(-\alpha_j,\alpha_i,d)-\right]$  $-(-1)^{r+8}$   $\gamma_{24n}$   $(-\alpha_j - \alpha_i, d)$ , are always equal to zero except for the cases where they give the following expressions:  $8\alpha_i$ ,  $7 = Y = 0$ ,  $7=1, r=0,$  $-Sd\alpha i/\alpha_i$  $-4\alpha_i (\alpha_i^2-\alpha_i^2-3d^2-2)/\alpha_i^2$ ,  $2 = 2, \gamma = 0.$  $4\alpha_i d (3\alpha_i^2 - 5\alpha_i^2 - 5d^2 - 40)/\alpha_i^3$  $\hat{z} = 3, \hat{z} = 0.$  $\alpha_i$  (3 $\alpha_1^4$ -10 $\alpha_i^2$  $\alpha_i^2$ +7 $\alpha_i^4$ +35 $d^4$ -30 $\alpha_i^2$  $d^2$ +70 $\alpha_i^2$  $d^2$ -20 $\alpha_i^2$ + $\frac{440}{3}\alpha_i^2$ +140 $d^2$ +168)/ $\alpha_i^4$ ,  $2 = 4, Y = 0.$  $-\alpha_i$ d (15 $\alpha_i^4$ -70 $\alpha_i^2 \alpha_i^2$ +210 $\alpha_i^2 d^2$ -70 $\alpha_j^2 d^2$ +63 $d^4$ +63 $\alpha_i^4$ -140 $\alpha_j^2$ +420 $d^4$ + +420 $\alpha_i^2$ +4512)/ $\alpha_i^5$ ,  $3 = 5, \gamma = 0.$  $-\alpha_i \left[ \frac{5}{2} \alpha_i^6 - \frac{35}{2} \alpha_i^4 \alpha_i^2 + \frac{63}{2} \alpha_i^2 \alpha_i^4 - \frac{33}{2} \alpha_i^6 - \frac{231}{2} d^4 + \left( \frac{315}{2} \alpha_i^2 - \frac{1155}{2} \alpha_i^2 \right) d^4 - \right]$  $-(\frac{105}{2}\alpha_1^4 - 315\alpha_1^2\alpha_1^2 + \frac{693}{2}\alpha_1^4) d^2 - 35\alpha_1^4 + 210\alpha_1^2\alpha_1^2 - 231\alpha_1^4 - 1155d^4 +$ + (630 $\alpha_i^2$ -2310 $\alpha_i^3$ )d<sup>2</sup>+756 $\alpha_i^2$ -2772 $\alpha_i^2$ -8316d<sup>2</sup>-11880]/ $\alpha_i^6$ ,  $9 - 6, 1 = 0$ ,  $\alpha_i\,d\big\{\frac{35}{3}\alpha_i^4-\frac{315}{2}\alpha_i^4\alpha_i^2+\frac{613}{2}\alpha_i^2\alpha_i^4-\frac{421}{3}\alpha_i^4-\frac{421}{3}\mu^4+\big(\frac{613}{2}\alpha_i^2-\frac{3003}{2}\alpha_i^2\big)d^4-\big(\alpha_i^2-\frac{1}{2}\alpha_i^2-\frac{1}{2}\alpha_i^2\big)d^4-\big(\alpha_i^2-\frac{1}{2}\alpha_i^2-\frac{1}{2}\alpha_i^2\big)d^4-\big(\alpha_i^2-\frac{1}{2}\alpha_i^2-\frac{1}{2}\alpha_i^2-\frac{1}{2}\$  $-(\frac{315}{2}\alpha_1^4-1155\alpha_1^2\alpha_1^2+\frac{3003}{2}\alpha_1^2)\,d^2-315\alpha_1^4+2310\alpha_1^2\alpha_1^2-3003\alpha_1^4-3003\,d^4+$ +  $(2310\alpha_j^2 - 10010\alpha_i^2)$ d<sup>2</sup>+8316 $\alpha_i^2$ -36036 $\alpha_i^2$ -36036d<sup>2</sup>-154140J/ $\alpha_j^7$ ,  $\beta$ =7, r=0,  $-\frac{8}{3}\alpha_i^2/\alpha_j$ ,  $R = Y = 1$ .  $9 = Y = 7$ 

$$
-\frac{8}{15}\alpha_i^8/\alpha'_j^7,
$$

 $(A18)$ 

In the case where  $\alpha_j + \alpha_i + d$  is small, we can obtain the following series expansion for the parameter range (a)  $[$ see equation (A1)]:

$$
8(i)^{3+r} \frac{P_i}{\alpha_i} J_{gr} (\alpha_j, \alpha_i, \lambda, d) = \sum_{A=0}^{2+r} (-\frac{1}{2})^{A-2} \frac{2}{(A+2)!} (\sum_{a=1}^{4+2} \frac{1}{a} - \gamma) [\gamma_{3A} (\alpha_j, \alpha_i, d) + (-1)^{r} \gamma_{3A} (\alpha_j, \alpha_i, d)] + (-1)^{r} \gamma_{3A} (\alpha_j, \alpha_i, d) + (-1)^{8} \gamma_{3A} (-\alpha_j, \alpha_i, d) + (-1)^{r+8} \gamma_{3A} (-\alpha_j, \alpha_i, d)] -
$$
  
\n
$$
- \gamma_{4} (\alpha_j, \alpha_i, d) \ln (-(\alpha_j + \alpha_i + d)) - (-1)^{r} \gamma_{4} (\alpha_j, \alpha_i, d) \ln (-(\alpha_j - \alpha_i + d)) - (-1)^{8} \gamma_{4} (-\alpha_j, \alpha_i, d) \ln (-(\alpha_j - \alpha_i + d)) -
$$
  
\n
$$
- (-1)^{8} \gamma_{4} (-\alpha_j, \alpha_i, d) \ln (-(\alpha_j + \alpha_i + d)) - (-1)^{r+8} \gamma_{4} (-\alpha_j, -\alpha_i, d) \ln (-(\alpha_j - \alpha_i + d)) -
$$
  
\n
$$
- \sum_{m=2}^{\infty} \frac{1}{m+1} \gamma_{5m} (\alpha_j, \alpha_i, d) (\alpha_j + \alpha_i + d)^{m-1} - (-1)^{r+8} \sum_{m=2}^{\infty} \frac{1}{m+1} \gamma_{5m} (\alpha_j, -\alpha_i, d) (-\alpha_j - \alpha_i + d)^{m-1} - (-1)^{r+8} \sum_{m=2}^{\infty} \frac{1}{m+1} \gamma_{5m} (-\alpha_j, -\alpha_i, d) (-\alpha_j - \alpha_i + d)^{m-1}
$$
  
\n
$$
- (-1)^{r+8} \sum_{m=2}^{\infty} \frac{1}{m+1} \gamma_{5m} (-\alpha_j, -\alpha_i, d) (-\alpha_j - \alpha_i + d)^{m-1}
$$

where

$$
Y_{36}(\alpha_j,\alpha_i,d) = (\alpha_j+\alpha_i+d)^{4+2}\sum_{n=3-r=0}^{4\leq3} \frac{(3+n)!(r+s-n)!}{n!(3-n)!(4-n)!(r+s+n)!}\frac{1}{\alpha_j^{n+1}\alpha_i^{3-n+1}},
$$
\n(A20)

$$
\gamma_4(\alpha_j,\alpha_i,d) = \sum_{j=0}^{n+1} (-\frac{1}{2})^d \frac{2}{(d+2)!} \gamma_{34}(\alpha_j,\alpha_i,d),
$$
 (A21)

$$
Y_{5m}(\alpha_j, \alpha_i, d) = \sum_{d=0}^{4+r} (-\frac{1}{2})^d \frac{2}{(d+m+1)!} Y_{3d}(\alpha_j, \alpha_i, d), \qquad (A22)
$$

and  $\gamma$  is the Euler-Mascheroni constant. For the parameter range (b),  $(\alpha_j + \alpha_i + d)$ 's, the argument of a logarithmic function multiplied by  $\gamma_4(\alpha_j,\alpha_i,d)$  and the variable of a series expansion multiplied by  $\gamma_{5m}(\alpha_j,\alpha_i,d)$ on the right hand side of equation (A19) are replaced by  $-(\alpha_j+\alpha_i+d)^3$  . For the range (c), in addition to these replacements, two  $(\alpha_j - \alpha_i + d)^2$  , the argument of a logarithmic function and the variable of a series expansion, are replaced by  $-(\alpha_j - \alpha_i + d)$ 's.

The summation of four  $\gamma_{34}$  terms and four  $\gamma_{4}$  terms with logarithmic functions on the right hand side of equation (A19) gives the following expressions:

 $\times ln\left[\frac{(\alpha_j+\alpha_i+d)(-\alpha_j+\alpha_i+d)}{(\alpha_j-\alpha_i+d)(-\alpha_j'-\alpha_i+d)}\right]+\frac{d}{\alpha_j}\left[d\Longleftrightarrow \alpha_j\right]ln\left[\frac{(\alpha_j+\alpha_i+d)(-\alpha_j-\alpha_i+d)}{(\alpha_j-\alpha_i+d)(-\alpha_j'+\alpha_i+d)}\right], \beta=0, \gamma=5,$  $-\frac{919}{1680}+\frac{243}{80}\frac{\alpha_1^2}{\alpha_1^2}-\frac{73}{16}\frac{\alpha_1^4}{\alpha_1^4}+\frac{33}{16}\frac{\alpha_1^6}{\alpha_1^6}+\left(\frac{729}{80}-\frac{365}{8}\frac{\alpha_1^2}{\alpha_1^2}+\frac{693}{16}\frac{\alpha_1^4}{\alpha_1^4}\right)\frac{d^2}{\alpha_1^2}-\left(\frac{365}{16}-\frac{1155}{16}\frac{\alpha_1^2}{\alpha_1^2}\right)\frac{d^4}{\alpha_1^4}+$  $+ \frac{231}{16} \frac{d^{6}}{16} + \frac{d}{16} \left( \frac{5}{8} - \frac{35}{8} \frac{1}{16} \right) + \frac{13}{8} \frac{16}{16} \frac{1}{16} - \frac{33}{8} \frac{16}{16} \left( \frac{35}{8} - \frac{105}{4} \frac{16}{16} \right) + \frac{131}{16} \frac{16}{16} \left( \frac{3}{8} \right) + \frac{131}{16} \frac{16}{16} \left( \frac{16}{8} \right) + \frac{161}{16} \left( \$ 

+  $\left(\frac{63}{8}-\frac{231}{8}\frac{\alpha_1^2}{\alpha_1^2}\right)\frac{d^4}{\alpha_1^4}-\frac{33}{8}\frac{d^6}{\alpha_1^6}\right]ln\left[\frac{(\alpha_1+\alpha_1+d)(-\alpha_1+\alpha_1+d)}{(\alpha_1-\alpha_1+d)(-\alpha_1-d_1+d)}\right]+\frac{\alpha_1}{\alpha_1}\left[-\frac{4}{64}+\frac{5}{16}\frac{\alpha_1^2}{\alpha_1^2}-\frac{1}{16}\right]$  $-\frac{35}{32}\frac{\alpha_1^4}{\alpha_1^4}+\frac{21}{16}\frac{\alpha_1^6}{\alpha_1^6}-\frac{33}{64}\frac{\alpha_1^8}{\alpha_1^8}+\left(\frac{5}{16}-\frac{105}{16}\frac{\alpha_1^2}{\alpha_1^2}+\frac{315}{16}\frac{\alpha_1^4}{\alpha_1^4}-\frac{231}{16}\frac{\alpha_1^6}{\alpha_1^6}\right)\frac{d^2}{\alpha_1^2}-\left(\frac{35}{32}-\frac{315}{16}\frac{\alpha_1^4}{\alpha_1^3}+\right)$ +  $\frac{1155}{32} \frac{\alpha_1^4}{\alpha_1^4}$  )  $\frac{d^4}{\alpha_1^4}$  +  $\left(\frac{21}{16} - \frac{231}{16} \frac{\alpha_1^2}{\alpha_1^3}\right) \frac{d^6}{\alpha_1^6} - \frac{33}{64} \frac{d^8}{\alpha_1^8}$ ]  $ln\left[\frac{(\alpha_1 + \alpha_1 + d)(-\alpha_1 - \alpha_1 + d)}{(\alpha_1 - \alpha_1 + d)(-\alpha_1 + \alpha_1 + d)}\right]$ ,  $\beta = 0$ ,  $\gamma = 6$ ,  $\frac{d}{\alpha_i} \left[ \frac{849}{380} - \frac{1373}{60} \frac{\alpha_i^2}{\alpha_i^2} + \frac{1045}{24} \frac{\alpha_i^4}{\alpha_i^4} - \frac{143}{6} \frac{\alpha_i^6}{\alpha_i^6} - \left( \frac{1373}{60} - \frac{5225}{36} \frac{\alpha_i^2}{\alpha_i^2} + \frac{1001}{6} \frac{\alpha_i^4}{\alpha_i^4} \right) \frac{d^2}{\alpha_i^2} + \left( \frac{1045}{24} - \frac{1001}{6} \frac{\alpha_i^6}{\alpha_i^6$  $-\frac{1001 \alpha_1^2}{6 \alpha_1^2} \frac{d^4}{\alpha_1^4} - \frac{143 \alpha_1^6}{6 \alpha_1^6} \left[ + \left[ \frac{5}{64} - \frac{35}{48} \frac{\alpha_1^2}{\alpha_1^2} + \frac{13}{32} \frac{\alpha_1^4}{\alpha_1^4} - \frac{33}{16} \frac{\alpha_1^6}{\alpha_1^6} + \frac{143}{112} \frac{\alpha_1^8}{\alpha_1^8} - \left( \frac{35}{16} - \frac{315}{16} \frac{\alpha_1^2}{\alpha_1^3} +$  $+\frac{693}{16}\frac{\alpha_1^4}{\alpha_1^2} - \frac{429}{16}\frac{\alpha_1^6}{\alpha_1^6} - \frac{d^2}{\alpha_1^2} + \left(\frac{315}{32} - \frac{1155}{16}\frac{\alpha_1^2}{\alpha_1^2} + \frac{3003}{32}\frac{\alpha_1^4}{\alpha_1^4}\right)\frac{d^4}{\alpha_1^2} - \left(\frac{231}{16} - \frac{1001}{16}\frac{\alpha_1^3}{\alpha_1^2}\right)\frac{d^6}{\alpha_1^6} +$ +  $\frac{429}{64} \frac{d^8}{\alpha_1^8}$ ] ln  $\left[ \frac{(\alpha_1+\alpha_1+d)(-\alpha_1+\alpha_1+d)}{(\alpha_1-\alpha_1+d)(-\alpha_1-\alpha_1+d)} \right] + \frac{d}{\alpha_1^2} \left[ d \Longleftrightarrow \alpha_j \right]$ ln  $\left[ \frac{(\alpha_1+\alpha_1+d)(-\alpha_1-\alpha_1+d)}{(\alpha_1^2-\alpha_1+d)(-\alpha_1^2+d)} \right]$  $7=0, r=7,$  $\frac{\alpha_i}{\alpha_i}(-1-\frac{\alpha_i^2}{\alpha_i^2}-\frac{1}{3}\frac{d^2}{\alpha_i^2})+\frac{2}{3}\frac{\alpha_i d}{\alpha_j^2}ln\Big[\frac{(\alpha_i+\alpha_i+d)(\alpha_i-d_i+d)}{(-\alpha_i+d)(-\alpha_i-d_i+d)}\Big]+\frac{2}{3}\frac{\alpha_i d}{\alpha_i^2}ln\Big[\frac{(\alpha_i+\alpha_i+d)(-\alpha_i+d_i+d)}{(\alpha_i^2-\alpha_i+d)(-\alpha_i-d_i+d)}\Big]+$  $+\frac{{\alpha'_1}^2}{\alpha'_1}[\frac{1}{4}-\frac{1}{2}\frac{{\alpha'_1}^2}{\alpha'_1}+\frac{{\alpha'_1}^4}{\alpha'_1}+\left(1+\frac{{\alpha'_1}^2}{\alpha'_1}^2\right)\frac{d^2}{2{\alpha'_1}^2}-\frac{1}{12}\frac{d^4}{\alpha'_1}]\ln\left[\frac{({\alpha'_1}+{\alpha'_1}+d)(-{\alpha'_1}-{\alpha'_1}+d)}{({\alpha'_1}-{\alpha'_1}+d)(-{\alpha'_2}+{\alpha'_1}+d)}\right], \ \ \mathcal{B}=\Upsilon=f,$  $\frac{d}{\alpha'_i}(-\frac{7}{15}+\frac{11}{5}\frac{\alpha'_i^2}{\alpha'_i^2}+\frac{1}{5}\frac{d^2}{\alpha'_i^2})+\frac{2}{15}\frac{\alpha'_i^2}{\alpha'_j^2}ln\left[\frac{(\alpha'_j+\alpha'_i+d)(\alpha'_j-\alpha'_i+d)}{(-\alpha'_i+\alpha_i+d)(-\alpha'_i-\alpha'_i+d)}\right]+\frac{\alpha'_i}{\alpha'_i}(\frac{1}{3}-\frac{1}{5}\frac{\alpha'_i^2}{\alpha'_i^2}-\frac{d^2}{\alpha'_i^2})\times$  $\times ln \left[ \frac{(\alpha_1 + \alpha_2 + d) (-\alpha_1 + \alpha_2 + d)}{(\alpha_1 - \alpha_2 + d) (-\alpha_1 - \alpha_2 + d)} \right] + \frac{d \alpha_2}{\alpha_1^2} \left[ \frac{1}{4} + \frac{1}{2} \frac{\alpha_1^2}{\alpha_2^2} - \frac{3}{4} \frac{\alpha_1^4}{\alpha_1^4} - \left( \frac{1}{6} + \frac{1}{2} \frac{\alpha_2^2}{\alpha_1^2} \right) \frac{d^2}{\alpha_1^2} + \frac{1}{20} \frac{d^4}{\alpha_1^4} \right] \times$  $x ln \left[ \frac{(\alpha_i + \alpha_i + d) (-\alpha_i - \alpha_i + d)}{(\alpha_i - \alpha_i + d) (-\alpha_i + \alpha_i + d)} \right]$  $2=1, 7=2,$  $\frac{\alpha'_{i}}{\alpha'_{i}}\left[-\frac{1}{6}+\frac{11}{9}\frac{\alpha'_{i}^{2}}{\alpha'_{i}^{2}}-\frac{5}{6}\frac{\alpha'_{i}^{4}}{\alpha'_{i}^{4}}+\left(\frac{1}{3}-\frac{13}{3}\frac{\alpha'_{i}^{2}}{\alpha'_{i}^{2}}\right)\frac{d^{2}}{\alpha'_{i}^{2}}-\frac{1}{6}\frac{d^{4}}{\alpha'_{i}^{4}}\right]+\frac{\alpha'_{i}}{\alpha'_{i}}\left(-1+\frac{\alpha'_{i}^{2}}{\alpha'_{i}^{2}}+\frac{5}{3}\frac{d^{2}}{\alpha'_{i}^{2}}\right)\times$  $x \ln \left[ \frac{(\alpha_1 + \alpha_2 + d) (-\alpha_1 + \alpha_4 + d)}{(\alpha_1 - \alpha_1 + d) (-\alpha_1 - \alpha_4 + d)} \right] + \frac{\alpha_1^2}{\alpha_1^2} \left\{ \frac{1}{24} + \frac{1}{8} \frac{\alpha_1^2}{\alpha_1^2} - \frac{3}{8} \frac{\alpha_1^4}{\alpha_1^2} + \frac{5}{24} \frac{\alpha_1^6}{\alpha_1^6} - \left( \frac{1}{8} + \frac{3}{4} \frac{\alpha_1^2}{\alpha_2^2} - \frac{15}{8} \frac{\alpha_1^4}{\alpha$  $\times \frac{d^2}{\alpha_i^2} + \left(\frac{1}{8} + \frac{5}{8}\frac{\alpha_i^2}{\alpha_i^2}\right) \frac{d^4}{\alpha_i^4} - \frac{1}{24}\frac{d^6}{\alpha_i^6} \left[\ln\left(\frac{(\alpha_j + \alpha_i + d)(-\alpha_j - \alpha_i + d)}{(\alpha_j - \alpha_i + d)(-\alpha_i + \alpha_i + d)}\right]\right]$  $j=1, Y=3,$  $\frac{d}{\alpha_i} \Big[\frac{1}{6} - \frac{41}{4} \frac{\alpha_i^2}{\alpha_i^2} + \frac{21}{6} \frac{\alpha_i^4}{\alpha_i^4} - \Big(\frac{1}{3} - \frac{25}{3} \frac{\alpha_i^2}{\alpha_i^2}\Big) \frac{d^2}{\alpha_i^2} + \frac{1}{6} \frac{d^4}{\alpha_i^4} \Big] + \frac{\alpha_i}{\alpha_i} \Big[-\frac{1}{4} + \frac{1}{2} \frac{\alpha_i^2}{\alpha_i^2} - \frac{1}{4} \frac{\alpha_i^4}{\alpha_i^4} + \Big(\frac{5}{2} - \frac{1}{2} \$  $\times\frac{d^2}{\alpha_i^2}-\frac{35}{12}\frac{d^4}{\alpha_i^4}\Big]\ln\Big[\frac{(\alpha_j+\alpha_i+d)(-\alpha_j+\alpha_i+d)}{(\alpha_j-\alpha_i+d)(-\alpha_j-\alpha_i+d)}\Big]+\frac{\alpha_i d}{\alpha_j^2}\Big\{-\frac{1}{24}-\frac{3}{8}\frac{\alpha_j^2}{\alpha_i^2}+\frac{15}{8}\frac{\alpha_i^4}{\alpha_i^4}-\frac{35}{24}\frac{\alpha_j^4}{\alpha_i^4}+$ +  $(\frac{1}{8} + \frac{5}{4} \frac{\alpha_1^2}{\alpha_2^2} - \frac{35}{8} \frac{\alpha_1^4}{\alpha_2^4}) \frac{d^2}{\alpha_1^2} - (\frac{1}{8} + \frac{7}{8} \frac{\alpha_1^2}{\alpha_2^2}) \frac{d^4}{\alpha_1^4} + \frac{1}{24} \frac{d^4}{\alpha_1^4} [\ln(\frac{(\alpha_1 + \alpha_1 + d)(-\alpha_1 - \alpha_1 + d)}{(\alpha_1 - \alpha_1 + d)(-\alpha_1 + \alpha_1 + d)})],$  $3=1, 1-4,$ 

 $-33$  -

 $\frac{\alpha_1}{\alpha_1}\left(\frac{1}{48}-\frac{839}{720}\frac{\alpha_1^2}{\alpha_1^2}+\frac{119}{48}\frac{\alpha_1^4}{\alpha_1^4}-\frac{21}{76}\frac{\alpha_1^6}{\alpha_1^6}+\left(-\frac{11}{48}+\frac{307}{24}\frac{\alpha_1^2}{\alpha_1^2}-\frac{297}{16}\frac{\alpha_1^4}{\alpha_1^4}\right)\frac{1^2}{\alpha_1^2}+\left(\frac{19}{48}-\frac{255}{76}\frac{\alpha_1^2}{\alpha_1^2}\right)\frac{1^4}{\alpha_$  $-\frac{3}{16}\frac{d^{6}}{0^{6}} + \frac{\alpha_{1}d}{0^{2}}\left[\frac{5}{4}-\frac{7}{2}\frac{\alpha_{1}^{2}}{\alpha_{2}^{2}}+\frac{9}{4}\frac{\alpha_{1}^{4}}{\alpha_{2}^{4}}-\left(\frac{35}{6}-\frac{21}{2}\frac{\alpha_{1}^{2}}{\alpha_{2}^{2}}\right)\frac{d^{2}}{\alpha_{1}^{2}}+\frac{21}{4}\frac{d^{4}}{\alpha_{1}^{4}}\right]ln\left[\frac{(\alpha_{1}+ \alpha_{1}+d)(-\alpha_{1}+ \alpha_{1}+d)}{(\alpha_{1}-\alpha_{1}+d)(-\alpha_{1} +\frac{\alpha_1^2}{\alpha_1^2} \bigg[ -\frac{1}{192} - \frac{1}{16} \frac{\alpha_1^2}{\alpha_1^2} + \frac{15}{32} \frac{\alpha_1^4}{\alpha_1^2} - \frac{35}{48} \frac{\alpha_1^6}{\alpha_1^7} + \frac{21}{64} \frac{\alpha_1^7}{\alpha_1^7} + \frac{(1}{16} + \frac{15}{16} \frac{\alpha_1^2}{\alpha_1^2} - \frac{105}{16} \frac{\alpha_1^7}{\alpha_1^7} + \frac{105}{16} \frac{\alpha_1^6}{\alpha_1^$  $-\left(\frac{5}{32}+\frac{35}{16}\frac{\alpha_1'^2}{\alpha_2'^2}-\frac{315}{32}\frac{\alpha_1'^4}{\alpha_2'^4}\right)\frac{d^4}{\alpha_2'^4}+\left(\frac{7}{48}+\frac{21}{16}\frac{\alpha_1'^2}{\alpha_2'^2}\right)\frac{d^6}{\alpha_1'^6}-\frac{3}{64}\frac{d^8}{\alpha_2'^8}\right\}\ln\left[\frac{(\alpha_1'+\alpha_1'+d)(-\alpha_1'-\alpha_1'+d)}{(\alpha_1'-\alpha_1'+\alpha_1'+\alpha_1'+d)}\right]$  $2 = 1, Y = 5$  $\frac{d}{\alpha_i} \left(-\frac{1}{16} + \frac{1543}{240} \frac{\alpha_i^2}{\alpha_i^2} - \frac{901}{16} \frac{\alpha_i^4}{\alpha_i^4} + \frac{605}{16} \frac{\alpha_i^6}{\alpha_i^6} + \left(\frac{17}{18} - \frac{2315}{12} \frac{\alpha_i^2}{\alpha_i^3} + \frac{2849}{18} \frac{\alpha_i^4}{\alpha_i^4}\right) \frac{d^2}{\alpha_i^2} - \left(\frac{25}{16} - \frac{1463}{16} \frac{\alpha_i^2}{\alpha_i^3}\right) \frac{d$  $+\frac{11}{48}\frac{d^6}{\alpha_1^6}\left] + \frac{\alpha_1}{\alpha_1}\left[\frac{5}{24}-\frac{7}{8}\frac{\alpha_1^{\prime 2}}{\alpha_1^{\prime 2}}+\frac{9}{8}\frac{\alpha_1^{\prime 4}}{\alpha_1^{\prime 4}}-\frac{11}{24}\frac{\alpha_1^{\prime 6}}{\alpha_1^{\prime 2}}-\left(\frac{35}{8}-\frac{13}{4}\frac{\alpha_1^{\prime 2}}{\alpha_1^{\prime 2}}+\frac{99}{8}\frac{\alpha_1^{\prime 4}}{\alpha_1^{\prime 2}}\right)\frac{d^2}{\alpha_1^{\prime 2}}+\$  $\times \frac{d^4}{\alpha_i^4} - \frac{\eta \eta}{8} \frac{d^6}{\alpha_i^6} \Big] ln \Big[ \frac{(\alpha_{j} + \alpha_{i} + d) (-\alpha_{i} + \alpha_{i} + d)}{(\alpha_{j} - \alpha_{i} + d)(-\alpha_{i} - \alpha_{i} + d)} \Big] + \frac{\alpha_{i} d}{\alpha_{j}^2} \Big[ \frac{1}{64} + \frac{5}{16} \frac{\alpha_{j}^2}{\alpha_{i}^2} - \frac{105}{32} \frac{\alpha_{i}^4}{\alpha_{i}^4} + \frac{105}{16} \frac{\alpha_{i}^4}{\alpha_{i}$  $-\frac{231}{64}\frac{\alpha_1^2}{\alpha_1^2} - \left(\frac{5}{48} + \frac{35}{16}\frac{\alpha_1^2}{\alpha_1^2} - \frac{315}{16}\frac{\alpha_1^4}{\alpha_1^4} + \frac{385}{16}\frac{\alpha_1^6}{\alpha_1^3} \right)\frac{d^2}{\alpha^2} + \left(\frac{7}{32} + \frac{63}{16}\frac{\alpha_1^2}{\alpha_1^3} - \frac{633}{32}\frac{\alpha_1^4}{\alpha_1^4} \right)\frac{d^4}{\alpha^4} -\left(\frac{3}{46}+\frac{33}{46}\frac{\alpha_1^2}{\alpha_2^2}\right)\frac{d^6}{\alpha_1^6}+\frac{11}{192}\frac{d^8}{\alpha_2^8}\right]ln\left[\frac{(\alpha_1+\alpha_1+d)(-\alpha_1-\alpha_1+d)}{(\alpha_1-\alpha_1+d)(-\alpha_1+d)}\right]$  $3=1, 1=6$  $\frac{\alpha_1}{\alpha_1} \left(-\frac{1}{160} + \frac{297}{280} \frac{\alpha_1^2}{\alpha_1^2} - \frac{1877}{400} \frac{\alpha_1^4}{\alpha_1^4} + \frac{253}{40} \frac{\alpha_1^6}{\alpha_1^6} - \frac{429}{160} \frac{\alpha_1^8}{\alpha_1^8} + \left(\frac{3}{20} - \frac{577}{24} \frac{\alpha_1^2}{\alpha_1^2} + \frac{5357}{60} \frac{\alpha_1^4}{\alpha_1^4} - \frac{8723}{120} \frac{\alpha_$  $x\frac{d^2}{\alpha^2} - \left(\frac{139}{240} - \frac{5489}{72}\frac{\alpha_1^2}{\alpha_2^2} + \frac{41041}{240}\frac{\alpha_1^4}{\alpha_1^2} \right)\frac{d^4}{\alpha_1^2} + \left(\frac{11}{15} - \frac{7007}{120}\frac{\alpha_1^2}{\alpha_1^2}\right)\frac{d^6}{\alpha_1^6} - \frac{143}{480}\frac{d^8}{\alpha_1^8} + \frac{\alpha_1^4}{\alpha_1^2}x$  $x \left[-\frac{35}{24} + \frac{63}{8} \frac{\alpha_1^2}{\alpha_1^2} - \frac{99}{8} \frac{\alpha_1^4}{\alpha_1^4} + \frac{143}{24} \frac{\alpha_1^6}{\alpha_1^6} + \left(\frac{105}{8} - \frac{231}{4} \frac{\alpha_1^2}{\alpha_1^2} + \frac{429}{8} \frac{\alpha_1^4}{\alpha_1^4}\right) \frac{d^2}{\alpha_1^2} - \left(\frac{231}{8} - \frac{3003}{40} \frac{\alpha_1^2}{\alpha_1^3}\right) \frac{d^4}{\$ +  $\frac{143}{8} \frac{d^6}{\alpha_6}$ ]  $\ln \left[ \frac{(\alpha_1 + \alpha_1 + d) (-\alpha_1 + \alpha_1 + d)}{(\alpha_1 - \alpha_1 + d) (-\alpha_1 - \alpha_1 + d)} \right] + \frac{\alpha_1^2}{\alpha_1^2} \left[ \frac{1}{640} + \frac{5}{128} \frac{\alpha_1^2}{\alpha_1^2} - \frac{35}{64} \frac{\alpha_1^4}{\alpha_1^4} + \frac{105}{64} \frac{\alpha_1^6}{\alpha_1^6} - \frac{105}{64} \frac{\alpha_1^6}{\alpha_$  $-\frac{231}{128}\frac{\alpha_1^3}{\alpha_1^2}+\frac{421}{640}\frac{\alpha_1^{10}}{\alpha_1^{20}}-\left(\frac{5}{128}+\frac{35}{32}\frac{\alpha_1^2}{\alpha_1^2}-\frac{945}{64}\frac{\alpha_1^4}{\alpha_1^2}+\frac{1155}{32}\frac{\alpha_1^6}{\alpha_1^6}-\frac{3003}{128}\frac{\alpha_1^8}{\alpha_1^8}\right)\frac{d^2}{\alpha^2}+\left(\frac{35}{112}+\frac{315}{64}\frac{\alpha_1^2}{\alpha_1^2}-\frac{$  $-\frac{3465}{64}\frac{\alpha_1^4}{\alpha_1^2}+\frac{5005}{64}\frac{\alpha_1^6}{\alpha_1^2}\big)\frac{d^4}{\alpha_1^4}-\big(\frac{21}{64}+\frac{231}{32}\frac{\alpha_1^2}{\alpha_1^2}-\frac{3003}{64}\frac{\alpha_1^4}{\alpha_1^3}\big)\frac{d^6}{\alpha_1^4}+\big(\frac{33}{128}+\frac{429}{128}\frac{\alpha_1^2}{\alpha_1^3}\big)\frac{d^8}{\alpha_1^8} -\frac{143}{1920}\frac{d^{10}}{\alpha_1^{10}}\right]\ln\left[\frac{(\alpha_1+\alpha_1+d)(-\alpha_1-\alpha_1+d)}{(\alpha_1-\alpha_1+d)(-\alpha_1+\alpha_1+d)}\right],$  $2 - 1, 7 - 7,$ 

 $\frac{\alpha_1}{\alpha^2}\left[\frac{3}{160}+\frac{13}{80}\frac{\alpha^2}{\alpha^2}-\frac{3073}{300}\frac{\alpha^4}{\alpha^3}+\frac{1311}{240}\frac{\alpha^6}{\alpha^5}-\frac{7919}{480}\frac{\alpha^2}{\alpha^5}-\left(\frac{11}{80}+\frac{79}{10}\frac{\alpha^2}{\alpha^2}-\frac{11813}{720}\frac{\alpha^4}{\alpha^3}+\frac{12181}{120}\frac{\alpha^6}{\alpha^6}\right)\right)$  $x\frac{d^2}{\alpha^2} + (\frac{3}{10} + \frac{41}{16}\frac{\alpha^2}{\alpha^2} - \frac{17927\alpha^4}{240}\frac{d^4}{\alpha^4} - (\frac{21}{80} + \frac{169}{120}\frac{\alpha^2}{\alpha^2})\frac{d^6}{\alpha^6} + \frac{13}{160}\frac{d^8}{\alpha^8} + \frac{\alpha^2}{\alpha^2} - \frac{7}{24} +$  $+\frac{9}{8}\frac{0^2}{0^2}+\frac{11}{8}\frac{0^4}{0^4}+\frac{13}{24}\frac{0^4}{0^4}+\left(\frac{13}{8}-\frac{99}{4}\frac{0^2}{0^2}+\frac{143}{8}\frac{0^4}{0^4}\right)\frac{d^2}{0^2}-\left(\frac{231}{8}-\frac{429}{8}\frac{0^2}{0^2}\right)\frac{d^4}{0^4}+\frac{1001}{47}\frac{d^6}{0^4}\Big]x$  $\times$  ln  $\left[\frac{(\alpha_{j}+\alpha_{i}+d)(-\alpha_{j}+\alpha_{i}+d)}{(\alpha_{j}-\alpha_{i}+d)(-\alpha_{j}-\alpha_{i}+d)}\right] + \frac{\alpha_{i}^{2}d}{\alpha_{j}^{3}}\left[-\frac{3}{640}-\frac{5}{128}\frac{\alpha_{j}^{2}}{\alpha_{i}^{2}}-\frac{35}{64}\frac{\alpha_{j}^{4}}{\alpha_{i}^{3}+}\frac{315}{64}\frac{\alpha_{j}^{6}}{\alpha_{i}^{6}}-\frac{1155}{128}\frac{\alpha_{j}^{8}}{\alpha_{i}^{8}}+\frac{1}{128}\$  $+\frac{3003}{640}\frac{\alpha_1^{40}}{\alpha_1^{70}}+\frac{5}{128}+\frac{35}{96}\frac{\alpha_1^{2}}{\alpha_1^{2}}+\frac{315}{64}\frac{\alpha_1^{4}}{\alpha_1^{4}}-\frac{1155}{32}\frac{\alpha_1^{6}}{\alpha_1^{6}}+\frac{5005}{128}\frac{\alpha_1^{8}}{\alpha_1^{8}})\frac{d^2}{\alpha_1^{2}}-\left(\frac{7}{64}+\frac{63}{64}\frac{\alpha_1^{2}}{\alpha_1^{2}}+\frac{693}{64}\frac{\alpha_1^{4}}{\alpha_1^{2}}-\right.$  $-\frac{3003 \alpha_1^2}{64} \frac{\alpha_1^4}{\alpha_1^2} + \frac{9}{64} + \frac{33 \alpha_1^2}{32 \alpha_1^2} + \frac{429}{64} \frac{\alpha_1^4}{\alpha_1^4} \frac{\alpha_1^6}{\alpha_1^6} - \frac{11}{128} + \frac{143}{384} \frac{\alpha_1^2}{\alpha_1^2} \frac{\alpha_1^8}{\alpha_1^8} + \frac{13}{640} \frac{\alpha_1^{10}}{\alpha_1^{10}} \frac{\alpha_1^8}{\alpha_1^8}$  $x ln \left[ \frac{(\alpha_i + \alpha_i + d) (-\alpha_i - \alpha_i + d)}{(\alpha_i - \alpha_i + d) (-\alpha_i + \alpha_i + d)} \right],$  $9 = 2, 7 = 7,$  $\frac{\alpha_1^3}{\alpha_1^3} \frac{1}{384} + \frac{59}{576} \frac{\alpha_1^2}{\alpha_1^2} + \frac{41}{760} \frac{\alpha_1^4}{\alpha_1^4} - \frac{2513}{1600} \frac{\alpha_1^6}{\alpha_1^6} + \frac{5929}{1920} \frac{\alpha_1^8}{\alpha_1^8} - \frac{1001}{640} \frac{\alpha_1^{10}}{\alpha_1^{10}} - \left(\frac{17}{384} + \frac{113}{480} \frac{\alpha_1^2}{\alpha_1^2} + \frac{357}{3$  $-\frac{4797 \alpha _i^6}{160}+\frac{22711 \alpha _i^8}{67} )\frac{d^2}{\alpha _i^2}+(\frac{29}{192}+\frac{273}{320}\frac{\alpha _i^2}{\alpha _i^2}+719 \frac{\alpha _i^4}{\alpha _i^4}-\frac{55159 \alpha _i^6}{960}\frac{d^4}{\alpha _i^4}-\left(\frac{41}{192}+\right)$ + 1499  $\alpha_1^2$  + 2821  $\alpha_1^4$  )  $\frac{d^6}{\alpha_1^6}$  + (53 + 793  $\alpha_1^2$ )  $\frac{d^8}{\alpha_1^8}$  - 13  $\frac{d^{10}}{\alpha_1^7}$  +  $\frac{\alpha_1^3d}{\alpha_1^4}$  (4 - 11 $\alpha_1^2$  +  $\frac{1}{364}$   $\frac{d^4}{\alpha_1^7}$  +  $\frac{1}{364}$   $\frac{d^4}{\alpha_1^7}$  +  $\frac{1}{$  $+\frac{13}{4}\frac{\alpha_1^4}{\alpha_1^2}-\left(\frac{33}{2}-\frac{143}{6}\frac{\alpha_1^2}{\alpha_1^2}\right)\frac{d^2}{\alpha_1^2}+\frac{429}{20}\frac{d^4}{\alpha_1^4}\,\right]\,\ln\left[\frac{(\alpha_1+\alpha_1+d)(-\alpha_1+\alpha_1+d)}{(\alpha_1-\alpha_1+d)(-\alpha_1-d_1+d)}\,\right]+\frac{\alpha_1^4}{\alpha_1^4}\left[-\frac{1}{1536}-\frac{1}{24}\right]$  $-\frac{3}{1280}\frac{\alpha_1^2}{\alpha_2^2}-\frac{5}{542}\frac{\alpha_1^4}{\alpha_2^4}-\frac{35}{384}\frac{\alpha_1^6}{\alpha_2^6}+\frac{315}{542}\frac{\alpha_1^2}{\alpha_2^8}-\frac{231}{256}\frac{\alpha_1^{10}}{\alpha_2^{10}}+\frac{1001}{256}\frac{\alpha_1^{12}}{\alpha_2^{12}}+\left(\frac{3}{256}+\frac{15}{256}\frac{\alpha_1^2}{\alpha_2^3}+\right.$ + 35  $\alpha_1^4$  + 315  $\alpha_1^6$  - 3465  $\alpha_1^8$  + 3003  $\alpha_1^{10}$  )  $\frac{d^2}{\alpha_1^2}$  - (25 + 35  $\alpha_1^2$  + 315  $\alpha_1^4$  + 1155  $\alpha_1^6$  -<br>+ 128  $\alpha_1^4$  + 128  $\alpha_1^6$  - 256  $\alpha_1^8$  + 256  $\alpha_1^{10}$  )  $\frac{d^2}{\alpha_1^2}$  - (51  $-\frac{15015 \alpha_1^3}{512 \alpha_1^2} \frac{d^4}{\alpha_1^2} + (\frac{35}{384} + \frac{13}{128} \frac{\alpha_1^3}{\alpha_1^2} + \frac{231}{128} \frac{\alpha_1^4}{\alpha_1^2} + \frac{1001}{128} \frac{\alpha_1^4}{\alpha_1^2} + (\frac{45}{512} + \frac{99}{256} \frac{\alpha_1^2}{\alpha_1^2} + \frac{429}{512} \frac{\alpha_1^4}{\alpha_1^2})$ x  $\times \frac{d^{8}}{\alpha_{i}^{8}} + (\frac{11}{256} + \frac{143}{1280} \frac{\alpha_{i}^{2}}{\alpha_{i}^{2}}) \frac{d^{10}}{\alpha_{i}^{10}} - \frac{13}{1536} \frac{d^{12}}{\alpha_{i}^{12}} \int m \left[ \frac{(\alpha_{i} + \alpha_{i} + d) (-\alpha_{i} - \alpha_{i} + d)}{(\alpha_{i} - \alpha_{i} + d) (-\alpha_{i} + \alpha_{i} + d)} \right], \ \beta = 3, \gamma = 7,$  $\frac{\alpha_i^3d}{\alpha_i^4} \left(-\frac{7}{384}-\frac{61}{1152}\frac{\alpha_i^2}{\alpha_i^3}-\frac{131}{960}\frac{\alpha_i^4}{\alpha_i^4}-\frac{133}{320}\frac{\alpha_i^6}{\alpha_i^6}+\frac{2773}{384}\frac{\alpha_i^8}{\alpha_i^8}-\frac{873}{128}\frac{\alpha_i^{10}}{\alpha_i^{10}}+\frac{35}{384}+\frac{11}{32}\frac{\alpha_i^2}{\alpha_i^2}+\frac{441}{960}\frac{\alpha_i^4}{\alpha_i^3}+\frac{11}{115}\frac{\alpha_i$ + 281  $\alpha_1^6$  - 3551  $\alpha_1^6$  )  $\frac{d^2}{\alpha_1^2}$  - (35 + 137  $\alpha_1^2$  + 341  $\alpha_1^4$  + 671  $\alpha_1^6$  )  $\frac{d^4}{\alpha_1^4}$  + (35 + 175  $\alpha_1^2$  +  $\frac{d^2}{\alpha_1^2}$  + (35 + 175  $\alpha_1^2$  +  $\frac{d^2}{\alpha_1^2}$  + (35 + 175  $\alpha_1^2$   $+\frac{179}{172}\frac{\alpha_1^4}{\alpha_2^2}+\frac{16}{924}-\left(\frac{35}{384}+\frac{71}{384}\frac{\alpha_1^2}{\alpha_2^2}\right)\frac{1}{\alpha_1^8}+\frac{7}{384}\frac{1^{10}}{\alpha_1^{10}}\left[1+\frac{\alpha_1^4}{\alpha_1^4}\left(\frac{1}{4}-\frac{1}{2}\frac{\alpha_1^2}{\alpha_1^2}+\frac{1}{4}\frac{\alpha_1^4}{\alpha_1^4}-\right)\right]$ 

 $-\left(\frac{11}{2}-\frac{13}{2}\frac{\alpha_1^2}{\alpha_2^2}\right)\frac{d^2}{\alpha_1^2}+\frac{143}{12}\frac{d^4}{\alpha_1^4}\prod\limits_{m}\left[\frac{(\alpha_j+\alpha_i+d)(-\alpha_j+\alpha_i+d)}{(\alpha_j-\alpha_i+d)(-\alpha_j-\alpha_i+d)}\right]+\frac{\alpha_i^4d}{\alpha_j^5}\left[\frac{q}{1536}+\frac{3}{256}\frac{\alpha_1^2}{\alpha_1^2}+\frac{13}{256}\frac{\alpha_1^3d}{\alpha_1^3}\right]+\\-\frac{13}{256}\frac{\alpha_1^3d}{\alpha_1^5$ +  $\frac{15}{512} \frac{\alpha_1^4}{\alpha_2^4}$  +  $\frac{35}{384} \frac{\alpha_1^6}{\alpha_2^6}$  +  $\frac{315}{512} \frac{\alpha_1^2}{\alpha_2^2}$  -  $\frac{693}{256} \frac{\alpha_1^{10}}{\alpha_2^{10}}$  +  $\frac{1001}{512} \frac{\alpha_1^{12}}{\alpha_2^{12}}$  -  $\left(\frac{7}{356} + \frac{25}{256} \frac{\alpha_1^2}{\alpha_2^2} + \frac{35}{128} \frac{\alpha_1$ +  $\frac{1155}{256} \frac{\alpha_1^2}{\alpha_1^2} - \frac{3003}{256} \frac{\alpha_1^{10}}{\alpha_1^{30}} \frac{\alpha_1^2}{\alpha_1^2} + \frac{35}{542} \frac{\alpha_1^2}{\alpha_1^2} + \frac{189}{256} \frac{\alpha_1^4}{\alpha_1^4} + \frac{231}{128} \frac{\alpha_1^2}{\alpha_1^2} + \frac{3003}{542} \frac{\alpha_1^8}{\alpha_1^2} \frac{\alpha_1^4}{\alpha_1^4} -\left(\frac{35}{384}+\frac{45}{128}\frac{\alpha_1^2}{\alpha_1^2}+\frac{99}{128}\frac{\alpha_1^4}{\alpha_1^4}+\frac{143}{128}\frac{\alpha_1^6}{\alpha_1^6}\right)\frac{d^6}{\alpha_1^6}+\left(\frac{35}{512}+\frac{55}{256}\frac{\alpha_1^3}{\alpha_1^2}+\frac{143}{512}\frac{\alpha_1^4}{\alpha_1^4}\right)\frac{d^8}{\alpha_1^8}-\left(\frac{\eta}{256}+\frac{1}{256}\frac{\alpha_1^3}{\alpha_1^2}\right)\frac{\$ +  $\frac{13}{256} \frac{\alpha_1'^2}{\alpha_2'}$  )  $\frac{d^{10}}{\alpha_1'^{10}} + \frac{7}{1536} \frac{d^{12}}{\alpha_1'^{12}}$  ]  $ln\left[\frac{(\alpha_1' + \alpha_2' + d) (-\alpha_1' - \alpha_1' + d)}{(\alpha_1' - \alpha_1' + d) (-\alpha_1' + \alpha_2' + d)}\right]$  $3-4, r=7,$  $\frac{\alpha'_1^5}{\alpha'_1^5} - \frac{3}{256} - \frac{5}{384} \frac{\alpha'_1^2}{\alpha'_1^2} - \frac{197}{11520} \frac{\alpha'_1^4}{\alpha'_1^4} - \frac{181}{6120} \frac{\alpha'_1^6}{\alpha'_1^6} - \frac{73}{1280} \frac{\alpha'_1^8}{\alpha'_1^8} + \frac{275}{384} \frac{\alpha'_1^{10}}{\alpha'_1^{10}} - \frac{143}{256} \frac{\alpha'_1^{12}}{\alpha'_1^{12}} + \frac{9}{128} + \frac{61}{384}$ + 287  $\alpha_1^4$  + 183  $\alpha_1^6$  + 165  $\alpha_1^8$  - 1061  $\alpha_1^{10}$  )  $d^2$  - (45 + 97  $\alpha_1^2$  + 639  $\alpha_1^4$  + 325  $\alpha_1^6$  +  $\frac{925}{102}$   $\alpha_1^6$  +  $\frac{125}{102}$   $\alpha_1^8$  +  $\frac{125}{102}$   $\alpha_1^6$  +  $\frac{125}{102}$   $\alpha_1^7$  +  $\frac{2063}{768}\frac{\alpha_1^3}{\alpha_2^3}$  )  $\frac{d^4}{\alpha_1^4}$  + (15 + 133  $\frac{\alpha_1^2}{\alpha_2^3}$  + 673  $\frac{\alpha_1^4}{\alpha_1^4}$  + 235  $\frac{\alpha_1^6}{\alpha_1^6}$  )  $\frac{d^6}{\alpha_1^6}$  – (45 + 169  $\frac{\alpha_1^2}{\alpha_1^2}$  + 347  $\frac{\alpha_1^4}{\alpha_1^4}$  )  $\frac{d^8}{\alpha_1$  $+\left(\frac{q}{128}+\frac{41}{384}\frac{\alpha_1^{\prime 2}}{\alpha_1^{\prime 2}}\right)\frac{d^{10}}{\alpha_1^{\prime 10}}-\frac{3}{256}\frac{d^{12}}{\alpha_1^{\prime 14}}\right]+\frac{\alpha_1^{\prime 5}d}{\alpha_1^{\prime 6}}\left(-4+\frac{\alpha_1^{\prime 2}}{\alpha_1^{\prime 2}}+\frac{13}{3}\frac{d^2}{\alpha_1^{\prime 2}}\right)\ln\left[\frac{(\alpha_1^{\prime}+ \alpha_1^{\prime}+d)(-\alpha_1^{\prime}+ \alpha_1^{\prime}+d)}{(\alpha_1$  $+\frac{\alpha_1^{'6}}{\alpha_1^{'6}}\left[\frac{3}{1024}+\frac{7}{3072}\frac{\alpha_1^{'2}}{\alpha_1^{'2}}+\frac{3}{1024}\frac{\alpha_1^{'4}}{\alpha_1^{'4}}+\frac{5}{1024}\frac{\alpha_1^{'6}}{\alpha_1^{'6}}+\frac{35}{3072}\frac{\alpha_1^{'8}}{\alpha_1^{'8}}+\frac{63}{1024}\frac{\alpha_1^{'10}}{\alpha_1^{'10}}-\frac{231}{1024}\frac{\alpha_1^{'12}}{\alpha_1^{'12}}+\frac{143}{1024}\frac{\alpha_1^{'1$  $-\left(\frac{21}{1024}+\frac{21}{512}\frac{\alpha_1^2}{\alpha_1^2}+\frac{75}{1024}\frac{\alpha_1^4}{\alpha_1^4}+\frac{35}{256}\frac{\alpha_1^6}{\alpha_1^6}+\frac{315}{1024}\frac{\alpha_1^8}{\alpha_1^8}+\frac{193}{512}\frac{\alpha_1^{10}}{\alpha_1^{10}}-\frac{3003}{1024}\frac{\alpha_1^{12}}{\alpha_1^{14}}\right)\frac{d^2}{\alpha_1^2}+\left(\frac{13}{1024}+\frac{19}{1024}\right)\frac{d^$  $+\frac{175}{1024}\frac{\alpha_1'^2}{\alpha_2'^2}+\frac{175}{512}\frac{\alpha_1'^4}{\alpha_2'^4}+\frac{315}{512}\frac{\alpha_1'^6}{\alpha_2'^6}+\frac{1155}{1024}\frac{\alpha_1'^8}{\alpha_2'^8}+\frac{3003}{1024}\frac{\alpha_1'^6}{\alpha_1'^6}\big)\frac{14}{\alpha_1'^4}-\big(\frac{105}{1024}+\frac{245}{718}\frac{\alpha_1'^2}{\alpha_2'^2}+\frac{315}{512}\frac{\alpha_1'^4}{\alpha_2'^4}+\frac{11$ +  $\frac{231}{256}$   $\alpha_1^6$  +  $\frac{1001}{\alpha_1^2}$   $\alpha_2^6$  +  $\frac{46}{\alpha_2^2}$  +  $\frac{495}{1024}$   $\alpha_1^2$  +  $\frac{421}{\alpha_2^2}$   $\alpha_1^6$  +  $\frac{42}{\alpha_1^2}$  +  $\frac{42}{\alpha_1^2}$   $\alpha_1^6$  +  $\frac{42}{\alpha_1^2}$  +  $\frac{42}{\alpha_1^2}$  +  $\frac{42}{\alpha_1^$  $+\frac{143}{1024}\frac{\alpha_1'^2}{\alpha_1'^2}+\frac{10}{1024}+\frac{21}{3072}\frac{q_1'^2}{\alpha_1'^2}+\frac{1}{2024}\frac{q_1'^2}{\alpha_1'^2}-\frac{1}{1024}\frac{q_1'^4}{\alpha_1'^4}$   $\left[\frac{(\alpha_1'+\alpha_1'+d)(-\alpha_1'-\alpha_1'+d)}{(\alpha_1'-\alpha_1'+d)(-\alpha_1'+d)}\right]$ g=5, r=7.

 $\frac{\alpha_1^5}{\alpha_1^6} \left[ \frac{4387}{49920} + \frac{131}{1560} \frac{\alpha_1^3}{\alpha_1^2} + \frac{4699}{49920} \frac{\alpha_1^4}{\alpha_1^2} + \frac{5189}{43680} \frac{\alpha_1^6}{\alpha_1^6} + \frac{8521}{49920} \frac{\alpha_1^8}{\alpha_1^8} + \frac{1889}{6240} \frac{\alpha_1^{10}}{\alpha_1^{80}} - \frac{5411}{5240} \frac{\alpha_1^{12}}{\alpha_1^{12}} -$ + 5831  $\alpha_1^2$  + 817  $\alpha_1^4$  + 1871  $\alpha_1^6$  + 7309  $\alpha_1^8$  + 2533  $\alpha_1^{10}$  )  $d^2$  + (16399 + 4721  $\alpha_1^2$  +  $\frac{1}{14970}$   $\alpha_1^2$  +  $\frac{1}{14970}$   $\alpha_1^2$  +  $\frac{1}{14970}$   $\alpha_1^3$  +  $\frac{1}{14970}$   $\alpha_1^2$  +  $\frac{1$ + 46809  $\alpha_1^4$  + 1331  $\alpha_1^6$  + 3943  $\alpha_1^8$  )  $\frac{d^4}{\alpha_1^4}$  - (193 + 3101  $\alpha_1^2$  + 1953  $\alpha_1^4$  + 623  $\alpha_1^6$  )  $\frac{1}{\alpha_1^6}$  + 4160  $\alpha_1^7$  + 7080  $\alpha_1^7$  + 960  $\alpha_1^6$  )  $\frac{1}{\alpha_1^6}$  +

 $+\left(\frac{3083}{1640}+\frac{461}{1278}\frac{\alpha_1^2}{\alpha_1^2}+\frac{361}{1280}\frac{\alpha_1^4}{\alpha_1^3}\right)\frac{d^8}{\alpha_1^8}-\left(\frac{253}{4160}+\frac{47}{640}\frac{\alpha_1^2}{\alpha_1^8}\right)\frac{d^{10}}{\alpha_1^{10}}+\frac{11}{1280}\frac{d^{12}}{\alpha_1^{12}}\big\}-\frac{2}{195}\frac{\alpha_1^7}{\alpha_1^7}\times$ x  $\ln\left\{\frac{(\alpha_1+\alpha_2+\alpha_3-\alpha_3+\alpha_4)}{(-\alpha_1+\alpha_2+\alpha_3-\alpha_4+\alpha_5)}\right\}+\frac{\alpha_1^6}{\alpha_2^6}(-\frac{1}{13}+\frac{1}{15}\frac{\alpha_1^2}{\alpha_3^2}+\frac{d^2}{\alpha^2})\ln\left\{\frac{(\alpha_1+\alpha_2+\alpha_3+\alpha_4+\alpha_5)}{(\alpha_1-\alpha_2+\alpha_3+\alpha_5)}\right\}+$ +  $\frac{\alpha_1^6 d}{\alpha_1^7}$  (- 33 - 21  $\frac{\alpha_1^2}{\alpha_1^2}$  - 21  $\frac{\alpha_1^4}{\alpha_1^2}$  - 25  $\frac{\alpha_1^6}{\alpha_1^2}$  - 35  $\frac{\alpha_1^8}{\alpha_1^8}$  - 63  $\frac{\alpha_1^{10}}{\alpha_1^{10}}$  - 231  $\frac{\alpha_1^{12}}{\alpha_1^{12}}$  - 429  $\frac{\alpha_1^{14}}{\alpha_1^{14}}$  +  $\frac{1}{\alpha_2^2}$  + (77 + 63  $\alpha_1^2$  + 175  $\alpha_1^4$  + 175  $\alpha_1^6$  + 315  $\alpha_1^8$  + 231  $\alpha_1^{10}$  + 1001  $\alpha_1^{12}$  +  $\alpha_1^1$  +  $\alpha_1^2$  +  $\alpha_1^3$  +  $\alpha_1^2$  +  $\alpha_1^3$  +  $\alpha_1^2$  +  $\alpha_1^3$  +  $\alpha_1^4$  +  $\alpha_1^3$  +  $\alpha_1^4$  +  $\alpha_1^3$  + 315  $\alpha_1^2$  + 245  $\alpha_1^4$  + 315  $\alpha_1^6$  + 613  $\alpha_1^8$  + 3003  $\alpha_1^{10}$  )  $\alpha_1^{14}$  + (155  $\alpha_1^2$  + 315  $\alpha_1^4$  +  $\frac{1}{1024}$   $\alpha_1^2$  +  $\frac{1}{512}$   $\alpha_1^3$  +  $\frac{1}{512}$   $\alpha_1^4$  +  $\frac{1}{1024}$  +  $\frac{1}{256}$  +  $\frac{165}{256} \frac{\alpha_1^6}{\alpha_1^6}$  +  $\frac{429}{1024} \frac{\alpha_1^8}{\alpha_1^8}$  )  $\frac{16}{\alpha_1^6}$  ( $\frac{385}{3072}$  +  $\frac{315}{1024} \frac{\alpha_1^2}{\alpha_1^8}$  +  $\frac{385}{1024} \frac{\alpha_1^4}{\alpha_1^4}$  +  $\frac{715}{3072} \frac{\alpha_1^6}{\alpha_1^6}$  )  $\frac{1}{\alpha_1^8}$  +  $\left(\$  $+\frac{63}{512}\frac{\alpha_1'^2}{\alpha_1'^2+1024}\frac{q_1'^4}{\alpha_1'^4})\frac{d^{10}}{\alpha_1'^{10}}-(\frac{231}{13312}+\frac{21}{1024}\frac{\alpha_1'^2}{\alpha_1^2})\frac{d^{12}}{\alpha_1'^2}+\frac{11}{5120}\frac{d^{14}}{\alpha_1'^2}]\ln\left[\frac{(\alpha_1'+\alpha_1'+d)(-\alpha_1'-\alpha_1'+d)}{(\alpha_1'-\alpha_1'+\alpha_1'+\alpha_1'+\alpha_1')}\right],$  $3 - 6, \gamma = 7.$  $\frac{\alpha'_1}{\alpha'_1} \left(-\frac{429}{4096}+\frac{121}{4096}\frac{\alpha'_1{}^2}{\alpha'_1{}^2}+\frac{431}{20980}\frac{\alpha'_1{}^4}{\alpha'_1{}^4}+\frac{2643}{43360}\frac{\alpha'_1{}^6}{\alpha'_1{}^6}-\left(\frac{25447}{6440}+\frac{10511}{30720}\frac{\alpha'_1{}^2}{\alpha'_1{}^2}+\frac{19573}{61410}\frac{\alpha'_1{}^4}{\alpha'_1{}^4}+\frac{33583}{215040}\frac{\alpha'_1{}^$  $\times \frac{d^2}{\alpha_\ell^2} + \left(\frac{34913}{61440} + \frac{32107}{36864} \frac{\alpha_1^2}{\alpha_\ell^2} + \frac{31009}{30720} \frac{\alpha_1^4}{\alpha_\ell^4}\right) \frac{d^4}{\alpha_\ell^4} - \left(\frac{37159}{61440} + \frac{17797}{15360} \frac{\alpha_1^2}{\alpha_\ell^2} + \frac{70259}{102400} \frac{\alpha_1^4}{\alpha_1^4}\right) \frac{d^4}{\alpha_\ell^6} +$ +  $\left(\frac{27191}{61470}+\frac{17739}{20480}\frac{\alpha_1^2}{\alpha_1^2}\right)\frac{d^2}{\alpha_1^2} - \left(\frac{4283}{20480}+\frac{2123}{3072}\frac{\alpha_1^2}{\alpha_1^2}\right)\frac{d^{10}}{\alpha_1^{10}} + \frac{1177}{20480}\frac{d^{12}}{\alpha_1^{12}} - \frac{143}{4080}\frac{d^{14}}{\alpha_1^{14}}\right] +$  $+\frac{\alpha_1^2}{\alpha_1^2}\zeta\alpha_1\Longleftrightarrow \alpha_j^1 + \frac{2}{15}\frac{\alpha_1^3\lambda}{\alpha_j^2}\ln\left[\frac{(\alpha_j+\alpha_i+d)(\alpha_j-\alpha_i+d)}{(\alpha_j+\alpha_i+d)(-\alpha_j-\alpha_i+d)}\right] + \frac{2}{15}\frac{\alpha_1^2\lambda}{\alpha_i^3}\ln\left[\frac{(\alpha_j+\alpha_i+d)(-\alpha_j+\alpha_i+d)}{(\alpha_j-\alpha_i+d)(-\alpha_j-\alpha+d)}\right]$  $+\frac{\left\{\alpha_{i}^{\prime8}\left(-\frac{429}{11384}-\frac{33}{2048}\frac{\alpha_{i}^{\prime2}}{\alpha_{i}^{\prime2}}-\frac{21}{4096}\frac{\alpha_{i}^{\prime4}}{\alpha_{i}^{\prime4}}-\frac{7}{2048}\frac{\alpha_{i}^{\prime6}}{\alpha_{i}^{\prime2}}-\frac{25}{16384}\frac{\alpha_{i}^{\prime8}}{\alpha_{i}^{\prime8}}+\left(\frac{429}{2048}+\frac{231}{2048}\frac{\alpha_{i}^{\prime2}}{\alpha_{i}^{\prime2}}+\frac{189}{2048}\frac{\alpha$  $+\frac{175}{2048}\frac{\alpha_1^2}{\alpha_2^2} - \left(\frac{1001}{4096} + \frac{613}{2048}\frac{\alpha_1^2}{\alpha_2^2} + \frac{1575}{4096}\frac{\alpha_1^4}{\alpha_2^2} + \frac{1225}{644}\frac{\alpha_1^2}{\alpha_2^2} \right) \frac{1^4}{\alpha_1^2} + \left(\frac{3003}{10240} + \frac{1155}{2048}\frac{\alpha_1^2}{\alpha_2^2} + \frac{1155}{2048}\frac{\alpha_1^3}{\alpha_2^3}$ +  $\frac{735}{1024} \frac{\alpha_1^4}{\alpha_1^4}$  )  $\frac{d^6}{\alpha_1^6}$  - (2145 + 1155  $\alpha_1^2$  + 2835  $\alpha_1^4$  )  $\frac{d^8}{\alpha_1^8}$  + (1001 + 693  $\alpha_1^2$  )  $\frac{d^{10}}{\alpha_1^3}$  - (273 + 1024  $\alpha_1^3$  )  $\frac{d^{10}}{\alpha_1^6}$  - (273 +  $+\frac{231}{4096}\frac{\alpha_1^2}{\alpha_1^2}$   $-\frac{1}{2048}\frac{\alpha_1^4}{\alpha_1^2}$   $-\frac{143}{163840}\frac{\alpha_1^6}{\alpha_1^6}$   $-\frac{\alpha_1^8}{\alpha_1^6}$   $\left[\alpha_1 \leftarrow \alpha_1\right]$   $\left[\alpha_1 \leftarrow \alpha_1\right]$  $x ln \left[ \frac{(\alpha_i + \alpha_i + d) (-\alpha_i - \alpha_i + d)}{(a_i - \alpha_i + d) (-\alpha_i + a_i + d)} \right],$  $3 = r = 7$  $(A23)$ 

 $[a \leftrightarrow b]$  stands for the fact that the expression is the same as where shown just before except for interchanging a with b (and vice versa). In addition, the expressions for  $q=1-7$  and r=0 are respectively the same as those for q=0 and r=1-7 except for interchanging  $\alpha_i$  with  $\alpha_i$ .

The coefficient of the series expansion on the right hand side of (A19),  $\gamma_{sm}(\alpha_j,\alpha_i,d) / (\alpha_j+\alpha_i+d)^2$ , is written as follows (by the use of abbreviation  $\chi = \alpha_i + \alpha_i + d$  ):

$$
\frac{2}{(\overline{n+1})!}, \frac{2}{(\overline{n+2})!}, \frac{2}{\alpha_{i}}, \frac{2}{(\overline{n+3})!}, \frac{2}{\alpha_{i}}; \frac{2}{\alpha_{i}}; \frac{2}{(\overline{n+3})!}, \frac{2}{\alpha_{i}}; \frac{2}{\alpha_{i}}; \frac{2}{(\overline{n+3})!}, \frac{2}{\alpha_{i}}; \frac{2}{(\overline{n+3})!}, \frac{2}{\alpha_{i}};
$$

 $(A24)$ 

The coefficients for  $q=1-7$  and  $r=0$  can be obtained respectively from the above-mentioned formulae for q=0 and r=1-7 by replacing  $\alpha_i$  by  $\alpha_j$ . The expressions for  $q=1$  and  $r=1-7$  are respectively equal to the formulae (A24) for  $q=0$  and  $r=1-7$  plus those obtained by replacing (m+p)! in the expression for q=0 and r=1-7 by (m+p+1)! and by multiplying them by  $-\frac{x}{\alpha_i}$ . Furthermore, the coefficients for  $q=2-7$  and  $r=7$  can be written by equation (A16) where the expression  $(n,7)$  is obtained by replacing  $(m+p)!$  in  $(n-1,7)$  by  $(m+p+1)!$ and by multiplying the resulting formula by  $-(2n-4)\chi/\alpha_i$ , (0,7), being the coefficient for  $q=0$  and  $r=7$  shown at the end of  $(A24)$ .

# $2.$   $F_p(\alpha_i, \alpha_j, \xi, \mu, \lambda, d)$

We have obtained the following general expressions for three different parameter ranges  $[\beta = \alpha_j(25-1)-d]$ :

(a) 
$$
\beta - \alpha_i > 0
$$
;  
\n $4\alpha_i F_p(\alpha_i, \alpha'_j, \overline{s}, \mu, \Delta; d) = \begin{cases} Z_p(\alpha_i, \beta, \mu) - (-i)^p Z_p(-\alpha_i, \beta, \mu), & \mu > 0, \\ 0, & \mu < 0, \end{cases}$  (A25)

(b) 
$$
\beta-\alpha_i < 0
$$
 and  $\beta+\alpha_i > 0$ ;  
\n
$$
4\alpha_i F_p = \begin{cases} Z_p(\alpha_i, \beta, \mu) + T_p(\alpha_i, \beta, \mu), & \mu > 0, \\ (-1)^{p+1} [Z_p(-\alpha_i, \beta, \mu) + T_p(-\alpha_i, \beta, \mu)], & \mu < 0, \end{cases}
$$
\n(426)

(c) 
$$
\beta + \alpha_i < 0
$$
;  
\n
$$
4\alpha_i F_{\rho} = \begin{cases} 0, & \mu > 0, \\ -\frac{\gamma}{2}(\alpha_i, \beta, \mu) + (-1)^{\rho} \frac{\gamma}{2}(-\alpha_i, \beta, \mu), & \mu < 0, \end{cases}
$$
\n(A27)

where

$$
Z_p(\alpha,\beta,\mu)=(i)^{p+2}\sum_{n=0}^p\frac{(p+n)!}{(p-n)!(2n)!}\left(\frac{\mu}{\alpha}\right)^nexp\left(-\frac{\alpha+\beta}{\mu}\right),\qquad(428)
$$

$$
T_p(\alpha,\beta,\mu)=(i)^{\sum\limits_{\gamma=0}^{\lfloor p/2\rfloor}(-i)^{\gamma}\left(\frac{\mu}{\alpha}\right)^{p-2\gamma}\frac{(2p-2\gamma-1)!!}{(2\gamma)!!}\sum\limits_{m=0}^{\lfloor p/2\gamma\rfloor}\frac{1}{m!}\left(-\frac{\beta}{\mu}\right)^{m}.
$$
 (A29)

The explicit expressions for  $Z_{\rho}(\alpha,\beta,\mu)$   $\omega\phi$  (4+ $\beta$ )/ $\mu$ ] with p = 0-7 are as follows:

$$
-1, \hspace{1.5cm} p=0
$$

$$
-i(1+\mu/\alpha), \qquad P=1,
$$

$$
1+3\frac{\mu}{\alpha}+3\left(\frac{\mu}{\alpha}\right)^2, \hspace{15cm} \tilde{r}=2,
$$

$$
i[1+6\frac{\mu}{\alpha}+15(\frac{\mu}{\alpha})^2+15(\frac{\mu}{\alpha})^3]
$$
  $l=3$ 

$$
-\left[1+10\frac{\mu}{\alpha}+45\left(\frac{\mu}{\alpha}\right)^2+105\left(\frac{\mu}{\alpha}\right)^3+105\left(\frac{\mu}{\alpha}\right)^3\right],
$$

$$
-i\left(1+15\frac{\mu}{\alpha}+105\left(\frac{\mu}{\alpha}\right)^2+420\left(\frac{\mu}{\alpha}\right)^3+945\left(\frac{\mu}{\alpha}\right)^4+945\left(\frac{\mu}{\alpha}\right)^5\right],\qquad P=5,
$$

 $1+21\frac{\mu}{X}+210\left(\frac{\mu}{X}\right)^2+1260\left(\frac{\mu}{X}\right)^3+4725\left(\frac{\mu}{X}\right)^4+10395\left(\frac{\mu}{X}\right)^5+10395\left(\frac{\mu}{X}\right)^6, p=6$  $i\left[1+28\frac{\mu}{\alpha}+378\left(\frac{\mu}{\alpha}\right)^2+3150\left(\frac{\mu}{\alpha}\right)^3+17325\left(\frac{\mu}{\alpha}\right)^4+62370\left(\frac{\mu}{\alpha}\right)^5+135135\left(\frac{\mu}{\alpha}\right)^6+\right.$ +135135 $\left(\frac{\mu}{\alpha}\right)^7$ ].  $p = 7.$ 

The expressions for  $T_p(\alpha, \beta, \mu)$ with p=0-7 are

1,  
\n
$$
p=0,
$$
\n
$$
-i\left(\frac{\beta}{\alpha}-\frac{\mu}{\alpha}\right),
$$
\n
$$
p=1,
$$
\n
$$
\frac{1}{2}-\frac{3}{2}\left(\frac{\beta}{\alpha}\right)^{2}+3\frac{\beta}{\alpha}\frac{\mu}{\alpha}-3\left(\frac{\mu}{\alpha}\right)^{2},
$$
\n
$$
p=2,
$$

 $-i\left[\frac{\beta}{\alpha}(\frac{3}{2}-\frac{5}{2}(\frac{\beta}{\alpha})^{2})-(\frac{3}{2}-\frac{15}{2}(\frac{\beta}{\alpha})^{2})\frac{\mu}{\alpha}-15\frac{\beta}{\alpha}(\frac{\mu}{\alpha})^{2}+15(\frac{\mu}{\alpha})^{3}\right]$  $P = 3$ ,  $\frac{3}{8}$ - $\frac{15}{4}(\frac{3}{8})^2$ + $\frac{35}{8}(\frac{3}{8})^4$ + $\frac{3}{8}(\frac{15}{2}-\frac{35}{2}(\frac{3}{8})^2)\frac{11}{8}$ - $(\frac{15}{2}-\frac{193}{2}(\frac{3}{8})^2)(\frac{11}{8})^2$ - $-405\frac{\beta}{\alpha}(\frac{\mu}{\alpha})^3+405(\frac{\mu}{\alpha})^4$  $P = 4$ .

 $-i\left[\frac{\beta}{\alpha}\left(\frac{15}{8}-\frac{35}{4}(\frac{\beta}{\alpha})^2+\frac{63}{8}(\frac{\beta}{\alpha})^4\right)-\left(\frac{15}{8}-\frac{105}{4}(\frac{\beta}{\alpha})^2+\frac{315}{8}(\frac{\beta}{\alpha})^4\right)\frac{\mu}{\alpha}-\frac{\beta}{\alpha}\left(\frac{105}{2}-\frac{315}{2}(\frac{\beta}{\alpha})^2\right)\times\right.$  $X(\frac{\mu}{\alpha})^2 + (\frac{105}{2} - \frac{945}{2} (\frac{\beta}{\alpha})^2)(\frac{\mu}{\alpha})^3 + 945\frac{\beta}{\alpha} (\frac{\mu}{\alpha})^4 - 945(\frac{\mu}{\alpha})^5$  $p = 5$ ,  $\frac{5}{16}$  - 105(B)<sup>2</sup> + 315(B)<sup>4</sup> - 231(B)<sup>6</sup> + B(105 - 315(B)<sup>2</sup> + 693(B)<sup>4</sup>) & -(105 - 945(B)<sup>2</sup> +  $+\frac{3465}{8}(\frac{\beta}{\alpha})^4)(\frac{\mu}{\alpha})^2-\frac{\beta}{\alpha}(\frac{945}{2}-\frac{3465}{2}(\frac{\beta}{\alpha})^2)(\frac{\mu}{\alpha})^3+(\frac{945}{2}-\frac{10395}{2}(\frac{\beta}{\alpha})^2)(\frac{\mu}{\alpha})^4+$ + $10395\frac{\beta}{\alpha}(\frac{\mu}{\alpha})^5$ -10395 $(\frac{\mu}{\alpha})^6$  $p=6$  $-i\left[\frac{\beta}{\alpha}(\frac{35}{16}-\frac{315}{16}(\frac{\beta}{\alpha})^2+\frac{193}{16}(\frac{\beta}{\alpha})^4-\frac{429}{16}(\frac{\beta}{\alpha})^6)-(\frac{35}{16}-\frac{945}{16}(\frac{\beta}{\alpha})^2+\frac{3415}{16}(\frac{\beta}{\alpha})^4-\frac{3003}{16}(\frac{\beta}{\alpha})^6)\right]x$  $X\frac{\mu}{\alpha} - \frac{\beta}{\kappa} \left( \frac{945}{4}\right) - \frac{3465}{4}\left(\frac{\beta}{\kappa}\right)^2 + \frac{9009}{4}\left(\frac{\beta}{\kappa}\right)^2 + \left( \frac{945}{4}\right) - \frac{10395}{4}\left(\frac{\beta}{\kappa}\right)^2 + \frac{45045}{4}\left(\frac{\beta}{\kappa}\right)^4 \left(\frac{\mu}{\kappa}\right)^3 +$ 

 $(A31)$ 

 $(A30)$ 

In the case where the value  $(\alpha + |\beta|)/|\mu|$  is small,

$$
\sum_{f} (\alpha, \beta, \mu) + T_{\rho} (\alpha, \beta, \mu) =
$$
\n
$$
-\sum_{f=1}^{\infty} \frac{1}{f!} \left(-\frac{\alpha + \beta}{2}\right)^{2}, \qquad P=0,
$$
\n
$$
-\sum_{f=1}^{\infty} \frac{1}{(f+1)!} \left( f - \frac{\beta}{2} \right) (-\frac{\alpha + \beta}{2})^{2}, \qquad P=1,
$$
\n
$$
\sum_{f=1}^{\infty} \frac{1}{(f+2)!} \sum_{f=1}^{2} \frac{2}{f} \frac{2}{f} (-\frac{\alpha + \beta}{2})^{2}, \qquad P=2,
$$
\n
$$
i \sum_{f=1}^{\infty} \frac{1}{(f+2)!} \sum_{f=1}^{2} \frac{2}{f} \frac{2}{f} \frac{2}{f} (-\frac{2}{f} \frac{2}{f})^{2} + \frac{\beta}{f} (1 + 15(\frac{\beta}{f})^{2}) (1 - \frac{\alpha + \beta}{f})^{2}, \qquad P=3,
$$
\n
$$
-\sum_{f=1}^{\infty} \frac{1}{(f+2)!} \sum_{f=1}^{2} \frac{1}{(f+3)!} \sum_{f=1}^{2} \frac{1}{f} \frac{2}{f} \left( 10 - 15(\frac{\beta}{f})^{2} \right) \frac{2}{f} + \frac{\beta}{f} (55 - 105(\frac{\beta}{f})^{2}) \frac{2}{f} +
$$
\n
$$
+ 19 - 10(\frac{\beta}{f})^{2} + 165(\frac{\beta}{f})^{2} \left( -\frac{\alpha + \beta}{f} \right)^{2}, \qquad P=4,
$$
\n
$$
-i \sum_{f=1}^{\infty} \frac{1}{(f+5)!} \sum_{f=1}^{2} \frac{1}{f} \sum_{f=1}^{2} \frac{1}{f} (225 - 1050(\frac{\beta}{f})^{2}) \frac{2}{f} (115 - 120(\frac{\beta}{f})^{2}) \frac{2}{f} (14 - 135(\frac{\beta}{f})^{2} +
$$
\n
$$
+ 145(\frac{\beta}{f})^{2}) \frac{2}{f} - \frac{\beta}{f} (225 - 1050(\
$$

The series expansions for the expressions (A25) and (A27) can be obtained by regarding the formula (A32) as the series expansion for the function *Z*<sup>*r*</sup> (*α*,*β*,  $\mu$ ).

# $G_{p}(\alpha_{i},\alpha_{j},\xi,\lambda_{j},d)$

From the expression for  $F_p(\alpha_i, \alpha_j, \xi, \mu, \lambda, d)$  shown in the Section 2, we get (a)  $\beta-\alpha_i>0$ ;

$$
4\alpha_i G_p(\alpha_i, \alpha_j, \xi, \lambda, d) = \mathbb{I}_p(\alpha_i, \beta) - (-1)^p \mathbb{I}_p(-\alpha_i, \beta),
$$
\n
$$
(A33)
$$

(b)  $\beta-\alpha_i<0$  and  $\beta+\alpha_i>0$ ;

$$
4\alpha_i G_p = \iint_P (\alpha_i, \beta) + (-1)^p \iint_P (\alpha_i, \beta) + \nabla_p (\alpha_i, \beta),
$$
\n(A34)

(c) 
$$
\beta + \alpha_i < 0
$$

$$
4\alpha_i G_p = (-1)^p L_p (\alpha_i, -\beta) - L_p (-\alpha_i, -\beta),
$$
\n(435)

where

$$
\prod_{p} (\alpha, \beta) = (i)^{p+2} \sum_{n=0}^{p} \frac{(2p-n)!}{n!(p-n)!(p-n+1)!(2\alpha)^{p-n}} \left\{ \sum_{m=1}^{p-n+1} (p-n+1-m)! (-(\alpha+\beta))^{m-1} \times \pi^{-(\alpha+\beta)} + (-(\alpha+\beta))^{p-n+1} E_1(\alpha+\beta) \right\},
$$
\n(436)

$$
V_{\rho} (\alpha, \beta) = (i)^{\rho} \sum_{\gamma=0}^{\lceil p/2 \rceil} (-1)^{\gamma} \frac{(2p-2\gamma-1)!}{(2\gamma)!} \sum_{(\alpha, \beta)^2=2\gamma}^{\lceil p/2 \rceil - \gamma} 2 \sum_{\beta=0}^{\lceil p/2 \rceil - \gamma} \frac{(-\beta)^{2\beta+\beta-2\lceil p/2 \rceil}}{(2\beta+\beta-2\lceil p/2 \rceil)!} (2\lceil p/2 \rceil - 2\gamma - 2\beta + 1) \, . \tag{A37}
$$

The explicit expressions for  $\mathbf{L}(\alpha,\beta)$  and  $\mathbf{V}_{\beta}(\alpha,\beta)$ , p=0-7, are as follows:

$$
\begin{split}\n& \mathcal{L}\left[ \int_{0}^{R} (\alpha, \beta) z - \mathcal{L}^{(R+1)} + (\alpha + \beta) E_{1}(\alpha + \beta) \right] \\
& \mathcal{L}\left[ \int_{0}^{R} z - \frac{i}{2} (1 - \frac{\beta}{\alpha} + \frac{1}{\alpha}) \mathcal{L}^{(R+1)} + \frac{i}{2} (1 - \frac{\beta}{\alpha}) (\alpha + \beta) E_{1}(\alpha + \beta) \right] \\
& \mathcal{L}\left[ \int_{2}^{R} z - \left( \frac{\beta}{2\alpha} (1 - \frac{\beta}{\alpha}) - (1 - \frac{\beta}{2\alpha}) \frac{1}{\alpha} - \frac{1}{\alpha^{2}} \right] \mathcal{L}^{(R+1)} + \frac{\beta}{2\alpha} (1 - \frac{\beta}{\alpha}) (\alpha + \beta) E_{1}(\alpha + \beta) \right] \\
& \mathcal{L}\left[ \int_{3}^{R} z - \frac{i}{2} \left( \frac{1}{\alpha} - \frac{5}{\alpha} (\frac{\beta}{\alpha})^{2} \right) (1 - \frac{\beta}{\alpha}) - \left( \frac{1}{\alpha} - \frac{5}{4} (\frac{\beta}{\alpha})^{2} \right) \frac{1}{\alpha} - \left( \frac{1}{4} - \frac{5}{4} (\frac{\beta}{\alpha})^{2} \right) \frac{1}{\alpha^{2}} - \frac{15}{4\alpha^{3}} \right] \mathcal{L}^{(R+1)} + i \left( \frac{1}{\alpha} - \frac{5}{\alpha} (\frac{\beta}{\alpha})^{2} \right) (1 - \frac{\beta}{\alpha}) (\alpha + \beta) E_{1}(\alpha + \beta) \right] \\
& \mathcal{L}\left[ \int_{4}^{R} z - \left( \frac{\beta}{\alpha} (3 - 7 (\frac{\beta}{\alpha})^{2}) (1 - \frac{\beta}{\alpha}) + (1 - \frac{11}{\alpha} (\frac{\beta}{\alpha})^{2} \right) \frac{1}{\alpha} + (\beta - \frac{21}{4} (\frac{\beta}{\alpha})^{2}) \frac{1}{\alpha^{2}} + \frac{1}{4} (\frac{\beta}{\alpha})^{2} \right) \mathcal{L}^{(R+1)} + i \left( \frac{\beta}{\alpha} - \frac{5}{\alpha} (\frac{\beta}{\alpha})^{2} \right) (1 - \frac{\beta}{\alpha}) + (1 - \frac{11}{
$$

+  $(21-\frac{21\beta}{4\alpha})\frac{1}{\alpha^{3}}+\frac{21}{\alpha^{4}}\left]\bar{L}^{\frac{(\alpha+\beta)}{2}}+\frac{\beta}{8\alpha}(3-\eta(\frac{\beta}{\alpha})^{2})(1-\frac{\beta}{\alpha})\left(\alpha+\beta\right)\bar{E}_{1}(\alpha+\beta),$  $\mathcal{L}_{5} = -i \left[ \left( \frac{1}{16} - \frac{7}{8} \left( \frac{\beta}{\alpha} \right)^{2} + \frac{21}{16} \left( \frac{\beta}{\alpha} \right)^{4} \right) \left( 1 - \frac{\beta}{\alpha} \right) + \left( \frac{15}{16} - \frac{7}{8} \frac{\beta}{\alpha} + \frac{7}{4} \left( \frac{\beta}{\alpha} \right)^{2} - \frac{21}{8} \left( \frac{\beta}{\alpha} \right)^{3} + \frac{21}{16} \left( \frac{\beta}{\alpha} \right)^{4} \right) \frac{1}{\alpha} + \frac{1$  $+\left(\frac{105}{8}-\frac{91}{8}\frac{\beta}{\alpha}+\frac{63}{8}(\frac{\beta}{\alpha})^2-\frac{21}{8}(\frac{\beta}{\alpha})^3\right)\frac{1}{\alpha^2}+\left(\frac{525}{8}-\frac{63}{2}\frac{\beta}{\alpha}+\frac{63}{8}(\frac{\beta}{\alpha})^2\right)\frac{1}{\alpha^3}+\left(\frac{315}{2}-\frac{63\beta}{2}\frac{\beta}{\alpha}\right)\frac{1}{\alpha^4}+$  $+\frac{315}{205}$  ]  $\bar{\epsilon}^{(\alpha+\beta)}+i\left(\frac{1}{16}-\frac{7}{8}(\frac{\beta}{\alpha})^2+\frac{21}{76}(\frac{\beta}{\alpha})^4\right)(1-\frac{\beta}{\alpha})(\alpha+\beta)E_1(\alpha+\beta),$  $U_6 = -\left(\frac{\beta}{\alpha}\left(\frac{5}{16} - \frac{45}{8}\left(\frac{\beta}{\alpha}\right)^2 + \frac{33}{16}\left(\frac{\beta}{\alpha}\right)^4\right)(1-\frac{\beta}{\alpha}) - (1-\frac{11}{16}\frac{\beta}{\alpha} + \frac{3}{8}\left(\frac{\beta}{\alpha}\right)^2 - \frac{9}{4}\left(\frac{\beta}{\alpha}\right)^3 + \frac{33}{8}\left(\frac{\beta}{\alpha}\right)^4 - \frac{33}{16}\left(\frac{\beta}{\alpha}\right)^5\right)\frac{1}{\alpha} -(19-\frac{141\beta}{8}+\frac{135}{8}(\frac{\beta}{8})^2-\frac{99}{8}(\frac{\beta}{8})^3+\frac{32}{8}(\frac{\beta}{8})^4)\frac{1}{12}-(153-\frac{801\beta}{8}+\frac{99}{8}(\frac{\beta}{8})^2-\frac{99}{8}(\frac{\beta}{8})^3)\frac{1}{12}$  $-(648- \frac{495\beta}{2}\frac{\beta}{\alpha}+\frac{99}{2}(\frac{\beta}{\alpha})^{2})\frac{1}{\alpha4}-(1485-\frac{495\beta}{2}\frac{\beta}{\alpha})\frac{1}{\alpha5}-\frac{1485}{\alpha6} \frac{1}{8}e^{-(\alpha+\beta)}+\frac{\beta}{\alpha}(\frac{5}{16}-\frac{15}{8}(\frac{\beta}{\alpha})^{2}+$  $+\frac{33}{16}(\frac{\beta}{\alpha})^{4}$   $(1-\frac{\beta}{\alpha})(\alpha+\beta)E_{1}(\alpha+\beta),$ 

 $\bigcup_{7} = -i \left[ \left( \frac{5}{128} - \frac{435}{128} (\frac{\beta}{\alpha})^2 + \frac{495}{128} (\frac{\beta}{\alpha})^4 - \frac{429}{128} (\frac{\beta}{\alpha})^6 \right) \left( + \frac{\beta}{\alpha} \right) - \left( \frac{133}{128} - \frac{69}{128} \beta + \frac{3}{128} (\frac{\beta}{\alpha})^2 + \frac{32}{128} (\frac{\beta}{\alpha})^3 + \frac{3}{128} (\frac{\beta}{\alpha})^2 \right) \big]$  $+\frac{363}{128}(\frac{\beta}{\alpha})^4-\frac{429}{64}(\frac{\beta}{\alpha})^5+\frac{429}{128}(\frac{\beta}{\alpha})^6)\frac{1}{\alpha}-\left(\frac{1659}{64}-\frac{1521}{64}\frac{\beta}{\alpha}+\frac{759}{32}(\frac{\beta}{\alpha})^2-\frac{825}{32}(\frac{\beta}{\alpha})^3+\frac{1287}{64}(\frac{\beta}{\alpha})^4\right)$  $-\frac{429}{64}(\frac{\beta}{\alpha})^5) \frac{1}{\alpha^2} - \left(\frac{19215}{64} - \frac{3663}{16}\frac{\beta}{\alpha} + \frac{5049}{32}(\frac{\beta}{\alpha})^2 - \frac{1287}{16}(\frac{\beta}{\alpha})^3 + \frac{1287}{34}(\frac{\beta}{\alpha})^4\right) \frac{1}{\alpha^3} - \left(\frac{31185}{16} - \frac{121}{32}\right)$  $-\frac{16533 \beta}{16}+\frac{6435}{16}(\frac{\beta}{\alpha})^2-\frac{1287}{16}(\frac{\beta}{\alpha})^3-\frac{1}{\alpha^4}-(\frac{121275}{16}-\frac{19305 \beta}{8}-\frac{6435}{16}(\frac{\beta}{\alpha})^2)\frac{1}{\alpha^5} -\left(\frac{135135}{8}-\frac{19305}{8}\frac{\beta}{\alpha}\right)\frac{1}{\alpha^{6}}-\frac{135135}{8\alpha^{7}}\right]\bar{e}^{(a+\beta)}+\frac{i}{128}(5-135(\frac{\beta}{\alpha})^{2}+495(\frac{\beta}{\alpha})^{4}-429(\frac{\beta}{\alpha})^{6})\times$  $x(1-\frac{\beta}{\alpha})(\alpha+\beta)F_1(\alpha+\beta),$ 

 $(A38)$ 

 $V_0(\alpha, \beta) = 2,$  $V_1 = -2i \beta/\alpha$  $V_2 = 1 - 3\left(\frac{\beta}{\alpha}\right)^2 - \frac{2}{\alpha^2}$ ,  $V_3 = -i\frac{\beta}{\alpha} \left[3 - 5\left(\frac{\beta}{\alpha}\right)^2 - \frac{10}{\alpha^2}\right],$  $V_4 = \frac{3}{4} - \frac{15}{2} (\frac{\beta}{\alpha})^2 + \frac{35}{4} (\frac{\beta}{\alpha})^4 - (5-35(\frac{\beta}{\alpha})^2) \frac{1}{\alpha^2} + \frac{42}{\alpha^4}$  $V_5 = -i\frac{\beta}{\alpha} \left[ \frac{45}{4} - \frac{35}{2} \left( \frac{\beta}{\alpha} \right)^2 + \frac{63}{4} \left( \frac{\beta}{\alpha} \right)^4 - \left( 35 - 105 \left( \frac{\beta}{\alpha} \right)^2 \right) \frac{1}{\alpha^2} + \frac{378}{\alpha^4} \right]$ 

$$
V_{6} = \frac{5}{8} - \frac{105}{8} (\frac{3}{8})^{2} + \frac{315}{8} (\frac{3}{8})^{4} - \frac{231}{8} (\frac{3}{8})^{6} - (\frac{35}{4} - \frac{315}{2} (\frac{3}{8})^{2} + \frac{1155}{4} (\frac{3}{8})^{4}) \frac{1}{\alpha^{2}} +
$$
  
+ 
$$
(189 - 2079 (\frac{3}{8})^{2}) \frac{1}{\alpha^{4}} - \frac{2970}{\alpha^{6}},
$$
  

$$
V_{7} = -i \frac{35}{\alpha} [\frac{35}{8} - \frac{315}{8} (\frac{3}{8})^{2} + \frac{613}{8} (\frac{3}{8})^{4} - \frac{421}{8} (\frac{3}{8})^{6} - (\frac{315}{4} - \frac{1155}{2} (\frac{3}{8})^{2} + \frac{3003}{4} (\frac{3}{8})^{4}) \frac{1}{\alpha^{2}} +
$$
  
+ 
$$
(2079 - 9009 (\frac{3}{8})^{2}) \frac{1}{\alpha^{4}} - \frac{38610}{\alpha^{6}} ].
$$
 (A39)

For small values of  $\alpha + |\beta|$ , we can obtain the following series expansions for  $\prod_p (\alpha, \beta)$  with p=0-7:

$$
U_{0}(\alpha, \beta) = \alpha (1-\gamma) - (\alpha+\beta) \ln (\alpha+\beta) - \sum_{m=1}^{\infty} (-1)^{m} \frac{1}{m(m+1)!} (\alpha+\beta)^{m+1},
$$
\n
$$
U_{1} = -i \frac{\beta}{2} - \frac{i}{2} (1 - \frac{\beta}{\alpha}) (\alpha+\beta) \ln (\alpha+\beta) - i \sum_{m=1}^{\infty} (-1)^{m} \frac{1}{m(m+2)!} (m+1 - \frac{\beta}{\alpha}) (\alpha+\beta)^{m+1},
$$
\n
$$
U_{2} = \alpha (\frac{1}{3} - \frac{1}{2} (\frac{\beta}{\alpha})^{2}) - \frac{\beta}{2\alpha} (1 - \frac{\beta}{\alpha}) (\alpha+\beta) \ln (\alpha+\beta) + \sum_{m=1}^{\infty} (-1)^{m} \frac{1}{m(m+3)!} \sum_{m=1}^{\infty} (m^{2} + (2 - 3\frac{\beta}{\alpha}) m - \frac{3\beta}{\alpha} (1 - \frac{\beta}{\alpha}) \log (\alpha+\beta)^{m+1},
$$

 $U_3 = -i \beta \left(\frac{13}{24} - \frac{5}{8} (\frac{\beta}{\alpha})^2\right) - \frac{i}{8} (1 - 5 (\frac{\beta}{\alpha})^2) (1 - \frac{\beta}{\alpha}) (\alpha + \beta) f_n(\alpha + \beta) + i \sum_{m=1}^{\infty} (-1)^m \frac{1}{m(m+1)!} x$  $X[m^3+(3-\frac{\beta}{\alpha})m^2-(1+12\frac{\beta}{\alpha}-15(\frac{\beta}{\alpha})^2)m-(3-15(\frac{\beta}{\alpha})^2)(1-\frac{\beta}{\alpha})](\alpha+\beta)^{m+1}$  $U_4 = \alpha \left(\frac{2}{15} - \frac{23}{24} (\frac{\beta}{\alpha})^2 + \frac{7}{8} (\frac{\beta}{\alpha})^4 \right) - \frac{\beta}{\alpha} \left(\frac{3}{8} - \frac{7}{8} (\frac{\beta}{\alpha})^2 \right) \left(1 - \frac{\beta}{\alpha}\right) (\alpha + \beta) J_n (\alpha + \beta) - \sum_{k=1}^{\infty} (-1)^k x$  $x \frac{1}{m(m+5)!} [\tilde{m}^4 + (4-10\frac{\beta}{\alpha})\tilde{m}^3 - (4+30\frac{\beta}{\alpha}-45(\frac{\beta}{\alpha})^2)m^2 - (16-25\frac{\beta}{\alpha}-10(\frac{\beta}{\alpha})^2+105(\frac{\beta}{\alpha})^3)x$  $x m + \frac{\beta}{\alpha} (45 - 105(\frac{\beta}{\alpha})^2) (1 - \frac{\beta}{\alpha})$   $(x + \beta)^{m+1}$ 

$$
U_{5} = -i \beta \left( \frac{113}{240} - \frac{7}{4} \left( \frac{\beta}{\alpha} \right)^{2} + \frac{21}{16} \left( \frac{\beta}{\alpha} \right)^{4} \right) - \frac{i}{16} \left( 1 - 14 \left( \frac{\beta}{\alpha} \right)^{2} + 21 \left( \frac{\beta}{\alpha} \right)^{4} \right) \left( 1 - \frac{\beta}{\alpha} \right) \left( \alpha + \beta \right) -
$$
  
-i  $\sum_{m=1}^{\infty} (-1)^{m} \frac{1}{m(m+6)!} \left[ m^{5} + (5 - 15 \frac{\beta}{\alpha}) m^{4} - (10 + 60 \frac{\beta}{\alpha} - 105 \left( \frac{\beta}{\alpha} \right)^{2} \right) m^{3} - (50 - 105 \frac{\beta}{\alpha} -$   
-315  $\left( \frac{\beta}{\alpha} \right)^{2} + 420 \left( \frac{\beta}{\alpha} \right)^{3} \right) m^{2} + (1 + 330 \frac{\beta}{\alpha} - 120 \left( \frac{\beta}{\alpha} \right)^{2} - 840 \left( \frac{\beta}{\alpha} \right)^{3} + 145 \left( \frac{\beta}{\alpha} \right)^{4} \right) m +$ 

$$
+45(1-14(\frac{\beta}{\alpha})^{2}+21(\frac{\beta}{\alpha})^{4})(1-\frac{\beta}{\alpha})^{\frac{7}{2}}(\alpha+\beta)^{m+1}
$$

 $U_6 = \alpha \left(\frac{8}{105}-\frac{103}{80}(\frac{\beta}{\alpha})^2+\frac{13}{4}(\frac{\beta}{\alpha})^2-\frac{33}{16}(\frac{\beta}{\alpha})^6\right)-\frac{\beta}{\alpha}(\frac{5}{16}-\frac{15}{8}(\frac{\beta}{\alpha})^2+\frac{33}{16}(\frac{\beta}{\alpha})^4)(1-\frac{\beta}{\alpha}) ( \alpha+\beta) \times$  $x \ln(\alpha+\beta) + \sum_{m=1}^{\infty} (-1)^m \frac{1}{m(m+1)} \left[ m^6 + (6-2\frac{\beta}{\alpha})m^5 - (20+105\frac{\beta}{\alpha}-210\frac{\beta}{\alpha})^2 \right] m^4 -(420-345\frac{\beta}{26}-840(\frac{\beta}{26})^2+1260(\frac{\beta}{26})^3)\,m^3+(64+1365\frac{\beta}{26}-2400(\frac{\beta}{26})^2-3780(\frac{\beta}{26})^3+$ 

 $44.$ 

+4725(
$$
\frac{\beta}{67}
$$
) $m^2$ + (384-60 $\frac{\beta}{67}$ -5880( $\frac{\beta}{67}$ )<sup>2</sup>+6730( $\frac{\beta}{67}$ )<sup>3</sup>+4450 ( $\frac{\beta}{67}$ )<sup>4</sup>-0395( $\frac{\beta}{67}$ ) $m$ -  
\n- $\frac{\beta}{6}$ (1575-9450( $\frac{\beta}{67}$ )<sup>2</sup>+10395( $\frac{\beta}{67}$ ))(1- $\frac{\beta}{6}$ )] ( $\alpha+\beta$ )<sup>m+4</sup>  
\n $U_7 = -\frac{\beta}{4780} - \frac{2039}{640} (\frac{\beta}{67})^2 + \frac{781}{128} (\frac{\beta}{67})^4 - \frac{429}{128} (\frac{\beta}{67})^6) - \frac{i}{128} (5-135(\frac{\beta}{67})^2 + 415(\frac{\beta}{67})^5 - 429(\frac{\beta}{67}) \times$   
\n $\frac{(1-\frac{\beta}{67})(\alpha+\beta)}{m} (m+\beta) + i \sum_{m=1}^{\infty} (-1)^m \frac{1}{m(m+\beta)} (\frac{1}{2}m^7 + (7-28\frac{\beta}{67})m^6 - (35+168\frac{\beta}{67} - 378(\frac{\beta}{67})^2)m^5 - (245-770\frac{\beta}{67} - 1890(\frac{\beta}{67})^2 + 3150(\frac{\beta}{67})^3)m^4 + (259+4200\frac{\beta}{67} - 7560(\frac{\beta}{67})^2 - 4260(\frac{\beta}{67})^3 + 17325(\frac{\beta}{67})^4)m^3 + (1813-3892\frac{\beta}{67} - 30240(\frac{\beta}{67})^2 + 40950(\frac{\beta}{67})^3 + 51975(\frac{\beta}{67})^4 - 22570(\frac{\beta}{67})^5m^2 - (225+2079\frac{\beta}{67} - 21357(\frac{\beta}{67})^2 - 107100(\frac{\beta}{67})^3 + 1247$ 

The series expansion for the expression (A34) can easily be obtained from (A40) by regarding  $\bigvee_p (\alpha,\beta) = 0$ for all p.

$$
4. C_{\beta,\beta}(\alpha_j, \Delta; d, \alpha_1)
$$

Since

Since<br>  $C_{g,r}(x_j, s, d, \alpha_1) = (4/P_i) \int_0^4 d\mu \mu F_g(\alpha_j, \alpha_1, 1, \mu, d),$ <br>
the use of the expression for  $F_g$  gives the following from  $(\beta = \alpha_1 - d)$ : (a)  $\alpha_i - \alpha_j > d$ ;

$$
\alpha_j P_j C_{g,g}(\alpha_j, \Delta; d, \alpha_1) = W_g(\alpha_j, \beta) - (-1)^g W_g(-\alpha_j, \beta), \qquad (A41)
$$

(b) 
$$
\alpha_1 + \alpha_j > d > \alpha_i - \alpha_j
$$
;  
\n $\alpha_j P_j C_{\beta \beta} = W_{\beta} (\alpha_j, \beta) + S_{\beta} (\alpha_j, \beta)$ ,  
\n(c)  $d > \alpha_1 + \alpha_j$ ;  $\alpha_j P_j C_{\beta \beta} = 0$ , (A42)

where

$$
W_{\mathcal{B}}(\alpha,\beta) = (i)^{\frac{q}{\beta}+2} \sum_{m=0}^{\frac{\beta}{2}} \frac{(2\beta-m)!}{m!(\beta-m)!(\beta-m+2)!} \frac{\sum_{p=1}^{\frac{\beta-m+2}{2}} (2-m+2-p)! (-(\alpha+\beta))^{\beta-\gamma} x}{(2\alpha)\beta-m} \sum_{p=1}^{\frac{\beta-m+2}{2}} (2-m+2-p)! (-(\alpha+\beta))^{\beta-\gamma} x
$$
\n(A43)

$$
S_{\beta}(\alpha,\beta)=(i)^{g}\sum_{\gamma=0}^{\lceil g/2\rceil}(-1)^{\gamma}\frac{(2g-2\gamma-1)!!}{(2\gamma)!!}\frac{\beta-2\gamma}{(\alpha)^{g-2\gamma}}\sum_{m=0}^{1}\frac{1}{m!(g-m+2-2\gamma)}(-\beta)^{m}.
$$

The expression  $2W_Y(\alpha,\beta)/(i)^{Y+2}$  is the same as that shown in (A12) with  $\chi = -(\alpha+\beta)$  and  $\alpha_i = -\alpha$  . The explicit expressions for  $S_{\beta}(\alpha,\beta)$  with  $q=0-7$  are

 $(A44)$ 

$$
S_{0}(\alpha,\beta)=1/2,
$$
\n
$$
S_{1}=\frac{i}{\alpha}(\frac{1}{3}-\frac{\beta}{2}),
$$
\n
$$
S_{2}=\frac{1}{4}-\frac{1}{\alpha^{2}}(\frac{3}{4}-\beta+\frac{3}{4}\beta^{2}),
$$
\n
$$
S_{3}=\frac{i}{\alpha}(\frac{1}{2}-\frac{3}{4}\beta)-\frac{i}{\alpha^{3}}(3-\frac{15}{4}\beta+\frac{5}{4}\beta^{2}-\frac{5}{4}\beta^{3}),
$$
\n
$$
S_{4}=\frac{3}{16}-\frac{1}{\alpha^{2}}(\frac{15}{8}-\frac{5}{2}\beta+\frac{15}{8}\beta^{2})+\frac{1}{\alpha^{4}}(\frac{35}{2}-21\beta+\frac{15}{8}\beta^{2}-\frac{35}{8}\beta^{3}+\frac{37}{16}\beta^{4}),
$$
\n
$$
S_{5}=\frac{i}{\alpha}(\frac{5}{8}-\frac{15}{16}\beta)-\frac{i}{\alpha^{3}}(\frac{21}{2}-\frac{105}{8}\beta+\frac{35}{4}\beta^{2}-\frac{35}{8}\beta^{3})+\frac{1}{\alpha^{4}}(\frac{135}{135}-\frac{315}{2}\beta+\frac{193}{2}\beta^{2}-\frac{315}{4}\beta+\frac{195}{8}\beta^{2}-\frac{315}{4}\beta+\frac{195}{8}\beta^{2}-\frac{315}{4}\beta^{3}+\frac{195}{8}\beta^{4}-\frac{53}{4}\beta^{5}),
$$
\n
$$
S_{6}=\frac{5}{32}-\frac{1}{4}\alpha(\frac{105}{32}-\frac{35}{8}\beta+\frac{105}{32}\beta^{3})+\frac{1}{4}\alpha(\frac{115}{4}-\frac{181}{2}\beta+\frac{145}{12}\beta^{2}-\frac{131}{4}\beta+\frac{195}{8}\beta^{3}+\frac{315}{32}\beta^{4})-\frac{1}{4}\alpha(\frac{10395}{8}-185\beta+\frac{3145}{2}\beta^{2}-\frac{131}{2}\beta+\frac{315}{2}\beta^{4}-\frac{331}{8}\beta^{4}),
$$
\n
$$
S_{7}=\frac{i}{\alpha}(\frac{35}{48}-
$$

For small values of  $\alpha + |\beta|$ , the series expansions for  $2 \{W_g(\alpha, \beta) + S_g(\alpha, \beta)\}$   $\times 1 / \{(\iota)^8 (\alpha + \beta)\}$  with q=0-7 can be obtained as follows:

2+ 
$$
(\alpha+\beta) [\gamma+\ln(\alpha+\beta)-\frac{3}{2}] - \sum_{n=2}^{\infty} \frac{2}{(n-1)(n+1)!} (-(\alpha+\beta))^n
$$
,   
  $-\frac{\beta}{\alpha} + (\alpha+\beta) [ (1-\frac{1}{3}(1+\frac{\beta}{\alpha})) (\gamma+\ln(\alpha+\beta)) - \frac{3}{2} + \frac{11}{16} (1+\frac{\beta}{\alpha}) ] - \frac{\frac{59}{12}}{n-2} \frac{2}{(n+1)(n+2)!} \sqrt{n+2-(1+\frac{\beta}{\alpha})} [-(\alpha+\beta))^n$ ,  $\beta=1$ ,   
  $-\frac{\beta}{\alpha} (1-\frac{\beta}{\alpha}) + \frac{1}{4} (1-\frac{\beta}{\alpha})^2 (\alpha+\beta) (\gamma+\ln(\alpha+\beta)) - \frac{\frac{59}{12}}{n-2} \frac{1}{4(n+1)(n+1)!} (1-\frac{\beta}{\alpha})^2$ 

$$
-\frac{5}{46}\left[5_{1}(n)-(1+\frac{6}{5}\right)+2_{2}(n)+\frac{1}{4}\left[1+\frac{6}{5}\right)^{2}5_{3}(n)\right] \left(-\frac{(x+\beta)^{2}}{n}\right), \quad \frac{8-2}{5-2}.
$$
\n
$$
-\left(4-\frac{5}{4}\left(\frac{6}{5}\right)^{2}\right)\left(1-\frac{6}{5}\right)-\frac{1}{4}\frac{6}{5}\left(1-\frac{6}{5}\right)^{2}\left(\alpha+\beta\right)\left(\gamma+\ln(\alpha+\beta)\right)+\frac{5}{4}\sum_{k=2}^{2}\frac{1}{4\left(\pi\sqrt{10\pi+1}\right)^{2}}\left(\frac{1-\frac{6}{5}\pi}{1-\frac{6}{5}\pi^{2}}\right)+\frac{5}{4}\sum_{k=1}^{2}\left[5_{1}(n)-2\left(1+\frac{6}{5}\right)^{2}5_{2}(n)+\frac{5}{2}\left(1+\frac{6}{5}\right)^{2}5_{3}(n)-\frac{1}{4}\left(1+\frac{6}{5}\right)^{2}5_{4}(n)\right] \right\} \left(-\frac{(x+\beta)^{2}}{n^{2}}\right), \quad \frac{8-3}{5}
$$
\n
$$
\frac{6}{6}\left(\frac{3}{4}-\frac{7}{4}\left(\frac{6}{5}\right)^{2}\right)\left(1-\frac{6}{5}\right)+\frac{7}{4}\sum_{k=1}^{6}\left(\frac{1}{3}\right)^{2}\left(1-\frac{6}{5}\right)^{2}\left(\frac{1}{3}\right)\left(\frac{1}{3}\right)\left(\frac{1}{3
$$

where  $f_m(n) = f_{m-1}(n) + m!/(n+m)!$  and  $f_1(n) = (n+2)/(n+1)!$ . The series expansion for the expression (A41) can be obtained by regarding the formulae (A46) as the series expansions for  $2W_{\beta}(\alpha,\beta)/\zeta(\zeta)^{\beta}(\alpha+\beta)$ ] with  $q=0-7$ .

 $(A46)$ 

+  $\frac{429}{64}(1+\frac{\beta}{\sqrt{2}})^6 f_q(n) - \frac{443}{192}(1+\frac{\beta}{\sqrt{2}})^7 f_g(n) \right] (-\frac{1}{64}\beta)^n$ 

1. MAIN

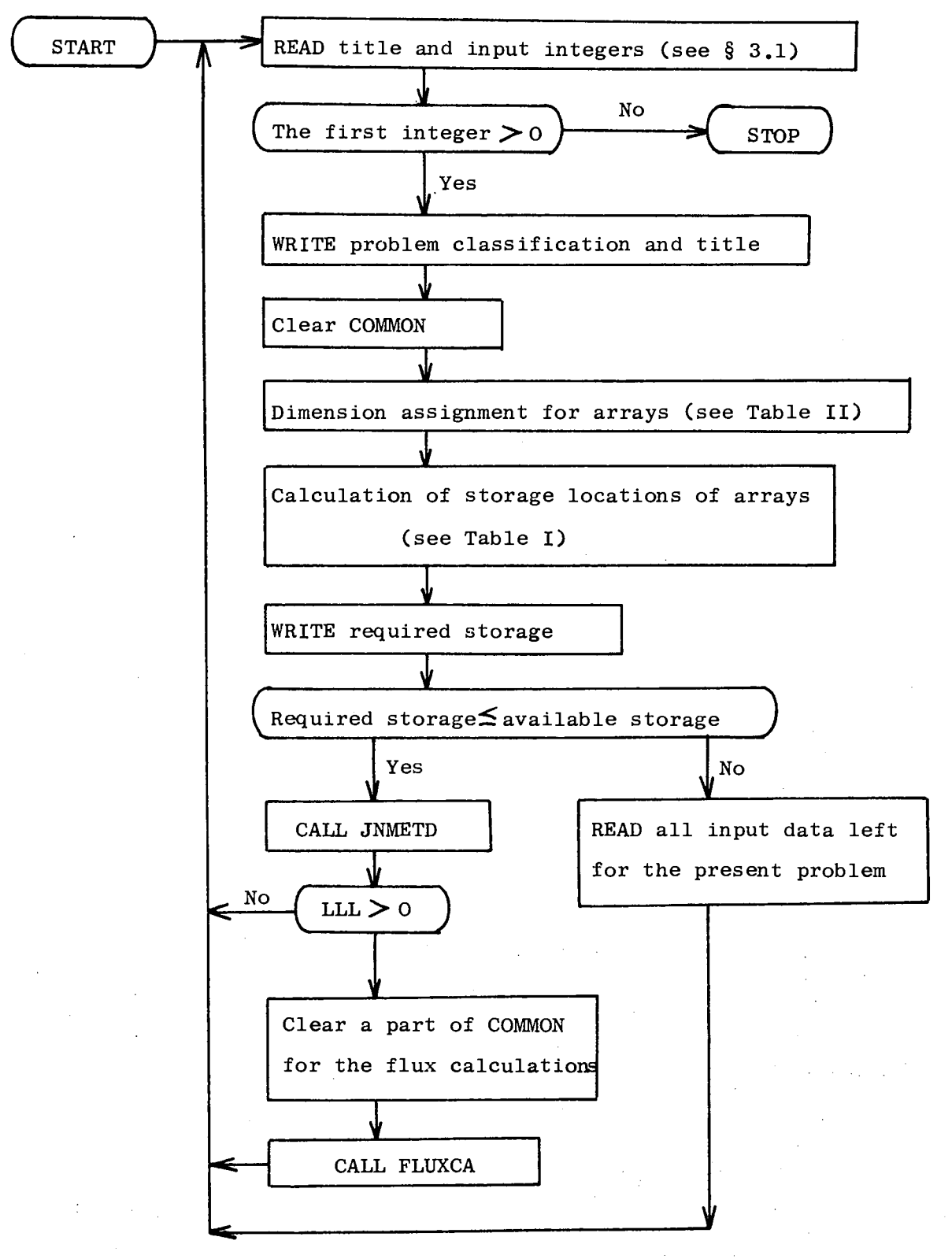

For the next problem

2. JNMETD

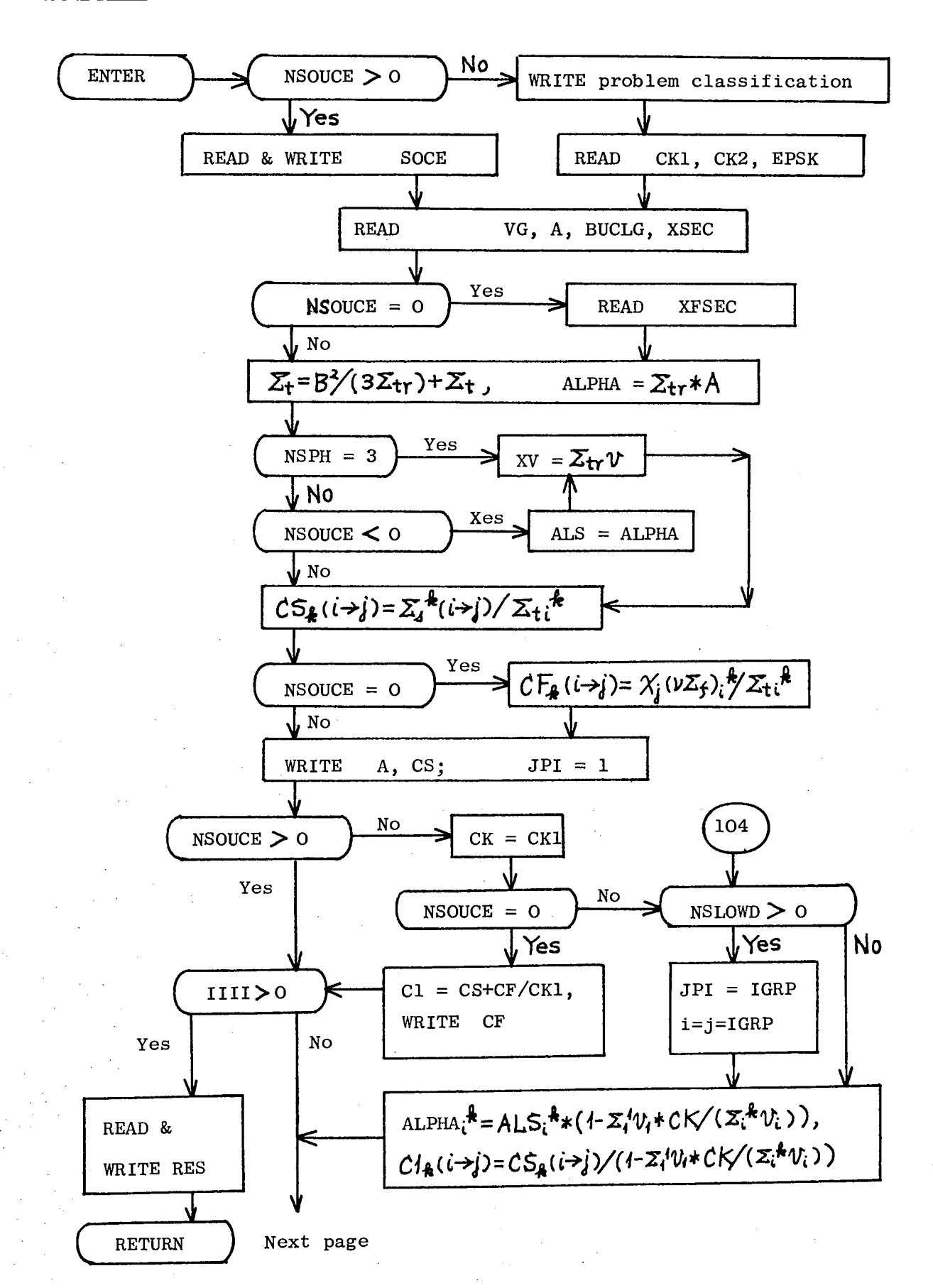

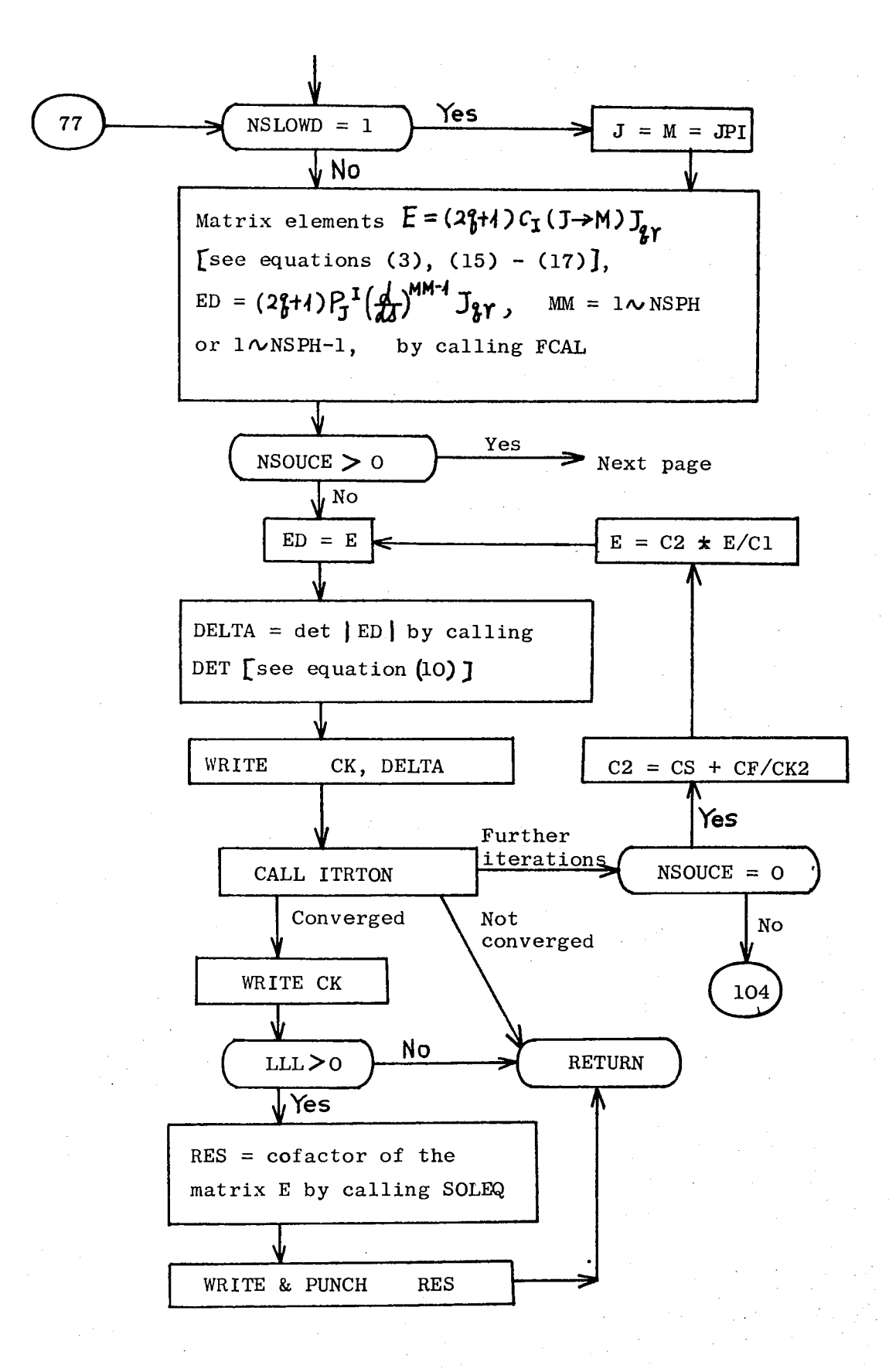

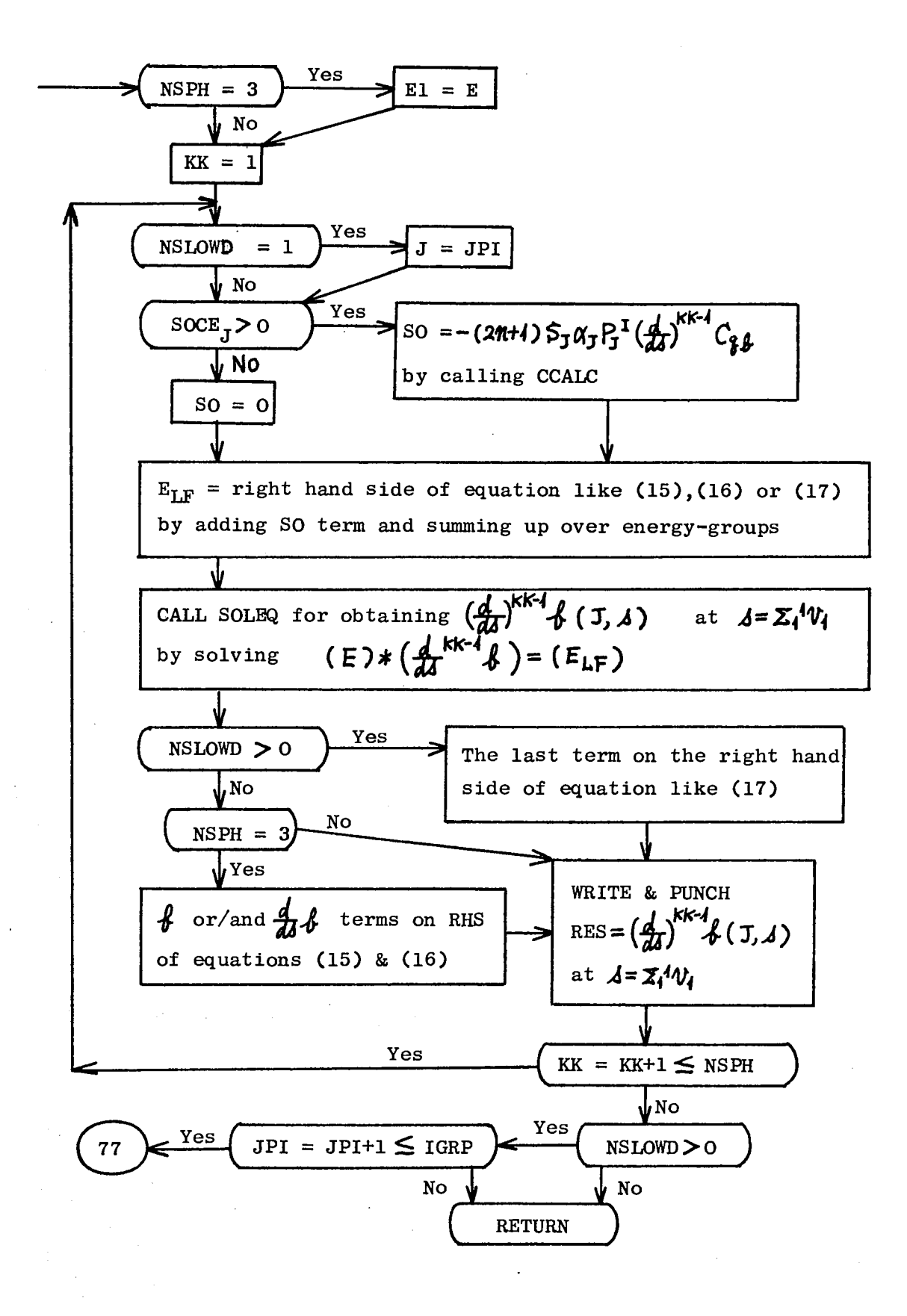

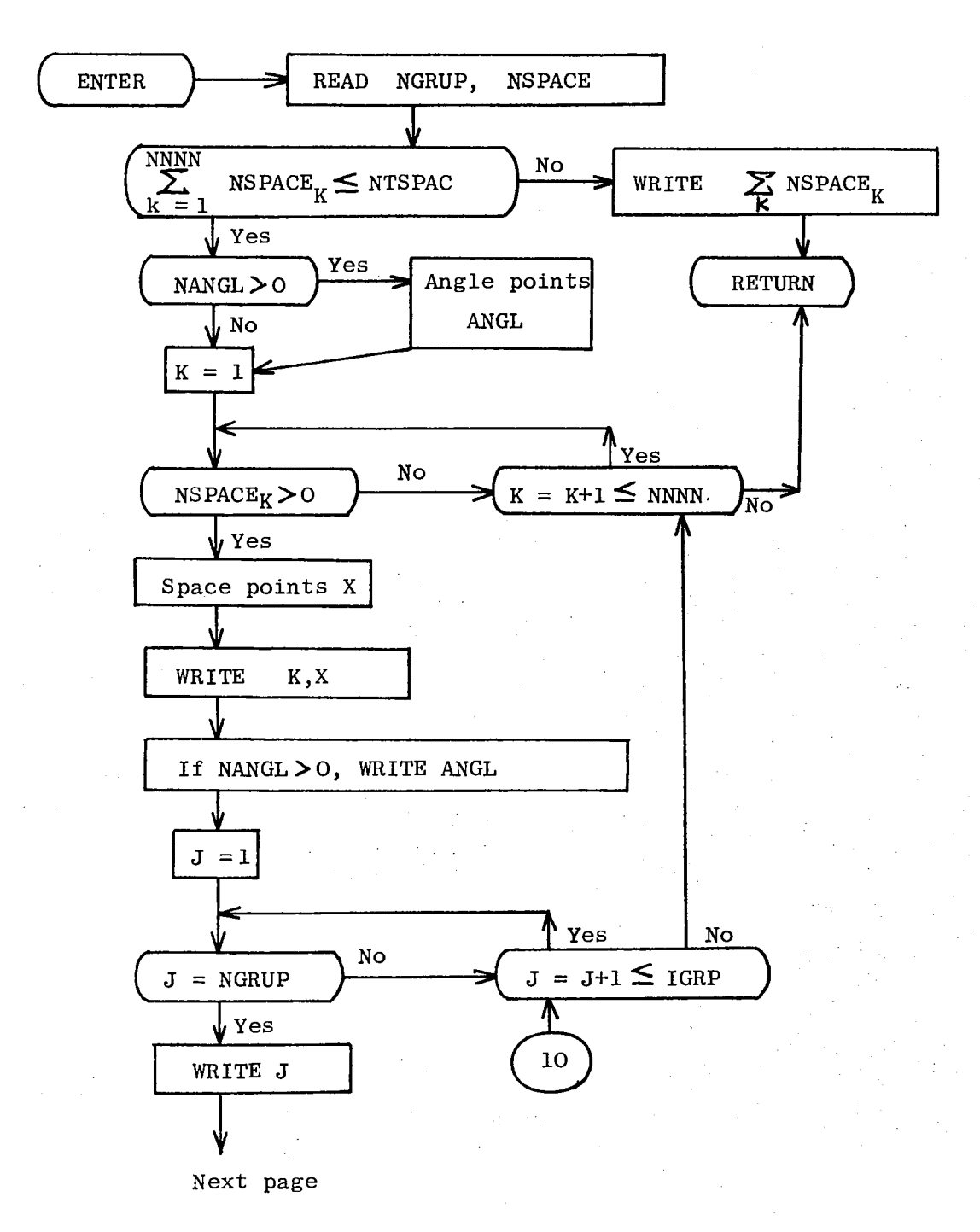

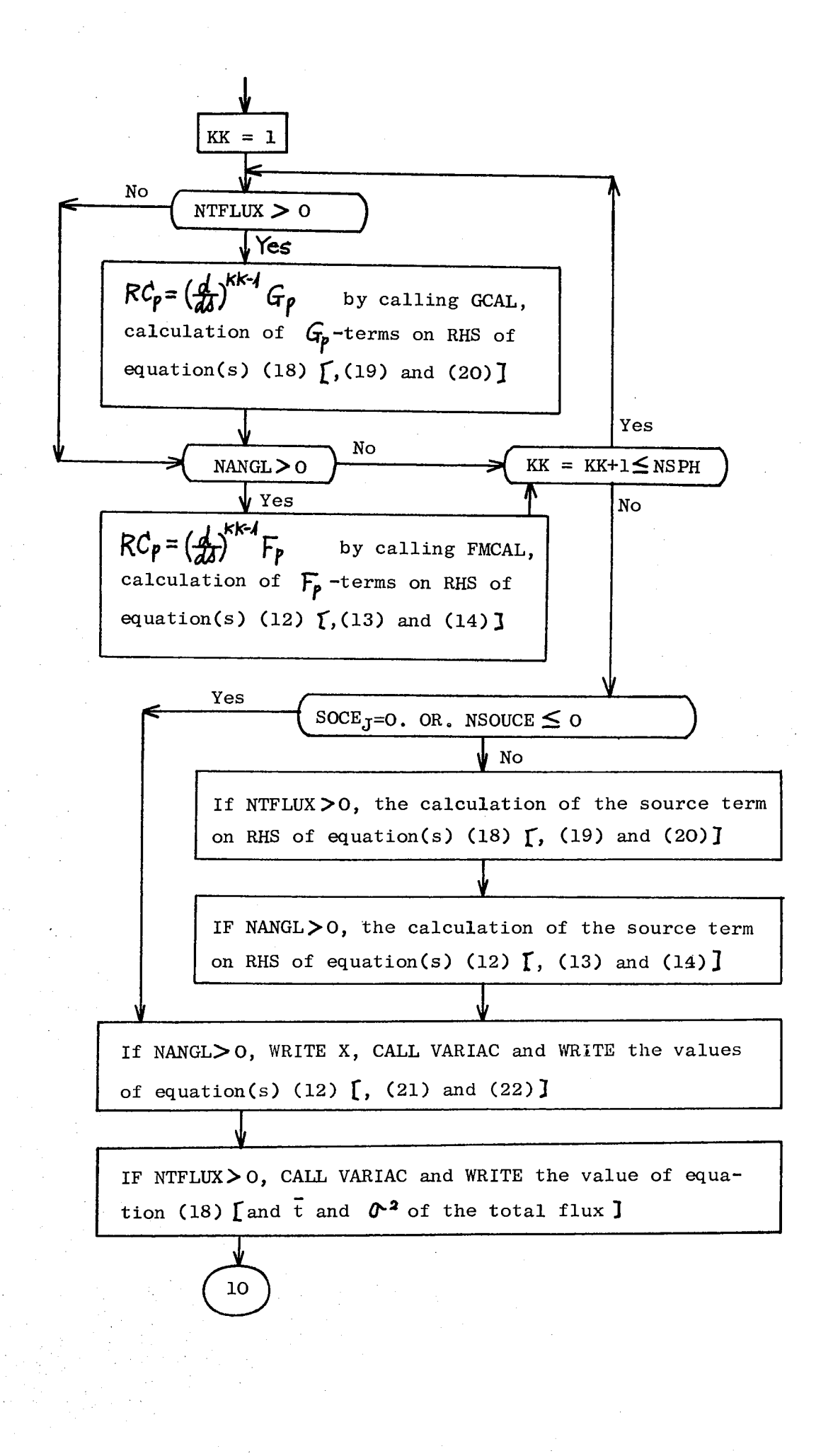

1. CALCULATION OF THE VALUE OF  $k_{eff}$ , ANGULAR AND TOTAL FLUX IN THE SECOND SLAB OF A 2-REGION SLAB REACTOR BY THE USE OF A 1 ENERGY-GROUP MODEL AND THE J<sub>5</sub> APPROXIMATION

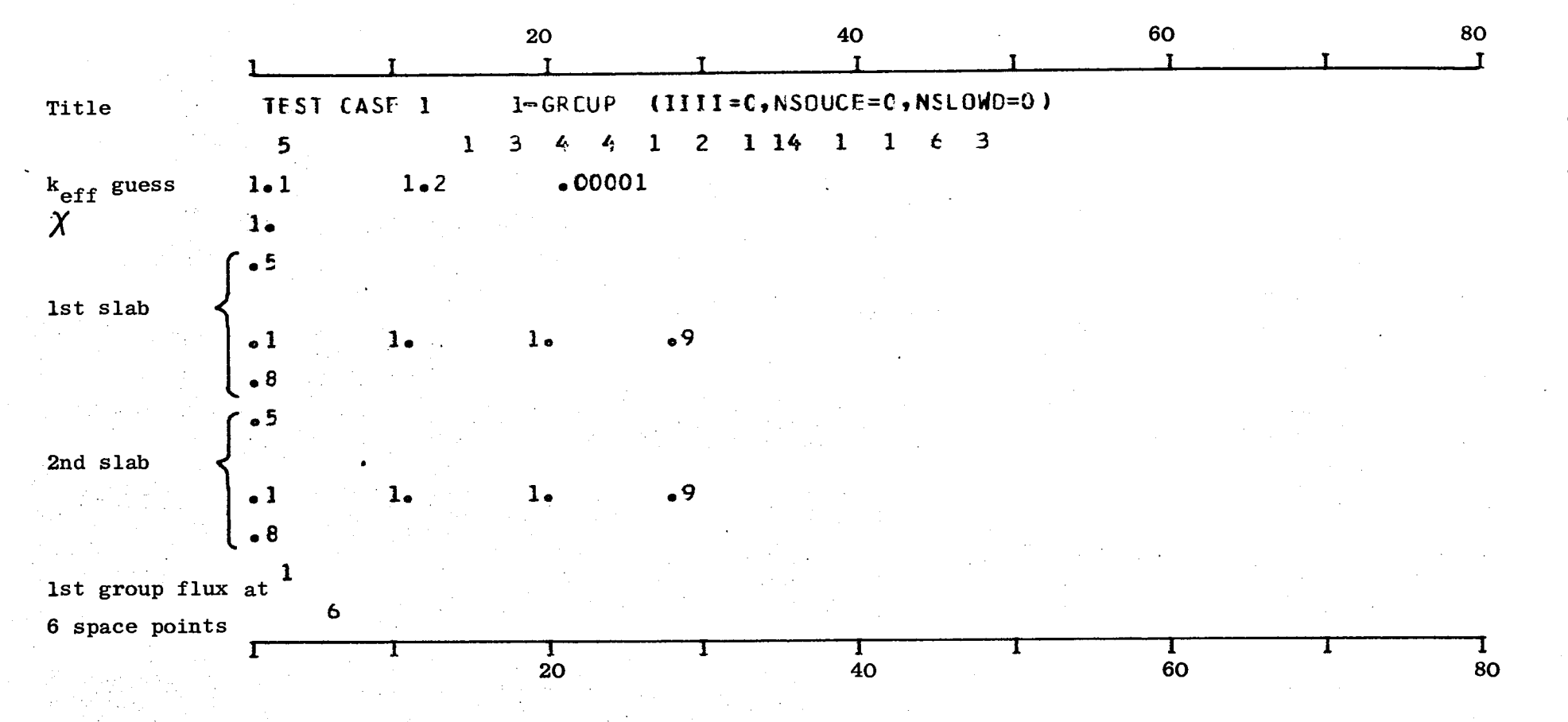

Appendix 3. <u>Input Data</u> Ĕġ Three Sample Problems

54

2. CALCULATION OF THE FUNDAMENTAL DECAY CONSTANT OF A 1-REGION POLYETHYLENE SLAB BY THE USE OF A 7-GROUP MODEL AND THE J<sub>7</sub> APPROXIMATION  $\frac{1}{2} \frac{1}{2} \frac{1}{2} \frac{1}{2}$ 

 $\mathcal{L}^{\mathcal{L}}$ 

 $\mathcal{L}^{\text{max}}_{\text{max}}$  and  $\mathcal{L}^{\text{max}}_{\text{max}}$ 

 $\sim$ 

 $\mathcal{A}=\mathcal{A}=\mathcal{A}$ 

 $\sim 10^{-12}$ 

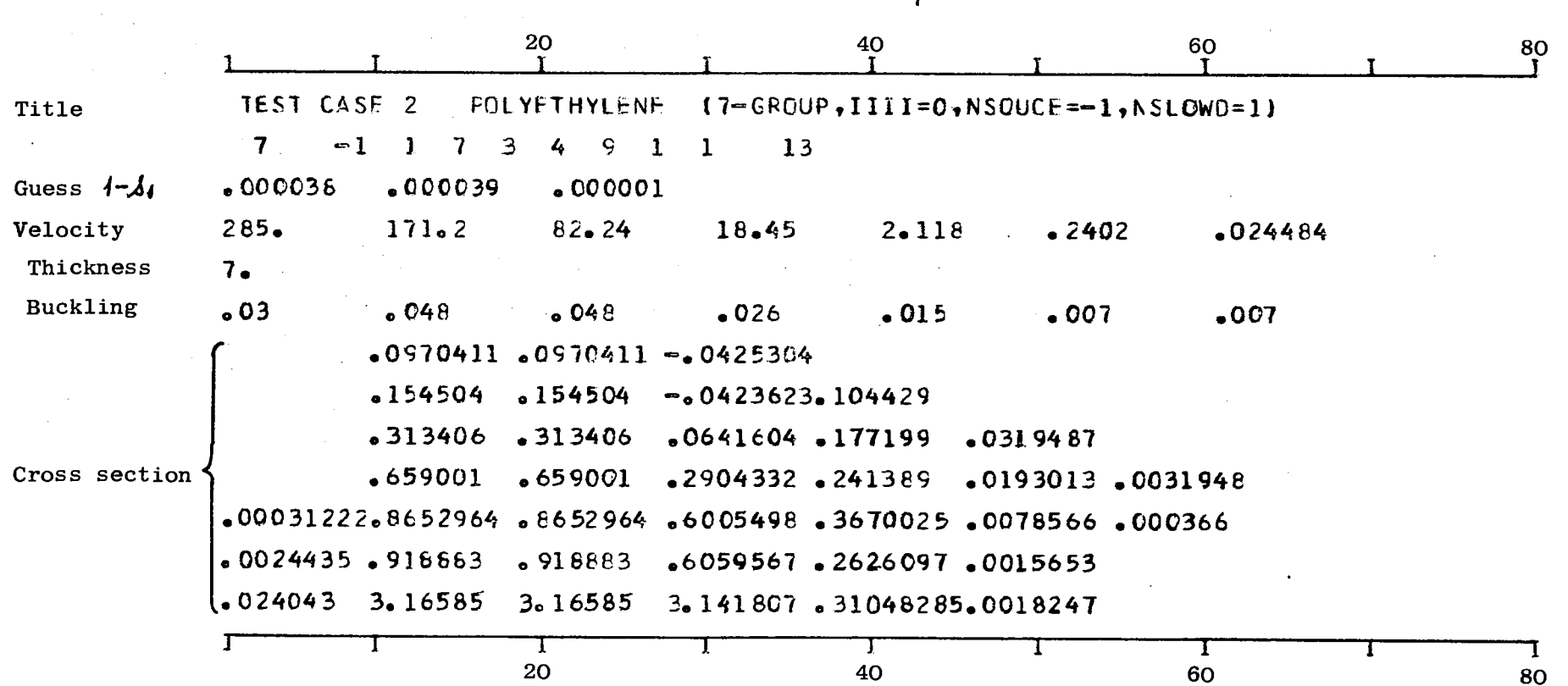

 $\tilde{\mathscr{F}}$ 

 $\mathbf{1}$ gg  $\mathbf{I}$ 

3. CALCULATION OF THE 7TH GROUP STATIONARY ANGULAR FLUX IN A 1-REGION WATER SLAB DUE TO A POINT-JSCTROPIC BOUNDARY SOURCE AND THE 1ST AND 2ND TIME MOMENT OF THE FLUX RESULTING FROM THE S(t)=SOURCE BY THE USE OF A 7-GROLP MODEL AND THE  $j_5$  Approximation

and the control of the control of

(USING THE PREVIOUSLY OBTAINED CARDS FOR THE RESIDUES)

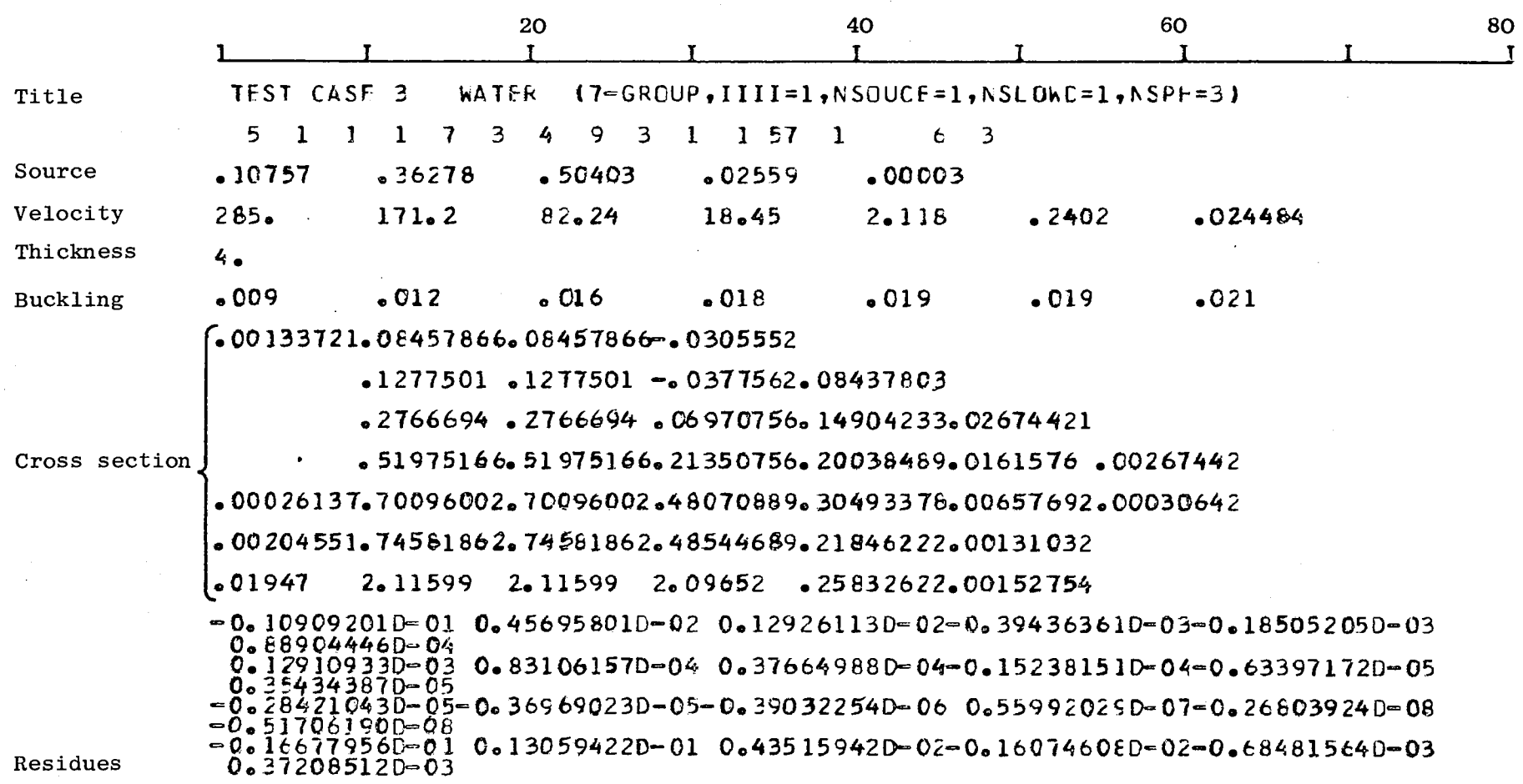

(to be continued)

ပ္ပ

 $\mathbf{I}$ 

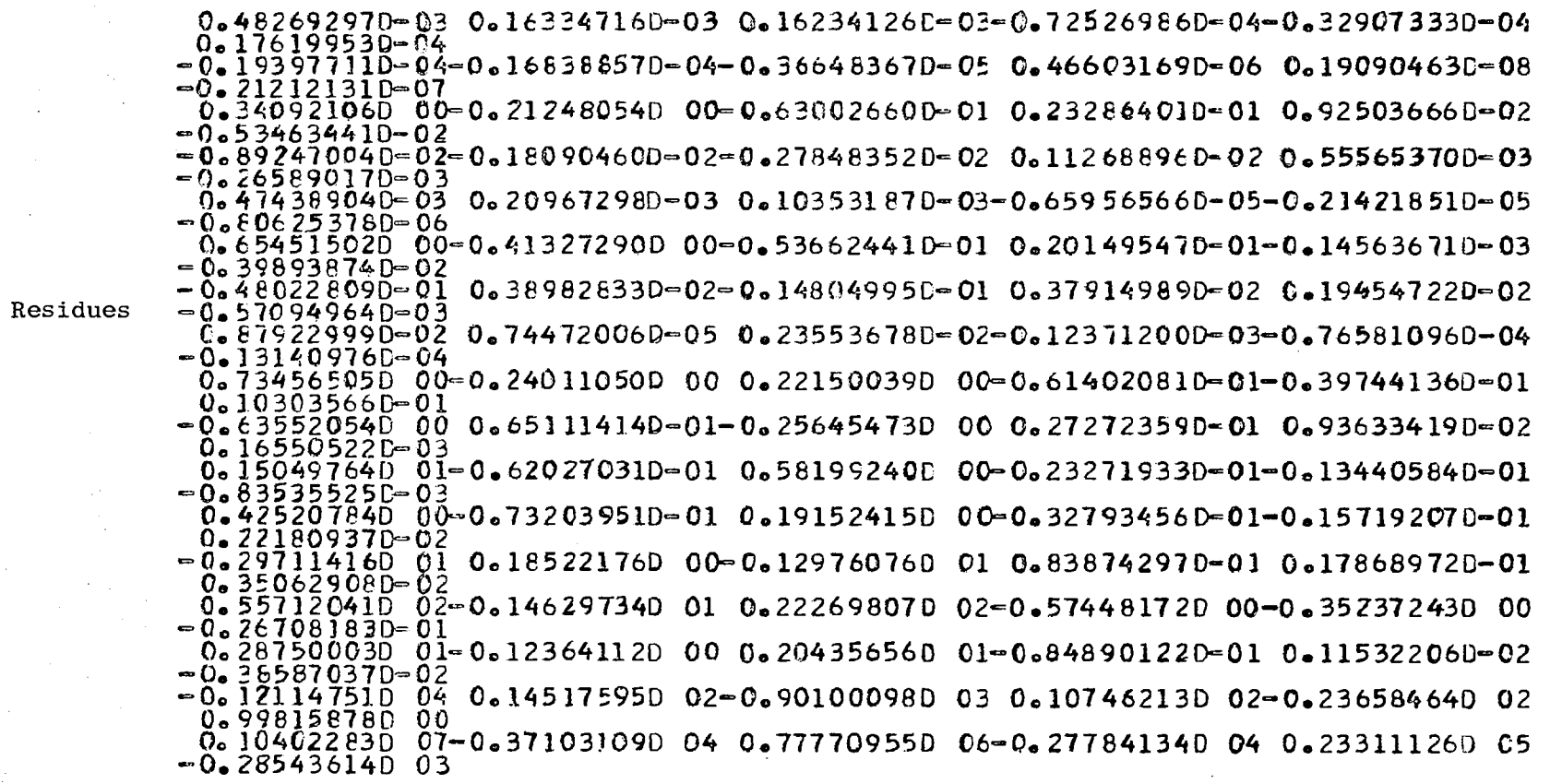

7th group flux

 $\sim$ 

 $\mathbf{r}$ 

at 6 space points  $\epsilon$ 

 $\overline{\mathbf{7}}$ 

 $\overline{ }$ 

 $\Gamma$  $\overline{20}$  $\overline{\begin{array}{c} 1 \\ 60 \end{array}}$  $\mathbf{T}$  $\overline{40}$ T T Ţ  $8<sup>1</sup>$ 

 $\mathbf{I}$  $27$  $\mathbf{I}$ 

# **NOTICE TO THE READER**

All scientific and technical reports published by the Commission of the European Communities are announced in the monthly periodical "euro-abstracts". For subscription (1 year: B.Fr. 1025,-) or free specimen copies please write to:

> **Office for Official Publications** of the European Communities Case postale Box 1003 Luxembourg 1 (Grand-Duchy of Luxembourg)

To disseminate knowledge is to disseminate prosperity  $-$  I mean general prosperity and not individual riches - and with prosperity disappears the greater part of the evil which is our heritage from darker times.

Alfred Nobel

# **SALES OFFICES**

The Office for Official Publications sells all documents published by the Commission of the European Communities at the addresses listed below, at the price given on cover. When ordering, specify clearly the exact reference and the title of the document.

#### **GREAT BRITAIN AND THE COMMONWEALTH**

H.M. Stationery Office P.O. Box 569 London S.E. 1

## UNITED STATES OF AMERICA

**European Community Information Service** 2100 M Street, N.W. Suite 707 Washington, D.C. 20 037

### **BELGIUM**

Moniteur belge - Belgisch Staatsblad Rue de Louvain 40-42 - Leuvenseweg 40-42 1000 Bruxelles - 1000 Brussel - Tel. 12 00 26 CCP 50-80 - Postgiro 50-80

Agency: Librairie européenne - Europese Boekhandel Rue de la Loi 244 - Wetstraat 244 1040 Bruxelles - 1040 Brussel

### **GRAND DUCHY OF LUXEMBOURG**

Office for official publications of the European Communities Case postale 1003 - Luxembourg 1 and 29, rue Aldringen, Library T I. 47941 - CCP 191-90 Compte courant bancaire: BIL 8-109/6003/200

### **FRANCE**

Service de vente en France des publications des Communautés européennes 26, rue Desaix 75 Paris-15<sup>e</sup> - Tel. (1) 306.5100 CCP Paris 23-96

### **GERMANY (FR)**

Verlag Bundesanzeiger 5 Köln 1 - Postfach 108 006 Tel. (0221) 21 03 48 Telex: Anzeiger Bonn 08 882 595 Postscheckkonto 834 00 Köln

#### **ITALY**

Libreria dello Stato Piazza G. Verdi 10 00198 Roma - Tel. (6) 85 09 **CCP 1/2640** Agencies: 00187 Roma - Via del Tritone 61/A e 61/B - Via XX Settembre (Palazzo<br>Ministero delle finanze) 00187 Roma 20121 Milano - Galleria Vittorio Emanuele 3 80121 Napoli — Via Chiaia 5<br>50129 Firenze — Via Cavour 46/R 16121 Genova — Via XII Ottobre 172<br>40125 Bologna — Strada Maggiore 23/A

z

Ä

ø

 $\theta$ 

### **NETHERLANDS**

Staatsdrukkerij-ten uitgeverijbedrijf Christoffel Plantijnstraat 's-Gravenhage - Tel. (070) 81 45 11 Giro 425 300

#### **IRELAND**

**Stationery Office** Beggar's Bush Dublin 4

#### **SWITZERLAND**

Librairie Payot 6, rue Grenus 1211 Genève **CCP 12-236 Genève** 

### **SWEDEN**

Librairie C.E. Fritze 2. Fredsgatan Stockholm 16 Post Giro 193, Bank Giro 73/4015

#### **SPAIN**

Libreria Mundi-Prensa Castello, 37 Madrid 1

### **OTHER COUNTRIES**

**Sales Office for official publications** of the European Communities Case postale 1003 - Luxembourg 1<br>Tel. 4 79 41 - CCP 191-90 Compte courant bancaire: BIL 8-109/6003/200

OFFICE FOR OFFICIAL PUBLICATIONS OF THE EUROPEAN COMMUNITIES 003 - Luxembourg 1 5813

# CDNA04839ENC